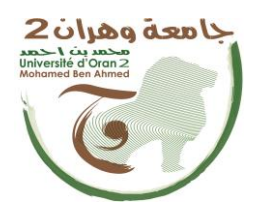

**الجمهــــوريــــــة الجزائــــريــــــة الديمقــــراطيــــــة الشــعبيـــــة**

**République Algérienne Démocratique et Populaire**

**وزارة التــــــعلـــــيـــــــــــم العــــــــــــالــــــــــــي والبــــحــــــــــــث العـــلمـــــــــي**

**Ministère de l'Enseignement Supérieure et de la Recherche Scientifique**

**جامعة وهران 2 محمد بن أ حمد**

**Université d'Oran 2 Mohamed Ben Ahmed ------------------------**

**معهد الصيانة و األمن الصناعي**

**Institut de Maintenance et de Sécurité Industrielle**

**Département de Maintenance en Instrumentation**

# **MÉMOIRE**

Pour l'obtention du diplôme de Master

 **Filière :** Génie Industriel

**Spécialité :**Ingénierie de la Maintenance en Instrumentation

# **Thème :**

# **Commande d'un Système Photovoltaïque connecté au réseau**

Présenté et soutenu publiquement par :

Berdadi Bendaha Hamza et Benadjina Aoued

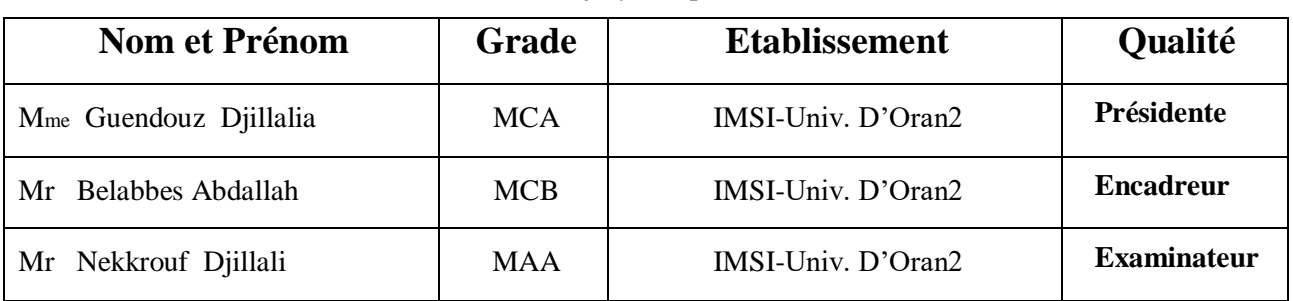

Devant le jury composé de :

Année Universitaire **2020/2021**

# *Remerciements*

*Nous rendons nos profondes gratitudes à Allah qui nous a aidés à réaliser ce modeste travail.*

*Nous exprimons nos profondes gratitudes à nos parents pour leurs encouragements, leurs soutiens et pourles sacrifices qu'ils ont endurés.*

*Nous remercions notre encadreur \*Belabbes Abdallah\* pour l'effort qu'il a déployé, pour nous aider,conseiller, encourager et corriger.*

*Nousremercions les membres de jury et toutlecorps enseignant et administratif qui ont contribué à notre formation universitaire.*

# *Dédicaces*

*Je dédie mon travail*

*A ma mère, à ma famille,*

*Dont le mérite, les sacrifices m'ont permis de vivre ce jour.*

*A mes amis et camardes d'étude*

*A tous ceux qui, par un mot, m'ont donné la force de continuer.*

Berdadi Bendaha Hamza

*Je dédie mon travail à*

*Mes parents pour leur encouragement, leurs patiences et leurs amours ...ils sont l'origine de tout ce que j'ai accompli de bien, A tous mes frères et mes amis,*

 *A tous mes meilleurs amis et camarades d'étude, A tous ce qu'ils ont aimé me voir à ce jour là.*

Benadjina Aoued

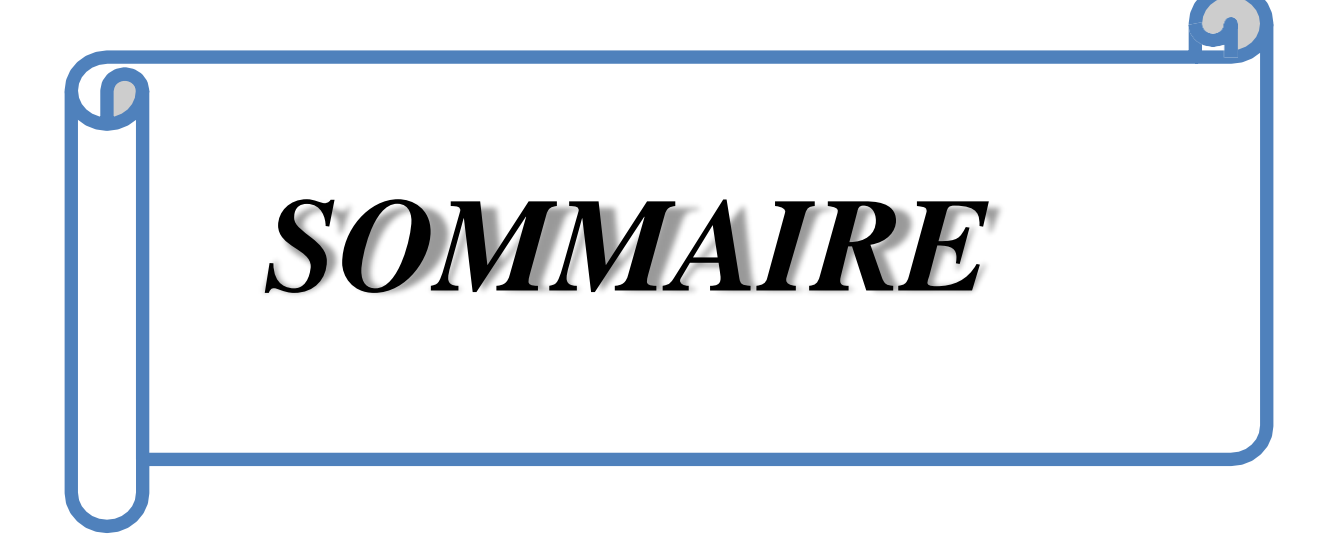

# Sommaire

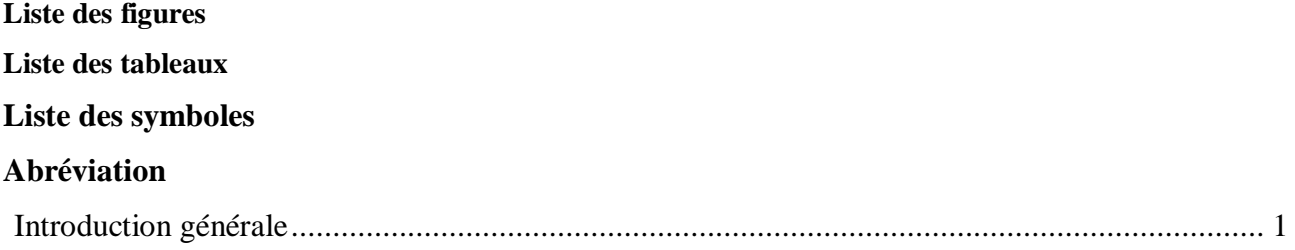

# Chapitre I: Généralités sur les systèmes photovoltaïques

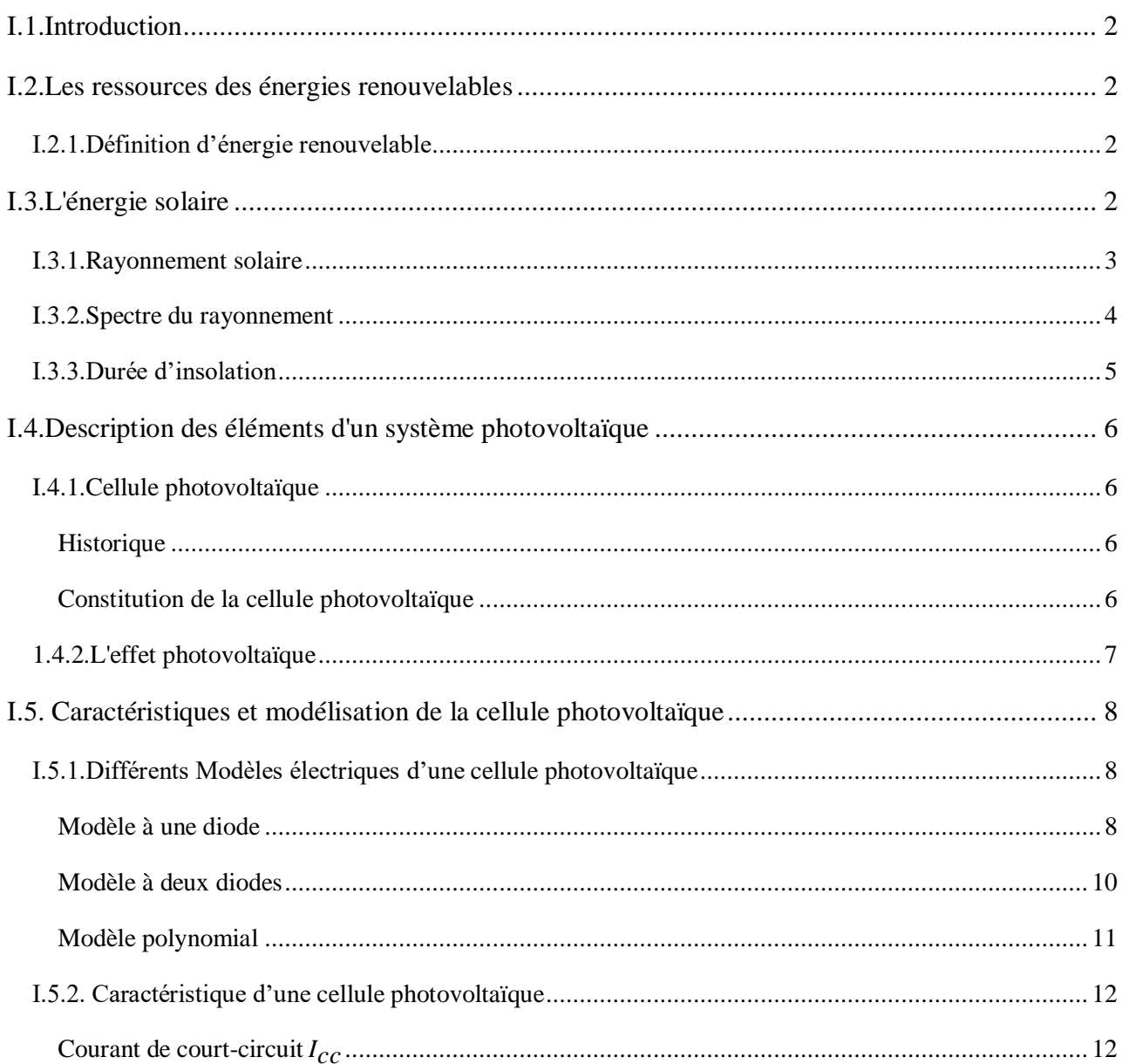

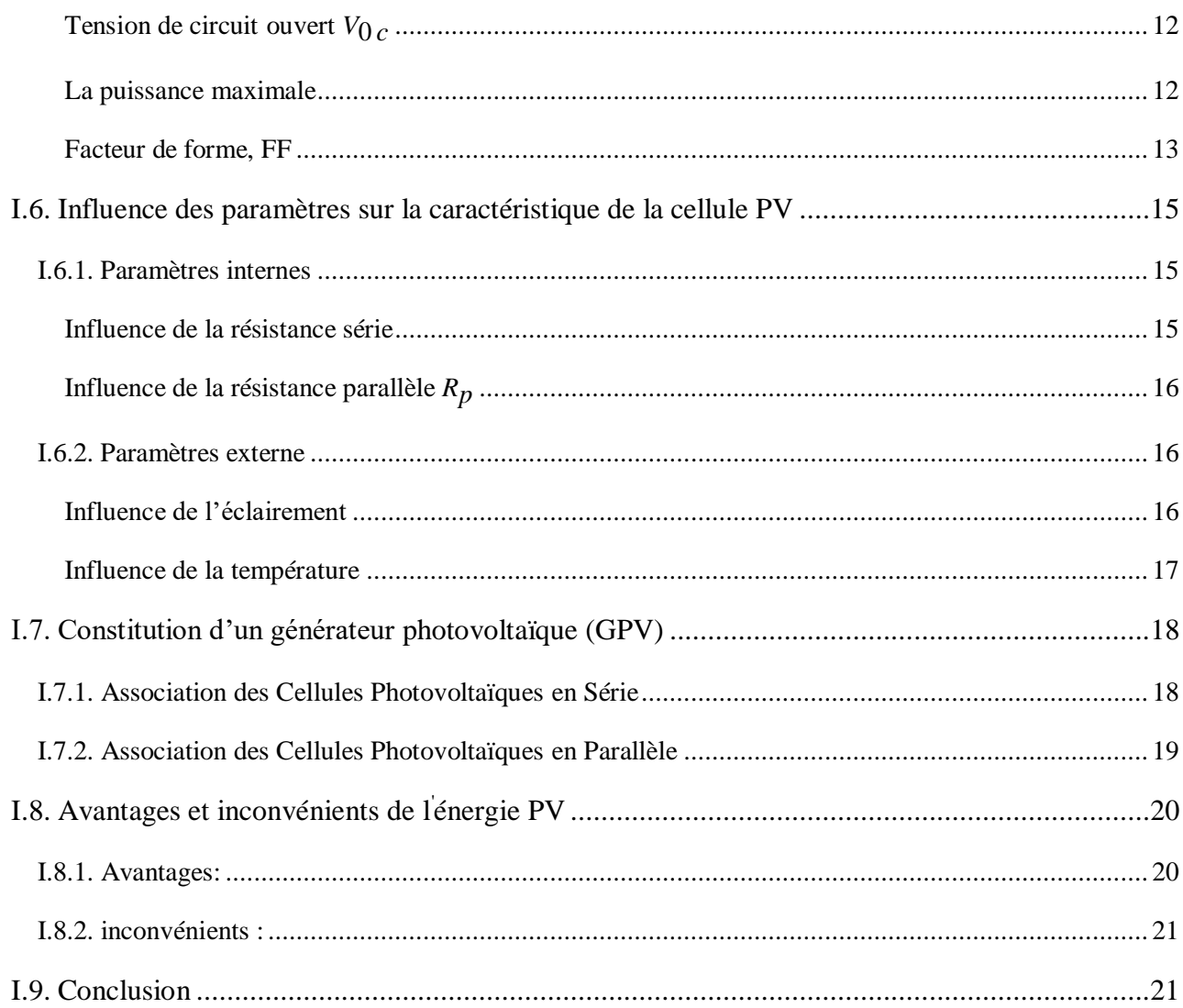

# Chapitre II : Modélisation d'un système photovoltaïque

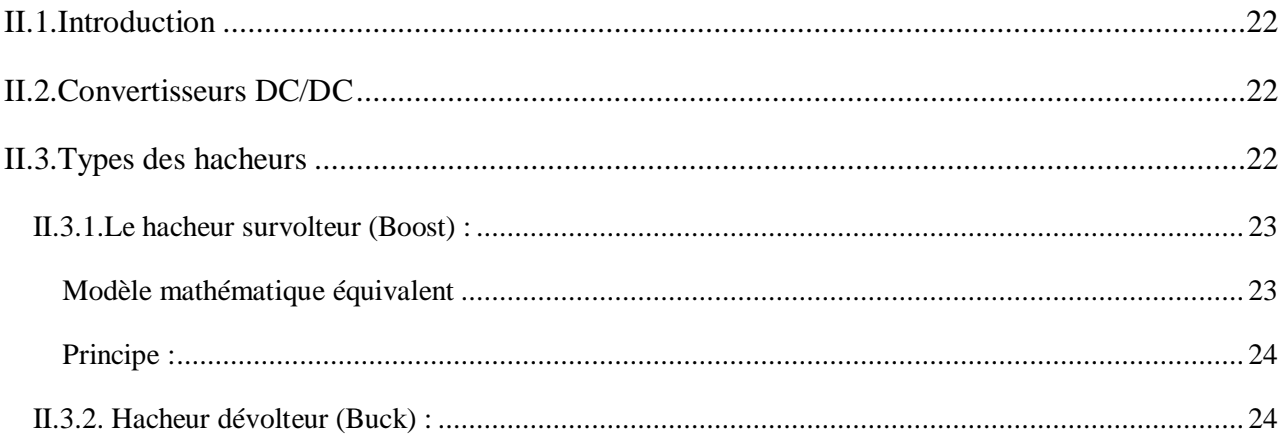

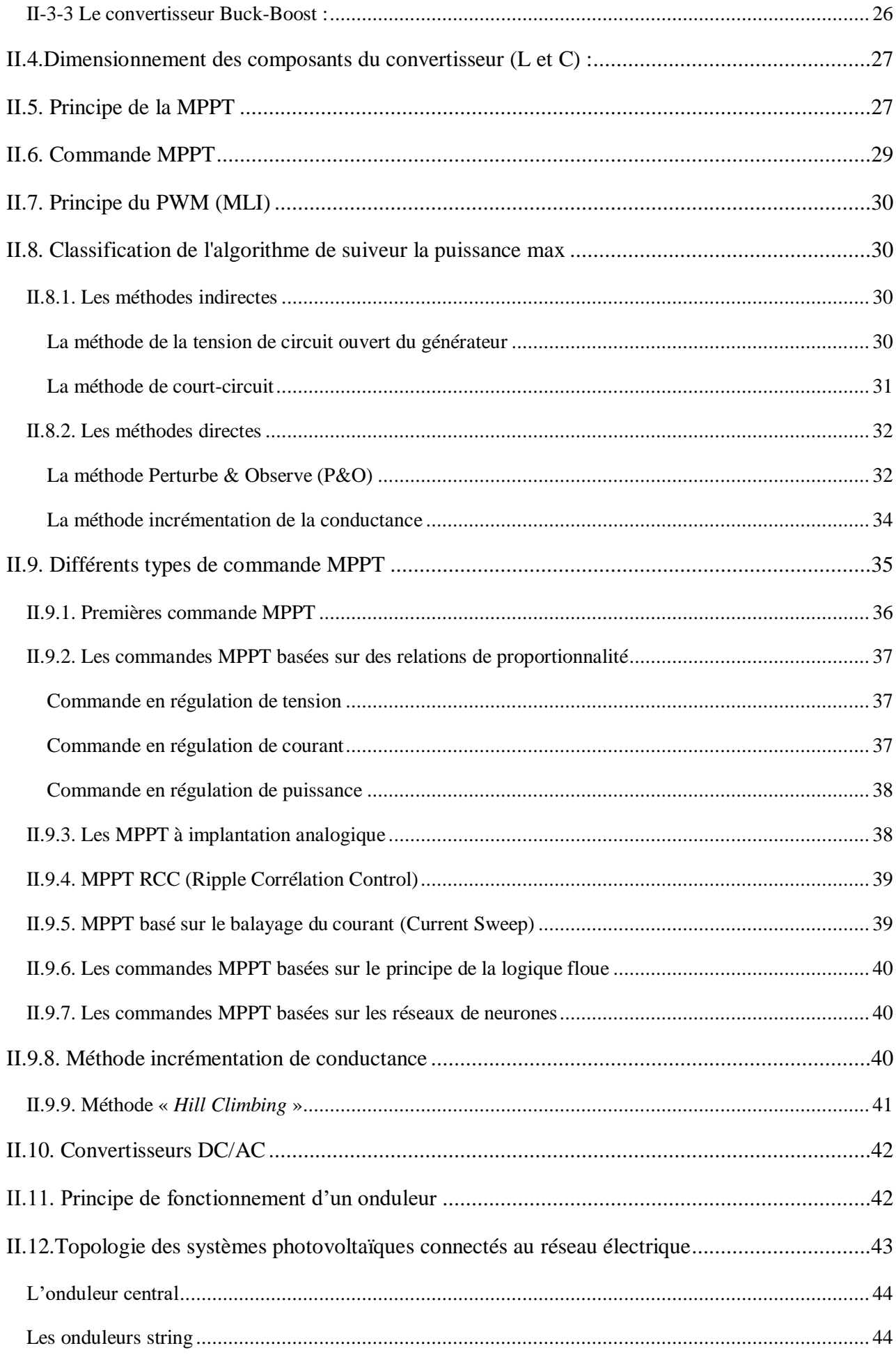

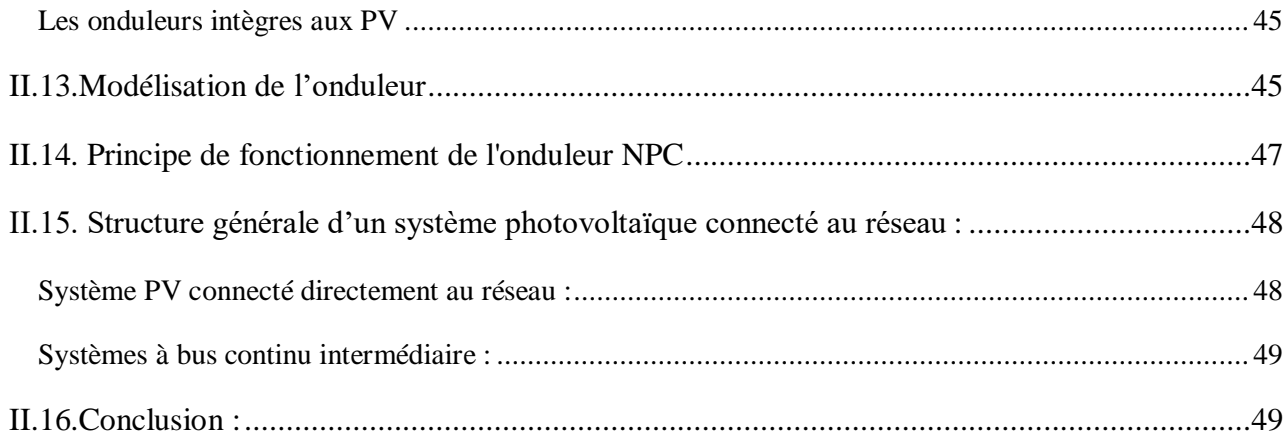

# Chapitre III : Simulation d'un système PV connecté au réseau

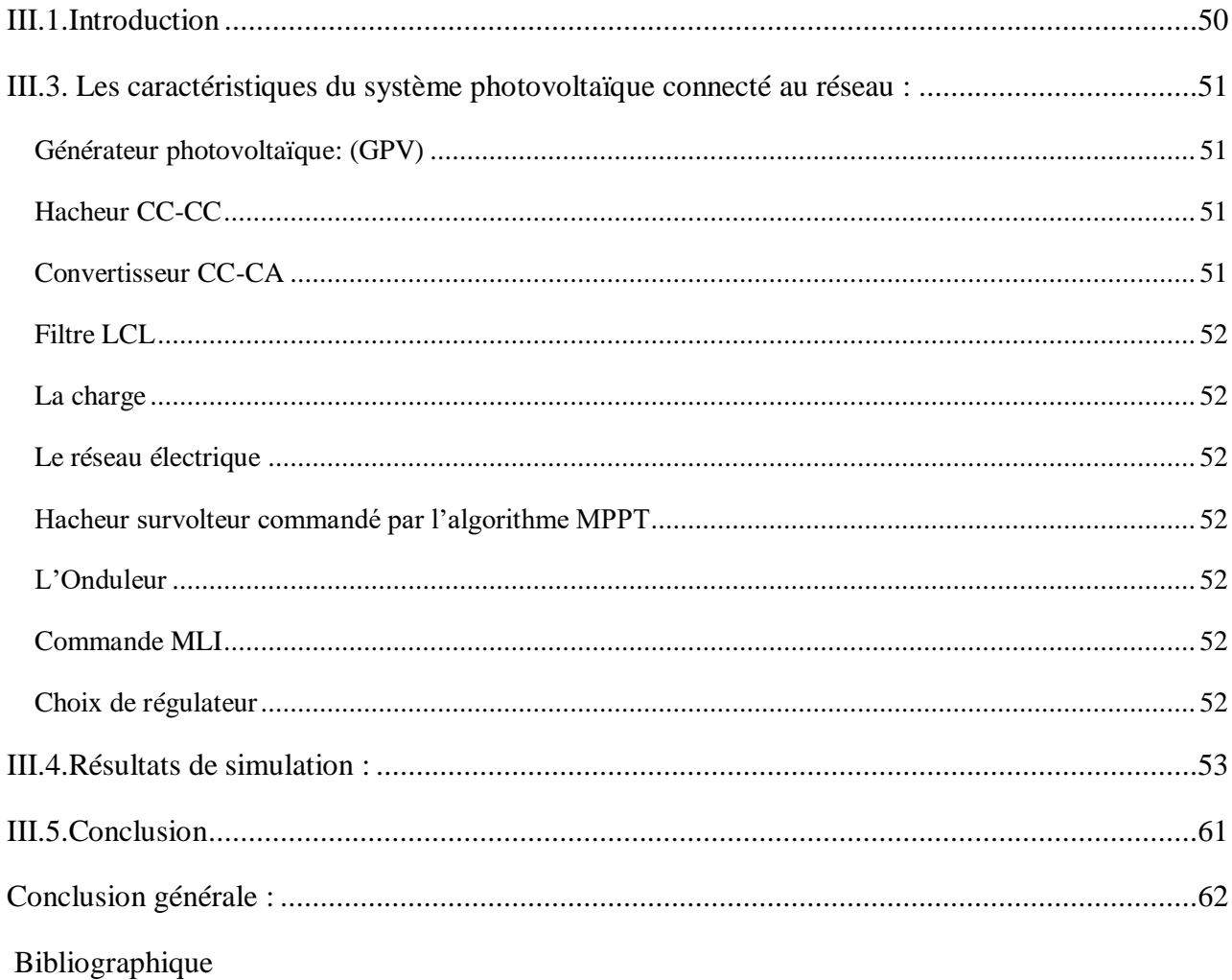

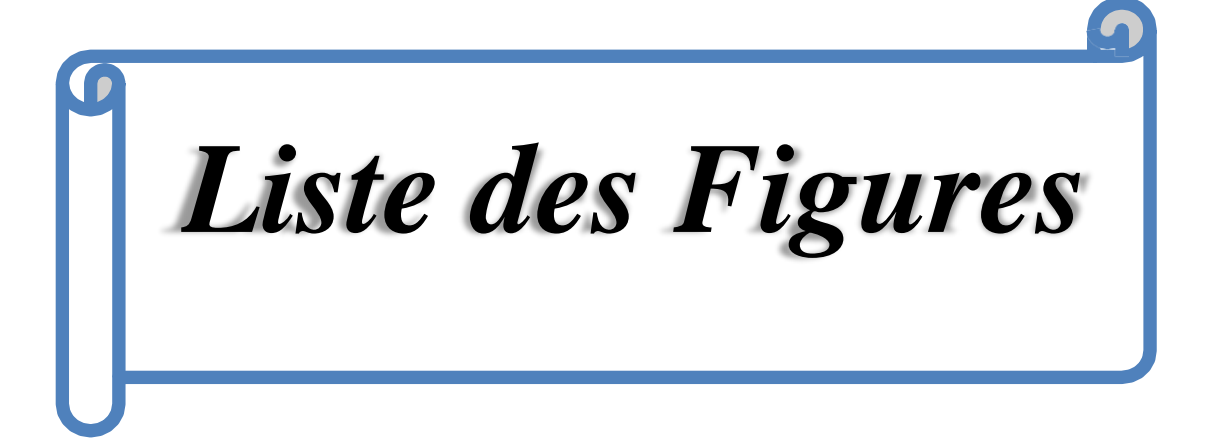

# **Liste des figures**

# **Chapitre I: Généralités sur les systèmes photovoltaïques**

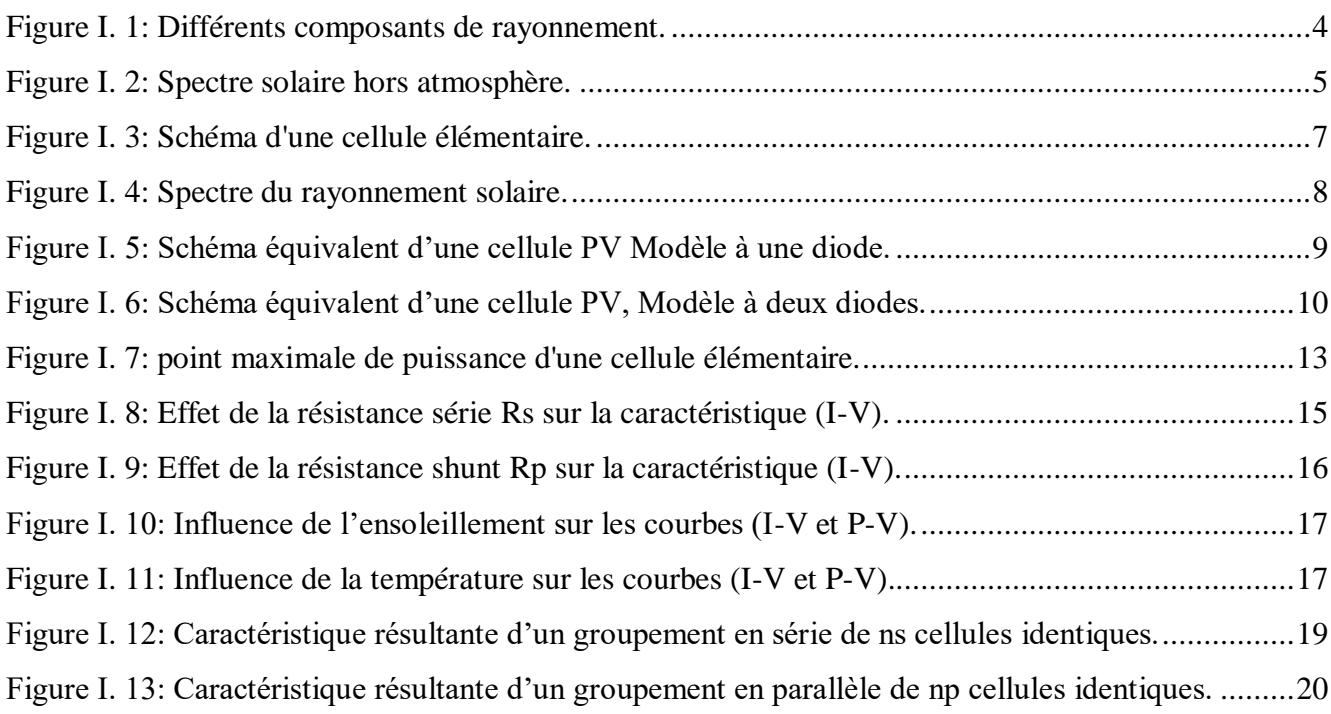

## **Chapitre II : Modélisation d'un système photovoltaïque**

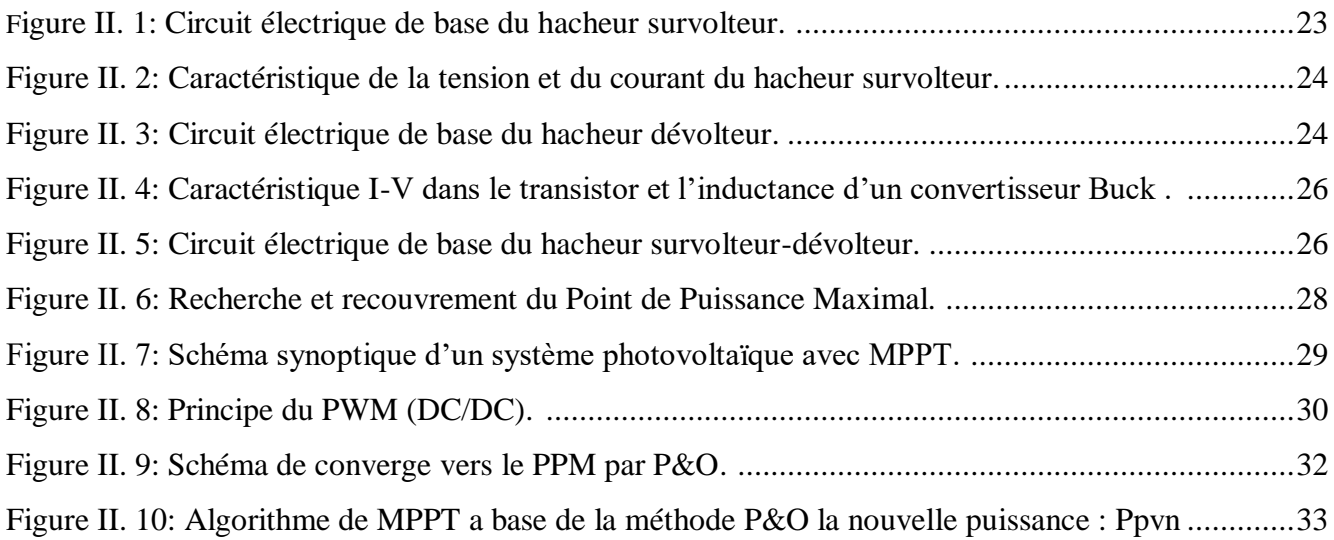

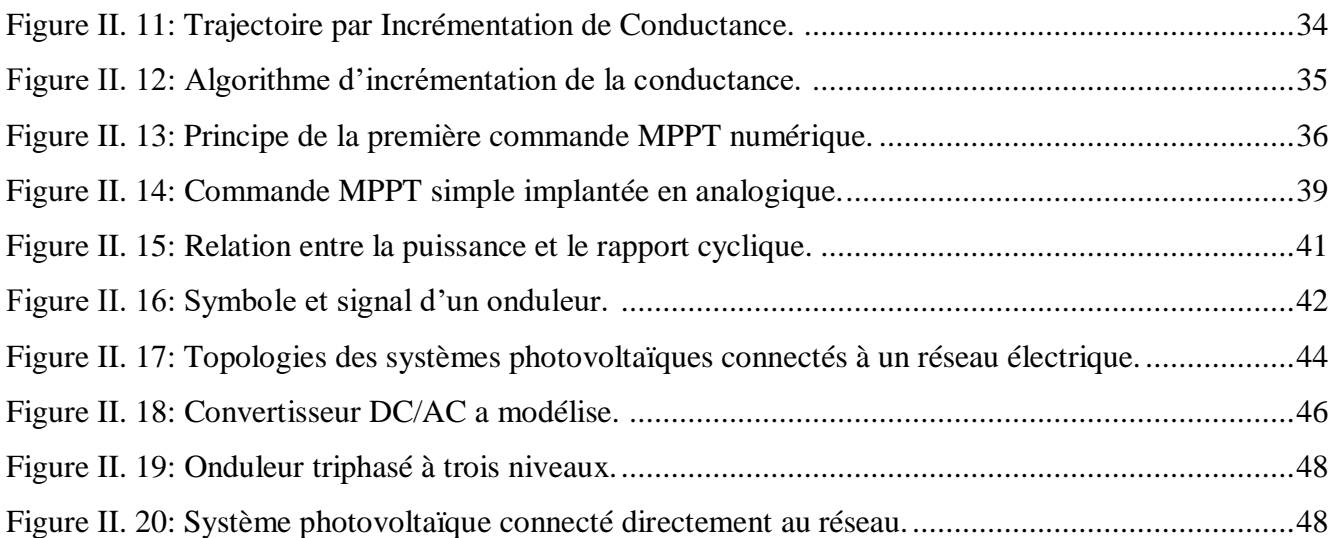

# **Chapitre III Système photovoltaïque**

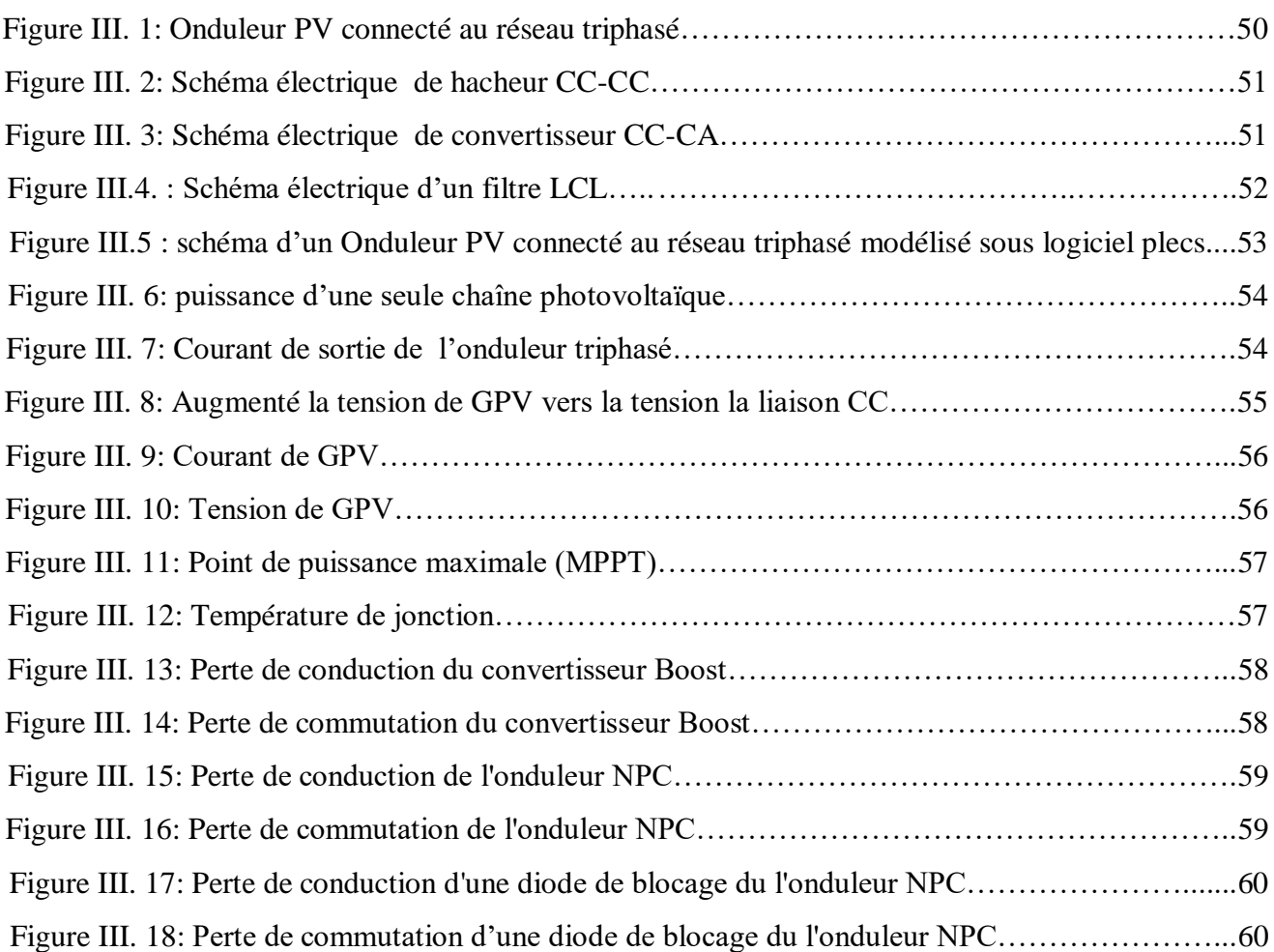

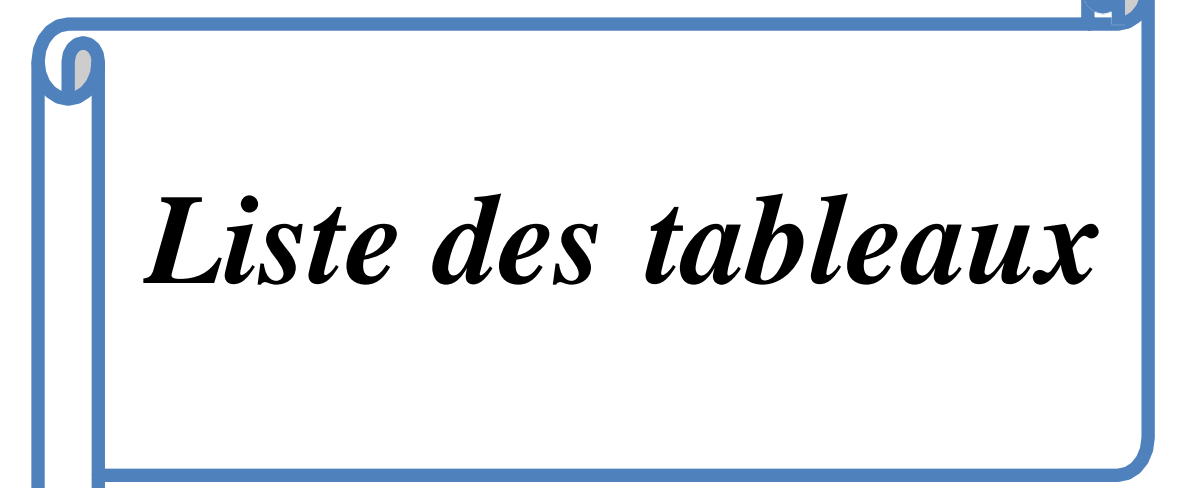

# List des tableaux

**chapitre I: Généralités sur les systèmes photovoltaïques**

Tableau I. 1:Les spectres des rayonnements. **........................................................................................4**

**Chapitre III :** Simulation d'un système PV connecté au réseau

Tableau III. 1: Caractéristiques de panneau BP365 65. **.................................................................…51**

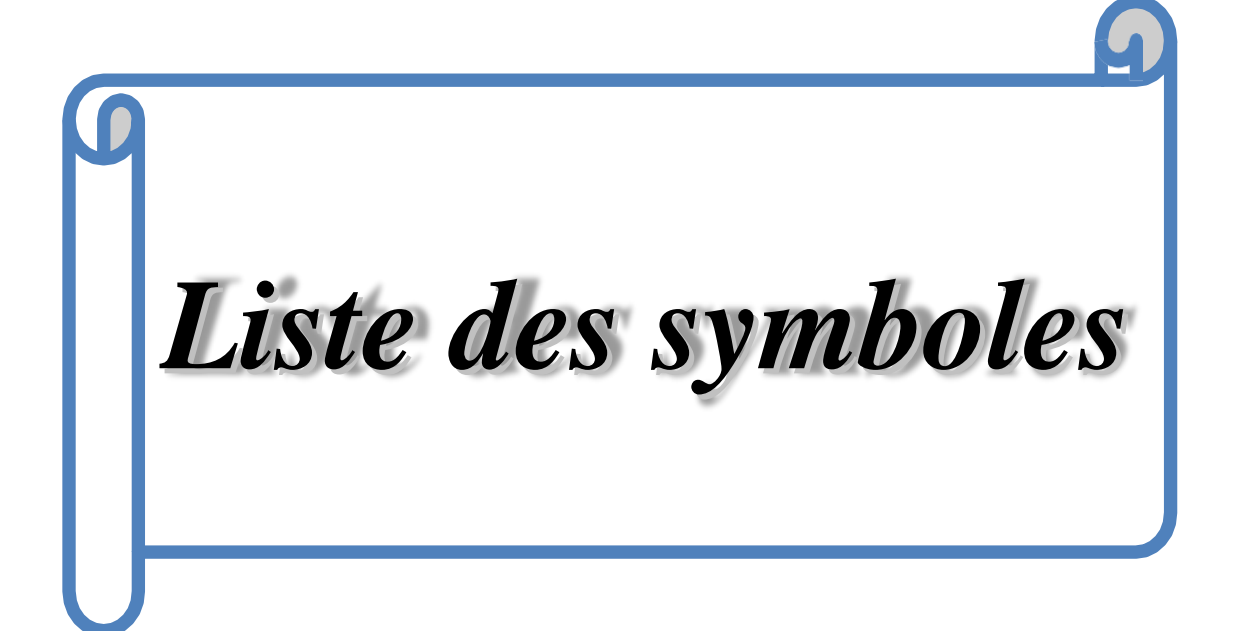

# Liste des symboles

- **E** : L'énergie d'un photon
- $h$  : Constante de Planck [j.  $s$ -1].
- $C$  : Vitesse de la lumière [m.  $S-1$ ].
- *λ* : Longueur d'onde [m].
- **Iph** : photo courant.
- **Id** : courant de diode.
- **Is** : courant inverse de saturation de la diode.
- **VT**: Tension thermique.
- **A** : coefficient d'idéalité de la cellule.
- **K**=1.38.10-23J/k : constante de Boltzmann.
- **T**: température [T] = k (kelvin).
- *IPh* : Le courant délivré par le générateur photovoltaïque (photo généré).
- *I***<sup>0</sup>** : Le courant de saturation de la diode
- *q* : Charge d'électron (1.602\*10 −19).
- *n* : Facteur d'idéalité de la cellule photovoltaïque .
- **max : :** Puissance maximale (W).
- **Ich** : Courant de charge (A).
- **I0** : Le courant de saturation inverse de la diode.
- **Icc** : Courant de court-circuit d'une cellule ou d'un module solaire (A).
- **Vco** : La tension du circuit ouvert (V).
- $\eta$  : le rendement

# **Abréviation**

**PV** : Photovoltaïque. **GPV** : Générateur photovoltaïque. **MPPT**: Maximum Power Point Tracking. **P&O**: Méthode de Perturbation et observation. **DC= CC** : Courant Continu. **AC=CA** : Courant alternatif. **VCC =VDC :** Tension de liaison courant continue = bus continu intermédiaire **NPC :** Convertisseur point neutre. **MLI :** Modulation de la largeur d'impulsion **IGBT :** transistors bipolaires à gâchette isolée. **LC :** L'inductance et condensateur **CST** : conditions standards **PI :** Proportionnelle Intégral. **FF :** Facteur de forme.

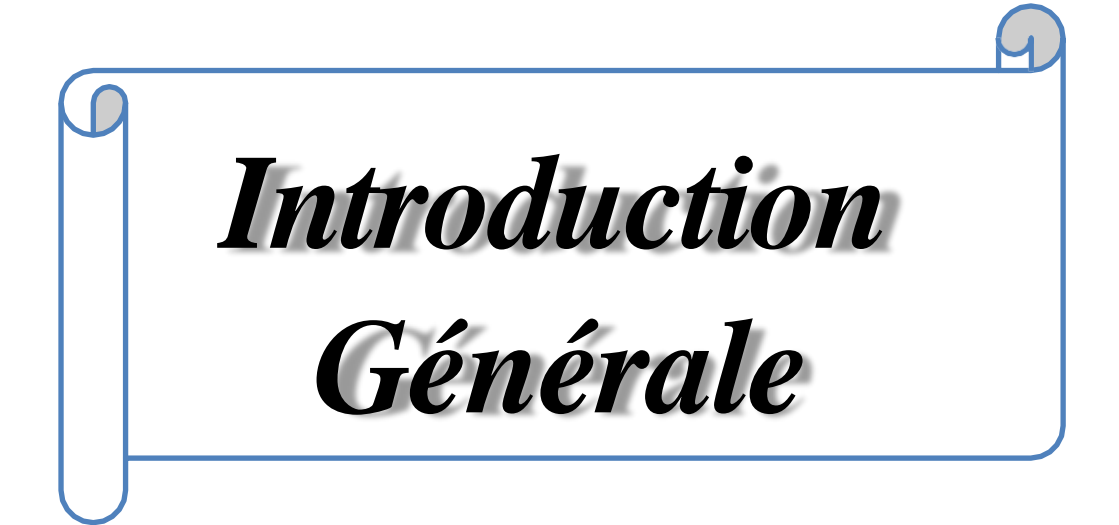

#### <span id="page-17-0"></span>**Introduction générale**

La production d'énergie est un défi de grande importance pour les années à venir. En effet, les besoins énergétiques des sociétés industrialisées ne cessent d'augmenter. Par ailleurs, les pays en voie de développement auront besoin de plus en plus d'énergie pour mener à bien leurs développements. De nos jours, une grande partie de la production mondiale d'énergie est assurée à partir de sources fossiles. La consommation de ces sources donne lieu à des émissions de gaz à effet de serre et donc une augmentation de la pollution. Le danger supplémentaire est qu'une consommation excessive du stock de ressources naturelles réduit les réserves de ce type d'énergie de façon dangereuse pour les générations futures.

Par énergie renouvelable, on entend des énergies issues du soleil, du vent, de la chaleur de la terre, de l'eau ou encore de la biomasse. A la différence des énergies fossiles, les énergies renouvelables sont des énergies à ressource illimitée. Les énergies renouvelables regroupent un certain nombre de filières technologiques selon la source d'énergie valorisée et l'énergie utile obtenue.

A travers l'effet photovoltaïque, l'énergie fournit est très variable et est toujours en courant continu, il faut souvent la stocker et parfois la transformer. L'association des centrales PV connectées au réseau électrique se fait à l'aide d'un convertisseur. Dans le cadre de notre travail, nous traitons l'une des structures les plus recommandées dite « onduleur de tension» qui sera utilisé pour injecter l'énergie électrique issue d'une source PV vers le réseau de distribution. Cette mémoire comporte trois chapitres :

Dans le premier chapitre, on va étudier les généralités sur les systèmes photovoltaïques.

Dans le deuxième chapitre, on va étudier les différents technique de suivre le point de fonctionnement d'un générateur photovoltaïque avec les déférents types des convertisseurs statiques qu'on peut utiliser dans le système photovoltaïque. Ensuite, la topologie et la structure générale d'un système photovoltaïque connecté au réseau.

Dans le troisième chapitre, on va étudier les caractéristiques d'un système photovoltaïque connecté au réseau et leur stratégie de commande. De plus, on présenté les résultats de simulation.

Finalement, nous terminerons ce mémoire par une conclusion générale qui résume notre étude dans sa partie théorique et de simulation.

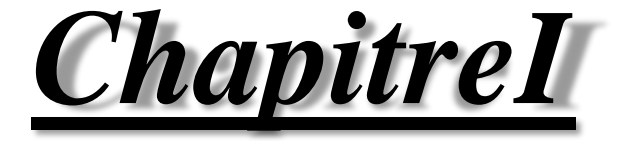

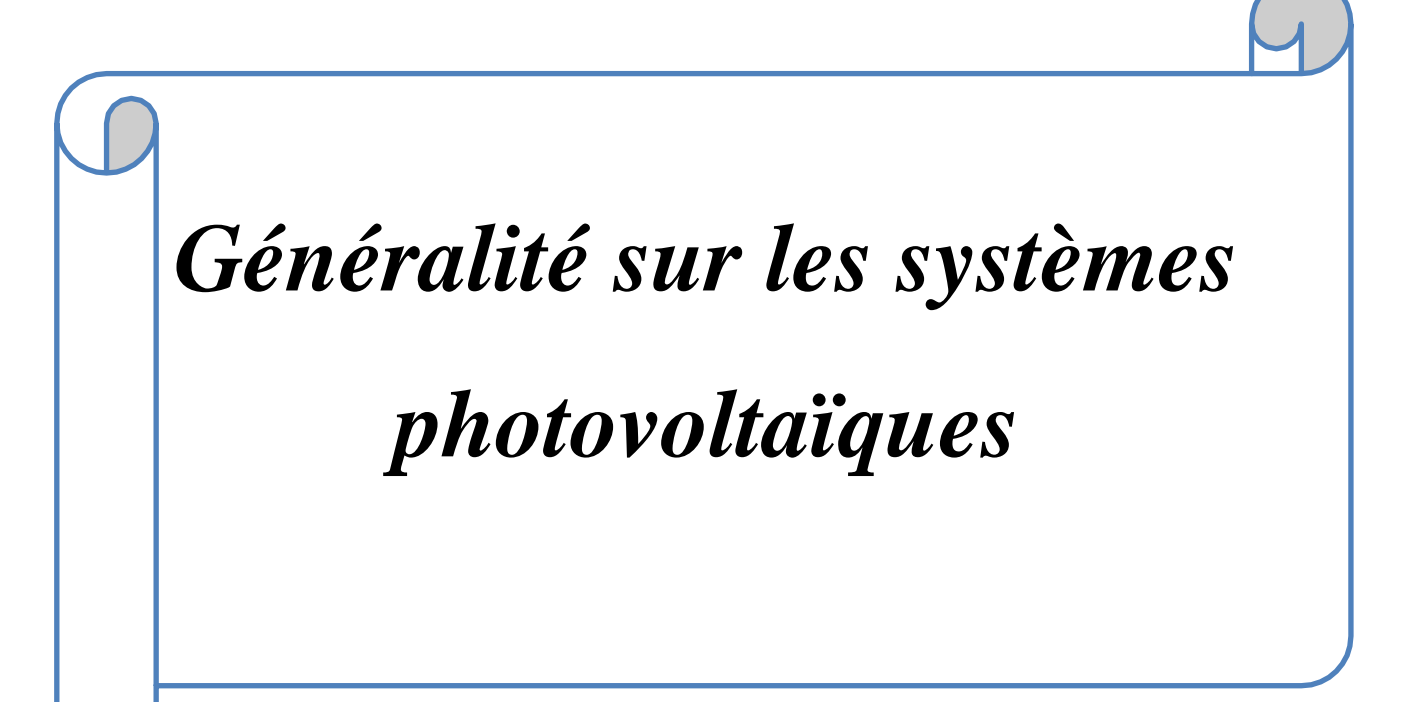

#### <span id="page-19-0"></span>**I.1.Introduction**

Alors que les gisements d'énergies fossiles et fissiles ne seront encore plus exploitables que pendant quelques dizaines d'années, l'énergie renouvelable dont l'énergie solaire pour suivra ses bienfaits sur terre pendant encore des milliards d'années. Dans ce chapitre on va essayer de donner une idée générale aux l'énergie solaire, les générateurs photovoltaïques et quelques concepts qui vont nous aider à bien rentrer dans le thème.

#### <span id="page-19-1"></span>**I.2.Les ressources des énergies renouvelables**

Le développement et l'exploitation des énergies renouvelables ont connu une forte croissance ces dernières années. D'ici 20-30 ans, tout système énergétique durable sera basé sur l'utilisation rationnelle des sources traditionnelles et sur un recours accru aux énergies renouvelables. Ces énergies satisfont quant à elles 13 % de la demande, dont 10 % pour hydraulique. Comparé aux énergies classiques (fossiles et nucléaires), les énergies renouvelables présentent le double avantage de ne pas être source d'émissions de gaz à effet de serre lors de leur utilisation et de présenter des gisements renouvelables donc inépuisables. Ce sont des énergies de flux, par opposition aux énergies dites de stock (gaz, fioul, charbon, uranium, …) [1]. La production d'électricité décentralisée par sources d'énergies renouvelables offre une plus grande sûreté d'approvisionnement des consommateurs tout en respectant l'environnement [2], [3].

#### <span id="page-19-2"></span>**I.2.1.Définition d'énergie renouvelable**

On considère qu'une énergie est renouvelable, toute source d'énergie qui se renouvelle assez rapidement pour être considérée comme inépuisable (d'où son nom) c'est-à-dire, sa vitesse de formation doit être plus grande que sa vitesse d'utilisation. [2], [4]

Les énergies renouvelables sont issues de phénomènes naturels réguliers ou constants provoqués principalement par le Soleil (l'énergie solaire mais aussi hydraulique, éolienne et biomasse...), la Lune (énergie marémotrice, certains courants : énergie hydrolienne...) et la Terre (géothermique profonde...), à l'échelle de la durée de vie de humanité .Ce n'est pas le cas pour les combustibles fossiles et nucléaires. [2], [5], [1]

## <span id="page-19-3"></span>**I.3.L'énergie solaire**

La distance de la terre au soleil est environ 150 million de kilomètres et la vitesse de la lumière est d'un peu plus de 300000 km/s, les rayons du soleil mettent donc environ 8 minutes à nous parvenir. La constante solaire est la densité d'énergie solaire qui atteint la frontière externe de l'atmosphère faisant face au soleil. Sa valeur est communément prise égale à 1360W/m2. Au niveau du sol, la densité d'énergie solaire est réduit à 1000 W/ m2 à cause de l'absorption dans l'atmosphère. Albert Einstein à découvert en travaillant sur l'effet photoélectrique que la lumière n'avait pas qu'un caractère ondulatoire, mais que son énergie est portée par des particules, les photons. L'énergie d'un photon étant donnée par la relation:

$$
E = \frac{h.c}{\lambda} \tag{I. 1}
$$

h : la constante de Planck.

c : la vitesse de la lumière.

Ainsi, plus la longueur d'onde est courte, plus l'énergie du photon est grande . Une façon commode d'exprimer cette énergie est:

$$
E = \frac{1.26}{\lambda} \tag{I.2}
$$

Le soleil émet un rayonnement électromagnétique compris dans une bande de longueur d'onde variant de 0,22 à 10 microns (µm). L'énergie associée à ce rayonnement solaire se décompose approximativement ainsi :

6% dans la bande des ultraviolets  $\left($ <0,4 $\mu$ m).

74% dans la bande visible  $(0,4 \text{ à } 0,8 \text{ µm})$ .

77% dans la bande des infrarouges (>0,8µm). [6]

#### <span id="page-20-0"></span>**I.3.1.Rayonnement solaire**

Dans le niveau du sol, le rayonnement général reçu par toute surface plane de toute inclinaison consiste en trois composants principaux:

#### **Rayonnement direct**

C'est le flux solaire sous forme de rayons parallèles provenant de disque solaire sans avoir été dispersé par l'atmosphère.

### **Rayonnement diffus**

C'est la partie du rayonnement provenant du soleil ayant subi de multiples réflexions (dispersions), dans l'atmosphère.

#### **Rayonnement réfléchi**

C'est la partie de l'éclairement solaire réfléchi par le sol, ce rayonnement dépend directement de la nature du sol (nuage, sable...).Il se caractérise par un coefficient propre de la nature du lien appelé Albédo 0≤ ε ≤1. [7]

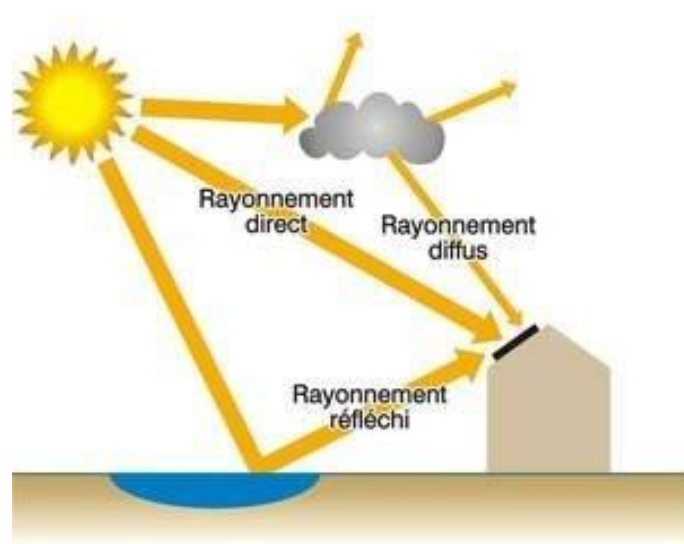

Figure I. 1: Différents composants de rayonnement. [7]

# <span id="page-21-0"></span>**I.3.2.Spectre du rayonnement**

Le rayonnement électromagnétique est composé de «grains» de lumière appelés photons. L'énergie de chaque photon est directement liée à la longueur d'onde :

Le spectre du rayonnement extraterrestre correspond environ à l'émission d'un corps noir porté à 5800° K. Une courbe standard, compilée selon les données recueillies par les satellites, est désignée sous le nom d'AM0. Sa distribution en énergie est répartie en [8]:

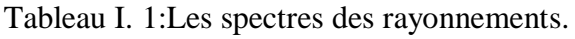

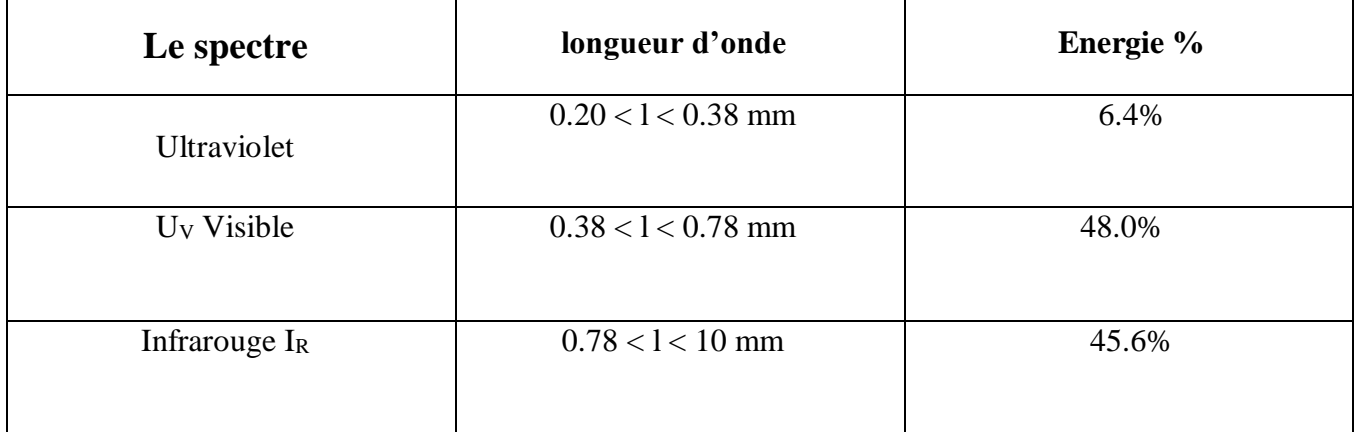

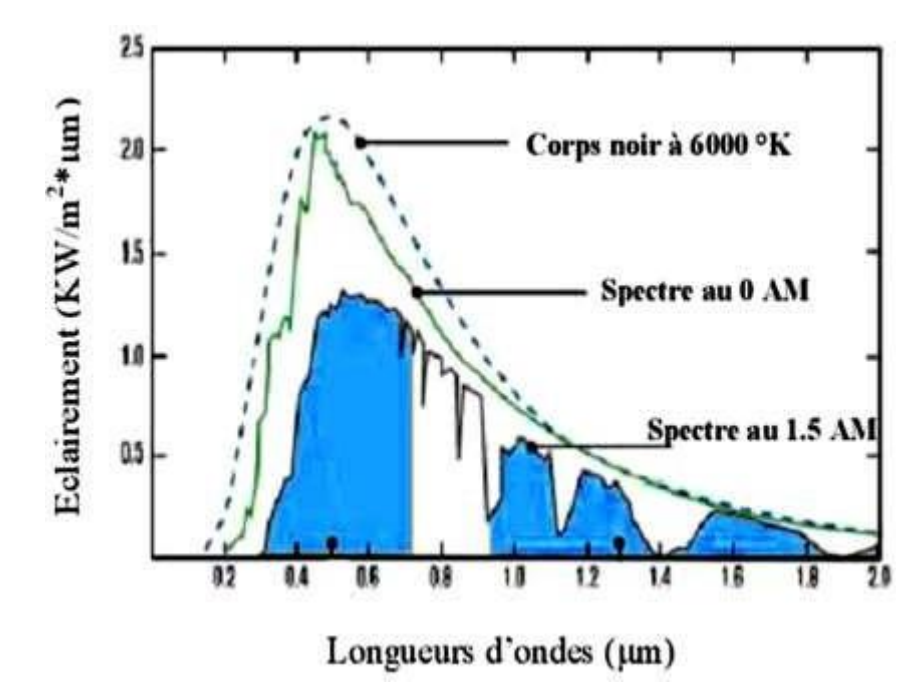

Figure I. 2: Spectre solaire hors atmosphère. **[8]**

# <span id="page-22-0"></span>**I.3.3.Durée d'insolation**

La durée d'insolation correspond au nombre d'heures dans la journée, entre le lever et le coucher du soleil, où celui-ci est bien visible. le relevé est fait au moyen de l'héliographe de Campbell− Stokes dans lequel une sphère de cristal concentre les rayons du soleil sur un papier qu'il brûle en se déplaçant. ainsi, seuls les moments où le soleil est biens visible sont enregistrées on parle alors de durée d'insolation réelle ou effective et dépend du fait que le soleil levé soit visible du point d'observation ou caché par les nuages.

Au défaut de l'héliographe, il est possible à partir du calcul du mouvement astronomique relatif du soleil et de la terre d'évaluer la durée théorique du jour ; c'est-à-dire, celle qu'il y aurait si les nuages ne cachaient pas le soleil.[8]

# <span id="page-23-0"></span>**I.4.Description des éléments d'un système photovoltaïque**

# <span id="page-23-1"></span>**I.4.1.Cellule photovoltaïque**

# <span id="page-23-2"></span>**Historique**

Il est important de citer les dates les plus importantes dans l'histoire du photovoltaïque qui noté :

1839:Le physicien français Edmond Becquerel découvre le processus de l'utilisation de l'ensoleillement pour produire du courant électrique dans un matériau solide. C'est l'effet photovoltaïque.

1875:Werner Von siemens expose devant l'académie des Sciences de Berlin un article sur l'effet photovoltaïque dans les semi-conducteurs. Mais jusqu'à la Seconde Guerre Mondiale, le phénomène reste encore une curiosité de laboratoire.

1954:Trois chercheurs américains, Chapin , Pearson et Prince, mettent au point une cellule photovoltaïque à haut rendement au moment où l'industrie spatiale naissante cherche des solutions nouvelles pour alimenter ses satellites.

1958: Une cellule avec un rendement de 9 % est mise au point. Les premiers satellites alimentés par des cellules solaires sont envoyés dans l'espace.

1973:La première maison alimentée par des cellules photovoltaïques est construite à l'université du Delaware.

1983:La première voiture alimentée par énergie photovoltaïque parcourt une distance de 4000km en Australie. [9]

# <span id="page-23-3"></span>**Constitution de la cellule photovoltaïque**

Une cellule photovoltaïque est assimilable à une diode photosensible. Son fonctionnement est basé sur les propriétés des matériaux semi-conducteurs.

Une cellule est constituée de deux couches minces d'un semi-conducteur qui sont dopées différemment, Figure (I.3). Pour la couche N, c'est un apport d'électrons périphériques et pour la couche P c'est un déficit d'électrons, les deux couches présentent ainsi une différence de potentiel.

L'énergie des photons lumineux captés par les électrons périphériques (couche N) leur permet de franchir la barrière de potentiel et d'engendrer un courant électrique continu.

Pour effectuer la collecte de ce courant, des électrodes sont déposées par sérigraphie sur les deux couches du semi-conducteur. L'électrode supérieure est une grille permettant le passage des rayons lumineux. Une couche anti reflet est ensuite déposée sur cette électrode afin d'accroître la quantité de lumière absorbée. [10], [11]

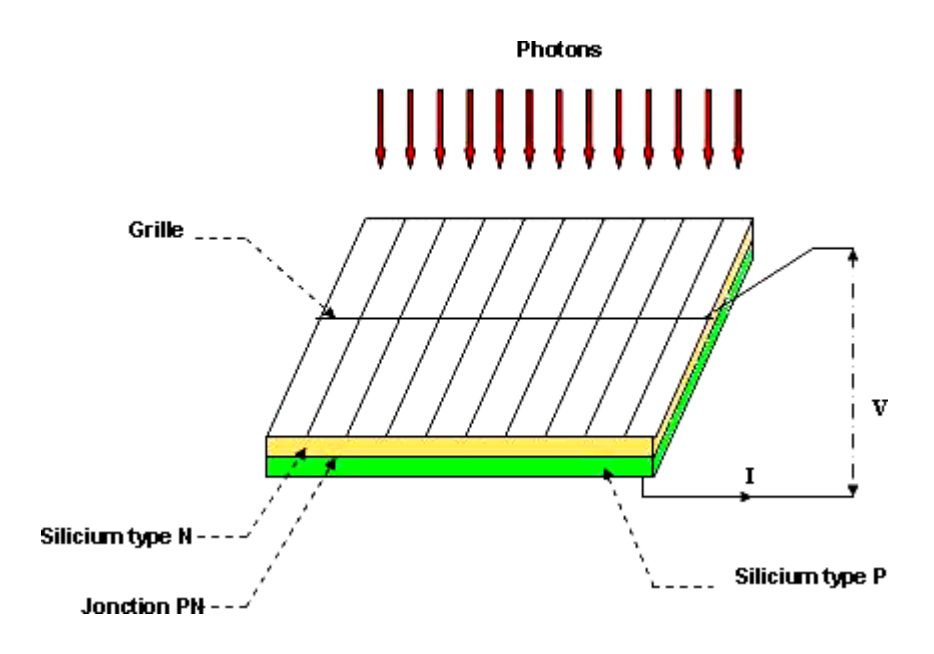

Figure I. 3: Schéma d'une cellule élémentaire. **[11]**

## <span id="page-24-0"></span>**1.4.2.L'effet photovoltaïque**

Il a été démontré que le rayonnement solaire est constitué de photons transportant chacun une énergie Eph qui répond, elle-même, à la relation suivante : [12]

 $E_{ph}=h^{*}(c/\lambda)$  (**I .3**)

D'après la relation (I.3), on voit que cette énergie est inversement proportionnelle à la longueur d'onde. Le flux d'énergie solaire est alors transmis sous forme de rayonnements électromagnétiques dont les longueurs d'onde sont assez différentes du corps noir dans l'espace, mais encore plus sur la terre ainsi que le montre la figure (I.4). Il est à remarquer que le spectre de l'énergie solaire en atmosphère terrestre est décalé vers le rouge et l'infrarouge par rapport au spectre hors atmosphère. [12]

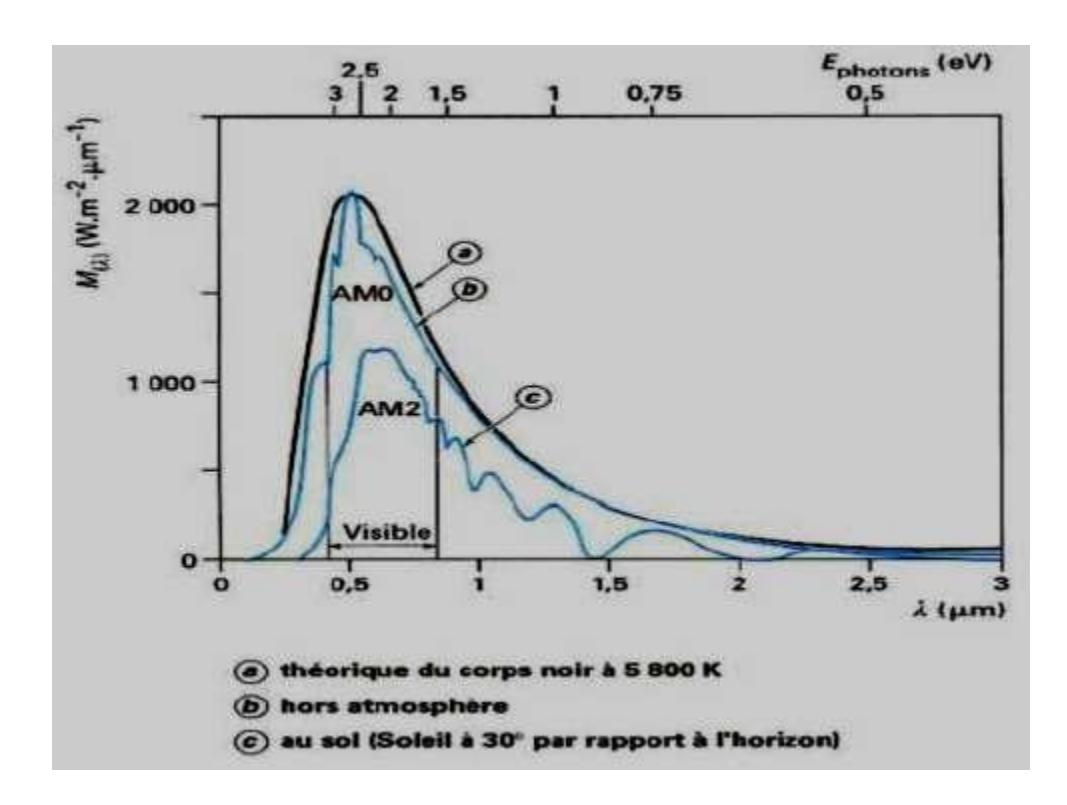

Figure I. 4: Spectre du rayonnement solaire. **[12]**

# <span id="page-25-0"></span>**I.5. Caractéristiques et modélisation de la cellule photovoltaïque**

## <span id="page-25-1"></span>**I.5.1.Différents Modèles électriques d'une cellule photovoltaïque**

Pour trouver le modèle du générateur photovoltaïque, il faut tout d'abord retrouver le circuit électrique équivalent à cette source. De nombreux modèles mathématiques, ont été développés pour représenter leur comportement très fortement non linéaire qui résulte de celui des jonctions semiconductrices qui sont à la base de leurs réalisations.

On rencontre dans la littérature plusieurs modèles du générateur photovoltaïque qui différent entre eux par la procédure et le nombre de paramètres intervenants dans le calcul de la tension et du courant final du générateur photovoltaïque. **[13]**

Parmi ces modèles on peut citer les suivants:

## <span id="page-25-2"></span>**Modèle à une diode**

Le générateur PV est constitué de nombreuses cellules photovoltaïques connectées en série pour augmenter la tension et en parallèle pour augmenter le courant à débiter. Le modèle électrique d'une une diode Figure ( I.5). Nous modélisons également les chutes ohmiques et les courants de fuites par deux résistances:

cellule photovoltaïque utilisé est un modèle "Standard" à une diode, établit par Shokley pour une seul cellule PV, est généralisé à un module PV, Il correspond à une source de courant en parallèle avec

- Une résistance "shunt" en parallèle (Rp) modélise les courants de fuite dus aux effets de bord de la jonction PN. Elle est de l'ordre de quelques ohms  $(4 \Omega 30 \rightarrow \Omega)$ .
- Une résistance en série (Rs) modélise les pertes aux contacts et aux connections. Elle est très faible. **[14]**

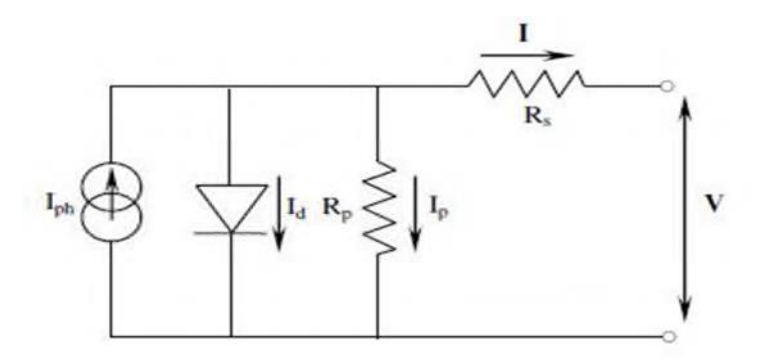

Figure I. 5: Schéma équivalent d'une cellule PV Modèle à une diode. **[14]**

Une cellule PV peut se modéliser à partir de l'équation définissant le comportement statique de la jonction PN d'une diode classique. Dans cette équation, on prend en compte le courant de courtcircuit et les différentes résistances. Le comportement d'une cellule PV peut être décrit par l'équation suivante:

$$
I = I_{Ph} - I_d - I_P \tag{I.4}
$$
\n
$$
V + I_P
$$

$$
I_P = \frac{V + IR_s}{R_P} \tag{I.5}
$$

Le courant traversant la diode est donné par :

$$
I_d = I_s \left[ \exp\left(\frac{V + IR_s}{nV_t}\right) - 1 \right]
$$
 (I. 6)

La tension thermique est donné par :

$$
V_t = \frac{KT}{q} \tag{I.7}
$$

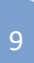

En utilisant les équations ci-dessus, on peut en déduire l'expression du courant délivré par la cellule photovoltaïque comme suit :

$$
I = I_{Ph} - I_S \left[ \exp\left(\frac{q(V + IR_S)}{nKT}\right) - 1 \right] - \left(\frac{V + IR_S}{R_P}\right) \tag{I.8}
$$

Avec

:

- I : Le courant fourni par la cellule
- *I ph* : Le courant délivré par le générateur photovoltaïque (photo généré).

*I*<sub>0</sub>: Le courant de saturation de la diode

*q* : Charge d'électron (1.602\*10<sup>-19</sup>)

K: Constante de Boltzmann  $(1.381*10^{-23}$  J/K)

*n* : Facteur d'idéalité de la cellule photovoltaïque.

T: La température effective de la cellule en kelvin.

## <span id="page-27-0"></span>**Modèle à deux diodes**

Nous avons, cette fois-ci, deux diodes pour représenter les phénomènes de polarisation de la jonction PN. Ces diodes symbolisent la recombinaison des porteurs minoritaires, d'une part en surface du matériau et d'autre part dans le volume du matériau. Le schéma du générateur photovoltaïque devient dans le cas de la figure **(I-6).** [**14]**

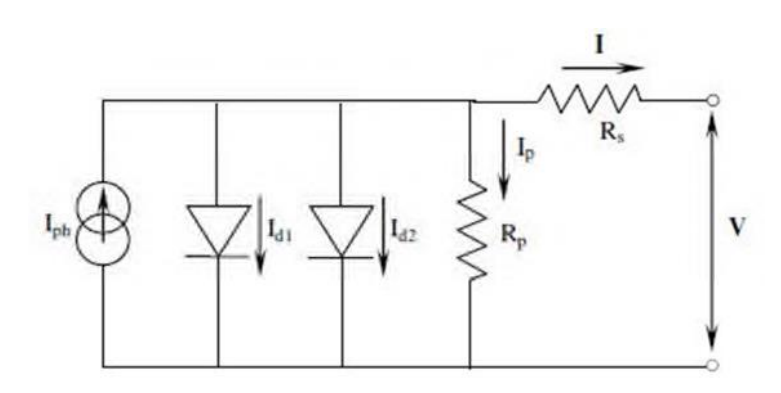

Figure I. 6: Schéma équivalent d'une cellule PV, Modèle à deux diodes.**[14]**

Les différents paramètres de ce modèle sont:

- **Le générateur de courant**: il délivre le courant *IPh* correspondant à courant photo généré.
- **La résistance série** *Rs* **:** elle prend en compte la résistivité propre aux contacts entre les différentes régions constitutives de la cellule, à savoir l'émetteur, la base et les contacts métalliques.
- **La résistance parallèle** *R<sup>p</sup>* : également connue sous le nom de résistance de court-circuit, elle traduit l'existence de shunts à travers l'émetteur. **[15]**

plus grande que le matériau présentera une bonne longueur de diffusion. La diode d2 La diode d1 modélise la diffusion des porteurs dans la base et l'émetteur. Son influence sera d'autant modélise la génération/recombinaison des porteurs dans la zone de charge d'espace.

Le courant au sein de la cellule photovoltaïque est donc donné par la relation suivante :

$$
I = I_{Ph} - I_{S1} \left[ exp\left(\frac{V + IR_S}{n_1 V_T}\right) - 1 \right] - I_{S2} \left[ exp\left(\frac{V + IR_S}{n_2 V_T}\right) - 1 \right] - \frac{V + IR_S}{R_P}
$$
 (I. 9)

#### <span id="page-28-0"></span>**Modèle polynomial**

Ce modèle, imite les puissances des modules solaires considérés comme fonctionnant aux *MPP* (Maximum Power Point). Il est destiné à la technologie poly-cristalline au silicium. La puissance maximale *P*max est donnée par:

$$
P_{\text{max}} = P_1 \mid 1 + P_2 \big( T - T_{ref} \big) \big( P_3 + E \big) \tag{I.10}
$$

Où:

*P1*, *P2*, et *P3 :* sont des constantes à déterminer d'après les données de la fiche technique du module;  $Tref = 25^{\circ}C$ ; *T* et *E* : sont la température et l'éclairement du point de fonctionnement donné respectivement.

Ce modèle simplifié permet de déterminer la puissance maximale fournie par un groupe de modules pour un éclairement (ensoleillement) et une température donnée, avec seulement 3 paramètres constants à déterminer, *P1*, *P2* et *P3* et une équation simple à résoudre en connaissant un ensemble de points de mesures suffisamment étendus. **[15]**

## <span id="page-29-0"></span>**I.5.2. Caractéristique d'une cellule photovoltaïque**

## <span id="page-29-1"></span>**Courant de court-circuit** *Icc*

C'est le courant obtenu aux bornes de la cellule quand la tension à ces bornes est nulle, V=0.Il constitue le maximal de courant qui peut être obtenu d'une cellule. Sa valeur typique sera à peu près d'une dizaine de milliampères pour centimètre carré de cellule. Puisque  $R_s \ll R_p$  on peut mettre :

$$
I_{cc} = \frac{I_{ph}}{1 + \frac{R_S}{R_p}}
$$
(I. 11)

On néglige *Rs* devant *RP* on aura : *Icc* = *I ph*

#### <span id="page-29-2"></span>**Tension de circuit ouvert**  $V_{0c}$

C'est la tension pour laquelle le courant aux bornes de la cellule est nul; elle constitue la tension maximale qui peut être obtenue d'une cellule; elle se situe autour de 0.6 V pour la cellule en silicium. Elle est obtenue grâce à l'équation (I.8) pour I=0 en posant VT=KT/q comme étant le potentiel thermique on obtient l'expression  $V_{0c}$  comme suit :

$$
0 = I_{ph} - I_0 \left[ \exp\left(\frac{V_{c0}}{V_t}\right) - 1 \right] - \frac{V_{c0}}{R_p}
$$
 (I. 12)

$$
V_{0c} = \frac{KT}{q} \ln \left( \frac{l_{cc}}{I_s} + 1 \right) = V_T \ln \left( \frac{l_{cc}}{I_s} + 1 \right)
$$
 (I. 13)

#### <span id="page-29-3"></span>**La puissance maximale**

La puissance fournie au circuit extérieur par une cellule photovoltaïque sous éclairement dépend de la résistance de charge (résistance externe placée aux bornes de la cellule). Cette puissance est maximale (notée *P*max ) pour un point de fonctionnement *<sup>P</sup>*max (*V*max , *<sup>I</sup>* max ) de la courbe courant-tension (courants compris entre 0 et Icc , et tension comprise entre (0 et  $V_{0c}$ ) **Figure (1.7) .[12]** 

Ce maximum (Pmax) peut être déterminé en portant sur le même graphique la caractéristique et les hyperboles de puissance constante. Le point de fonctionnement optimal correspond au point de tangence des deux courbes comme le montre la figure **(I.4)**

La puissance maximale délivrée à la charge est donnée par l'expression **:**

$$
P_{\text{max}} = V_{\text{max}} I_{\text{max}} \tag{I.14}
$$

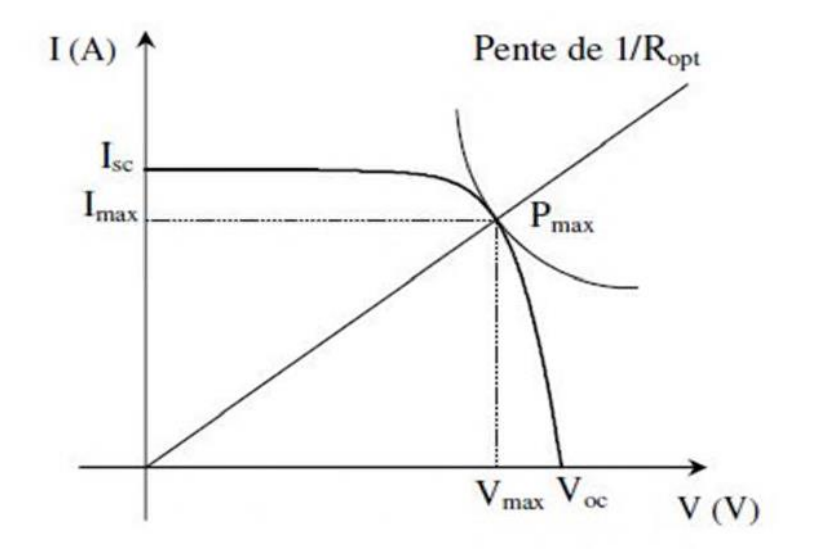

Figure I. 7: point maximale de puissance d'une cellule élémentaire. **[13]**

#### <span id="page-30-0"></span>**Facteur de forme, FF**

Un paramètre important est souvent utilisé à partir de la caractéristique I(V) pour qualifier la qualité d'une cellule ou d'un générateur PV: c'est le facteur de remplissage (FF), (ou fil factor en Anglais), ce coefficient représente le rapport entre la puissance maximale que peut délivrer la cellule notée Pmax et la puissance formée par le rectangle.

*Icc* ,*Vco* Il est de l'ordre de 0.7 pour les cellules performantes; et diminue avec la température, leur expression est donné par : **[11]**

$$
FF = \frac{P_{\text{max}}}{I_{cc}V_{0C}} = \frac{V_{\text{max}}I_{\text{max}}}{I_{cc}V_{0C}}
$$
(1.15)

#### **Le Rendement**

 Le rendement de la cellule photovoltaïque est le rapport de conversion de l'énergie lumineuse en énergie électrique, qui est égal au rapport de la puissance maximale de sortie sur la puissance des radiations lumineuses. C'est le paramètre qui définit le mieux fonctionnement de la cellule PV, est donné par:

Avec :

$$
\eta = \frac{P_{\text{max}}}{P_{in}} = \frac{V_{\text{max}}I_{\text{max}}}{P_{in}} = \frac{V_{0c}I_{cc}FF}{ES}
$$
(I. 16)

La puissance d'entrée qui est l'éclairement incident sur la cellule PV par unité de surface, correspondant à l'éclairement lumineux E du soleil sous forme de photons par unité de surface reçue (aux conditions standard, 1000W/ m2), S est la surface de la cellule et FF est le facteur de forme. **[17]**

Comme on le voit l'efficacité de conversion de puissance d'une cellule solaire est proportionnelle aux trois paramètres photovoltaïques principaux: le courant de court-circuit *Icc* , tension en circuit ouvert  $V_{0,c}$ , et le facteur de remplissage FF, pour un éclairement donné E

Avec :

*I<sub>cc</sub>* : Le courant de court-circuit.

 $V_{0c}$ : La tension en circuit ouvert.

*P*max : Puissance maximale débitée par la photodiode.

*I* max : Densité de courant au point de puissance maximale.

*V*max : Tension au point de puissance maximale. FF: Le facteur de forme.

: Le rendement de conversion d'énergie. [**18]**

# <span id="page-32-0"></span>**I.6. Influence des paramètres sur la caractéristique de la cellule PV**

Le comportement électrique d'une cellule dépend de deux types de paramètres dont:

- Des paramètres internes tels que la résistance série Rs, la résistance shunt Rp.
- Des paramètres externes tels que le flux solaire et la température T. **[17]**

## <span id="page-32-1"></span>**I.6.1. Paramètres internes**

## <span id="page-32-2"></span>**Influence de la résistance série**

La résistance série caractérise les pertes par effets Joule de la résistivité du semi- conducteur et les pertes à travers les grilles de collectes et les mauvais contacts ohmiques de la cellule. Les contacts semi-conducteur-électrodes à résistance élevée abaissent appréciablement la tension et le courant de sortie ce qui va limiter le rendement de conversion.

L'influence de la résistance série sur la caractéristique I=f(V) de la cellule solaire est représentée sur la figure **(1.8). [19]**

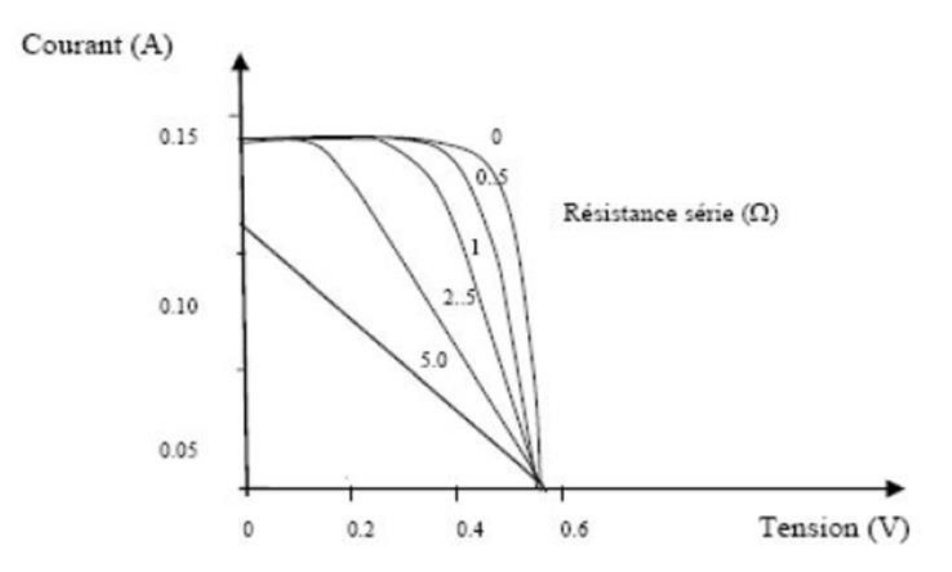

Figure I. 8: Effet de la résistance série Rs sur la caractéristique (I-V). **[17]**

## <span id="page-33-0"></span>**Influence de la résistance parallèle** *R<sup>p</sup>*

La résistance parallèle (ou shunt) caractérise les pertes par recombinaison des porteurs dues aux défauts structurales du matériau épaisseurs des régions N et P et de la zone de charge d'espace. L'existence de fissures et de défaut de structures complexes devient le siège de phénomène physique assimilable aussi à une résistance parallèle ( $R_p$ ). Ordre de grandeur

pour une cellule au Si:

# $R_p = 10^2 a 10^4 \Omega$

Rp augmente avec le groupement série de cellules solaires et diminue avec une connexion parallèle. L'influence de la résistance parallèle sur la caractéristique de la cellule solaire est représentée sur la figure (1.9). [19]

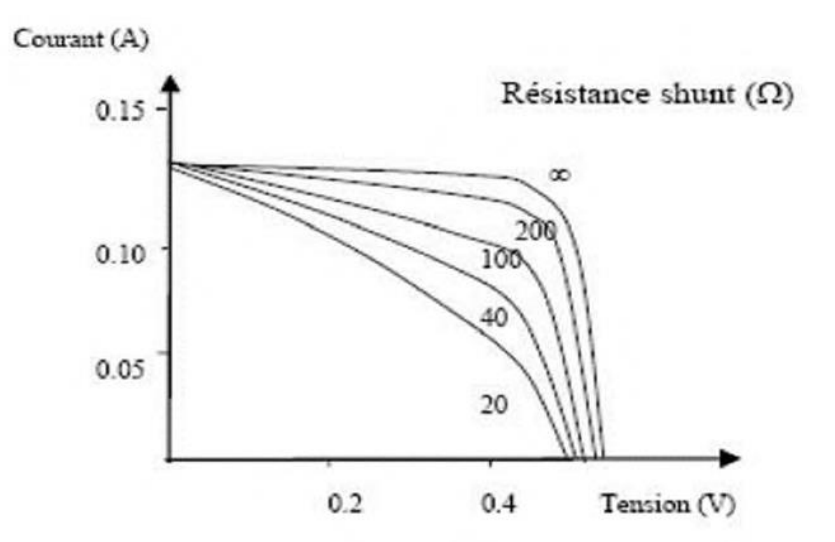

Figure I. 9: Effet de la résistance shunt Rp sur la caractéristique (I-V). **[17]**

## <span id="page-33-1"></span>**I.6.2. Paramètres externe**

## <span id="page-33-2"></span>**Influence de l'éclairement**

L'augmentation d'ensoleillement (flux lumineux) se traduit par un déplacement de la caractéristique I=f (V) suivant l'axe des courants. Le croissement du courant de court-circuit est beaucoup plus important que celui de la tension à circuit ouvert étant donné que le courant de court-circuit est une fonction linéaire de l'éclairement, alors que celle de la tension à circuit ouvert est logarithmique. **[13]**

L'influence de l'éclairement sur la caractéristique I-V et P-V de la cellule solaire est représentée sur la figure (**I.10)**, pour une température fixe T=25c°.

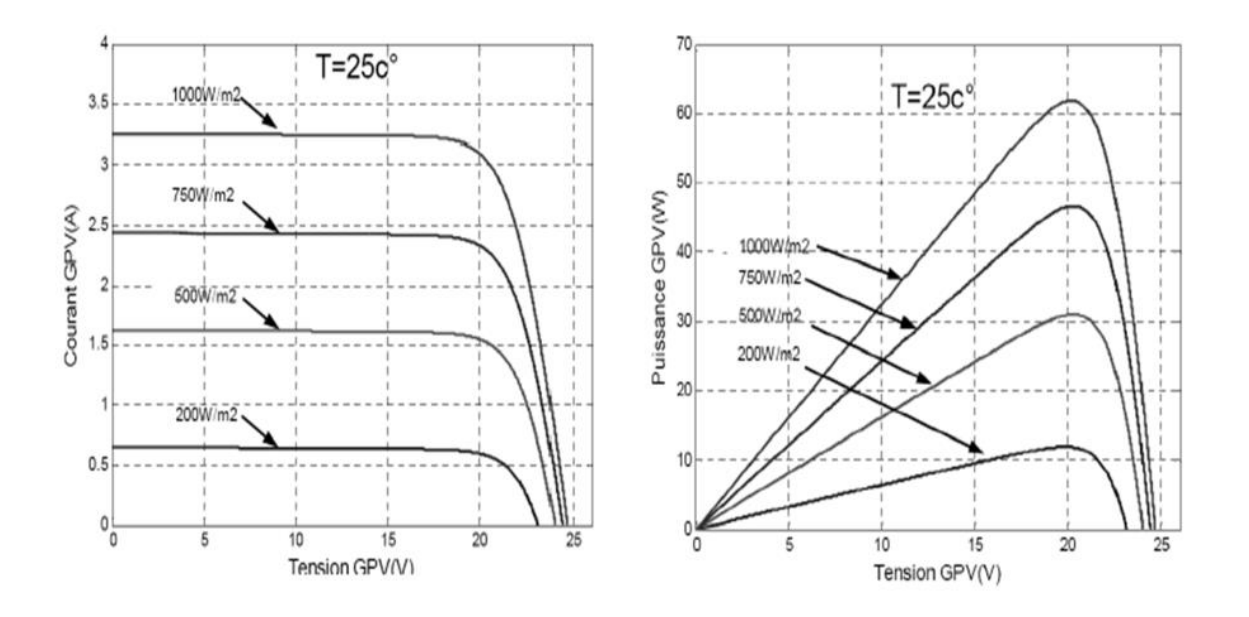

Figure I. 10: Influence de l'ensoleillement sur les courbes (I-V et P-V). **[20]**

# <span id="page-34-0"></span>**Influence de la température**

L'influence de la température est non négligeable sur la caractéristique courant/tension d'un semiconducteur. Pour une température qui change, on peut voir que la variation de la tension change beaucoup plus que le courant. Ce dernier varie très légèrement.

L'influence de la température sur la caractéristique I-V et P-V de la cellule solaire est représentée sur la figure (I.11), pour un éclairement fixe  $E = 1000$  W/m2.

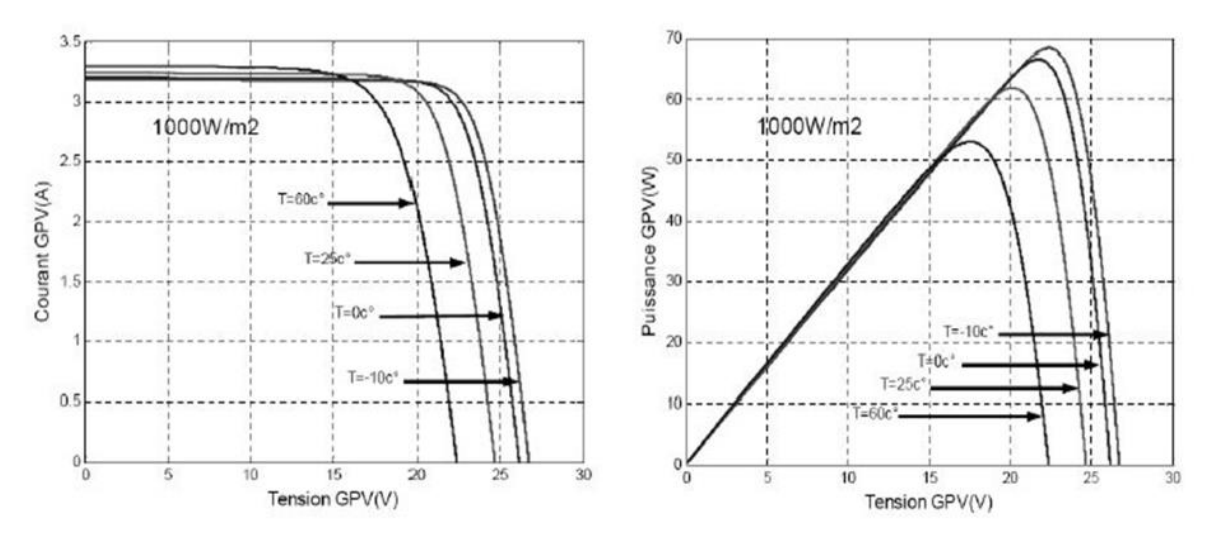

Figure I. 11: Influence de la température sur les courbes (I-V et P-V). **[20]**

Le photo courant produit par les modules dépend linéairement de l'irradiation solaire et est aussi sous l'influence de la température :

$$
I_{ph} = (I_{ph,n} + K_i \Delta T) \frac{E}{E_n}
$$
 (I.17)

Avec :

E : Eclairement (W/m2).

T : Température (K).

 $I_{ph,n}$ : Courant de court-circuit de la cellule dans les conditions standards.

 $E_n = 1000$  W/m2 et T = 25 °C = 298 K

$$
I_S = I_{rs} \left(\frac{T}{T_{ref}}\right)^3 \exp\left[\frac{qE_G\left(\frac{1}{T_{ref}} - \frac{1}{T}\right)}{nK}\right]
$$
 (I. 18)

Avec :

*T* : la température du travail de la cellule.

*Tref* : est la température de référence.

 $K_i$ : est donné par le constructeur exprimé par  $(mA/C^{\circ})$ .

*Is* : Le courant de saturation.

*EG* : est l'énergie de bang-gap.

*q* : Charge d'électron.

*Irs*: Courant de saturation inverse.

# <span id="page-35-0"></span>**I.7. Constitution d'un générateur photovoltaïque (GPV)**

Un panneau photovoltaïque se compose d'un certain nombre de modules qui sont constitués par l'association de cellules en série. La mise en série et en parallèle des panneaux permet d'obtenir la tension et le courant exigés dont les performances dépendent de l'association des cellules et de la matière qui les compose.

Le point de fonctionnement de cet ensemble de panneaux photovoltaïques est défini par l'intersection de sa caractéristique courant-tension avec la ligne de charge. **[21]**

# <span id="page-35-1"></span>**I.7.1. Association des Cellules Photovoltaïques en Série**

Dans un groupement en série, les cellules sont traversées par le même courant et la caractéristique résultante du groupement en série est obtenue par addition des tensions à courant donné. La figure **(I.12)** montre la caractéristique résultante obtenue en associant en série ns cellules identiques. **[13]**

$$
Vsc0 = Ns * Vc0 \qquad (1.19)
$$

$$
Iscc = Icc
$$
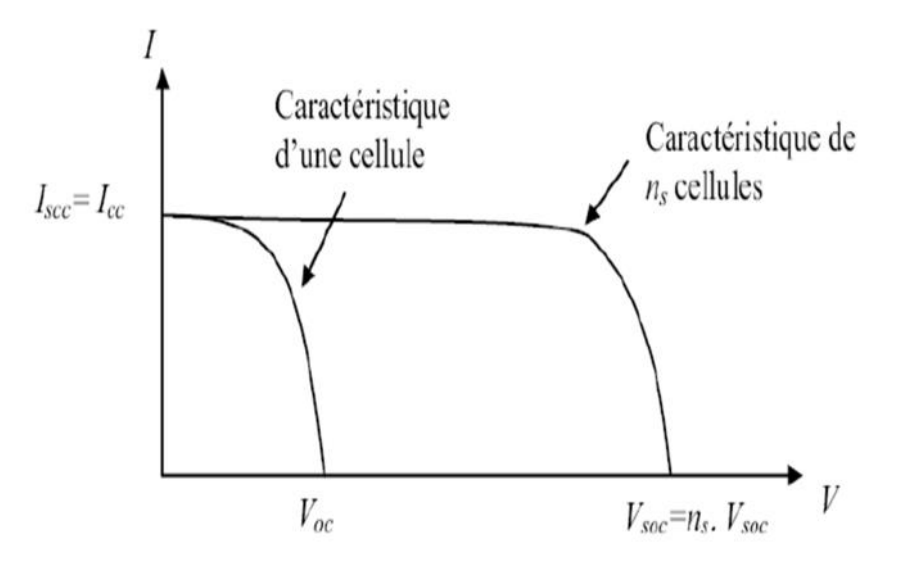

Figure I. 12: Caractéristique résultante d'un groupement en série de ns cellules identiques. [22]

## **I.7.2. Association des Cellules Photovoltaïques en Parallèle**

Les propriétés du groupement en parallèle des cellules sont duales de celles du groupement en série. Ainsi, dans un groupement de cellules connectées en parallèle, les cellules sont soumises à la même tension et la caractéristique résultante de groupement est obtenue par addition des courants à tension donnée. La figure **(I.13)** montre la caractéristique résultante obtenue en associant en Parallèles *np* cellules identiques [13].

$$
V_{pocc} = V_{CO} \tag{1.20}
$$

$$
I_{pcc} = n_p * I_{cc} \tag{1.21}
$$

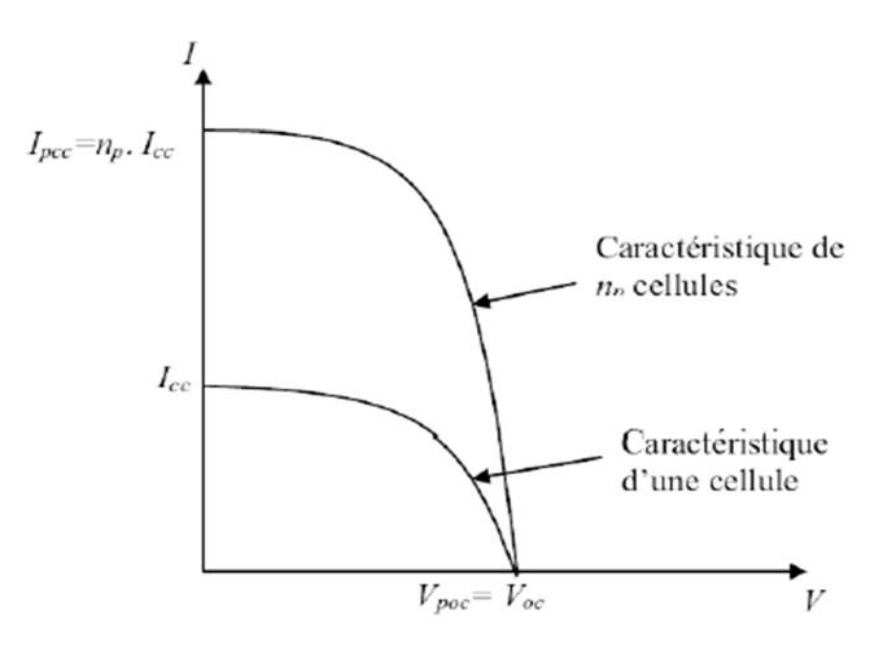

Figure I. 13: Caractéristique résultante d'un groupement en parallèle de np cellules identiques. [22]

Afin d'augmenter la puissance des générateurs photovoltaïque on est obligé à grouper les cellules photovoltaïque en série et en parallèle pour obtenir un générateur mixte équivalent. L'équation relative à un groupement mixte formé par la mise en série *n<sup>s</sup>* cellules et *n<sup>p</sup>* parallèle est la suivante :

$$
I = n_p I_{Ph} - n_p I_s \left[ exp\left(\frac{q\left(\frac{V}{n_s} + \frac{R_s I}{n_p}\right)}{nKT}\right) - 1\right] - \left(\frac{n_p V + n_s I R_s}{n_s R_p}\right) \tag{I.22}
$$

# **I.8. Avantages et inconvénients de l' énergie PV**

# **I.8.1. Avantages:**

 D'abord une haute fiabilité. L'installation ne comporte pas de pièces mobiles qui la rendent particulièrement appropriée aux régions isolées. C'est la raison de son utilisation sur les engins spatiaux.

Consommation gratuite dés l'installation du système.

 Ensuite le caractère modulaire des panneaux photovoltaïques permet un montage simple et adaptable à des besoins énergétiques divers. Les systèmes peuvent être dimensionnés pour des applications de puissances allant du MilliWatt au MégaWatt.

 Le coût de fonctionnement est très faible vu les entretiens réduits et il ne nécessite ni combustible, ni son transport, ni personnel hautement spécialisé.

 La technologie photovoltaïque présente des qualités sur le plan écologique car le produit fini est non polluant, silencieux et n'entraîne aucune perturbation du milieu. [23]

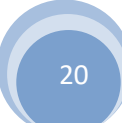

# **I.8.2. inconvénients :**

 La fabrication du module photovoltaïque relève de la haute technologie et requiert des investissements d'un coût élevé.

 Le rendement réel de conversion d'un module est faible, de l'ordre de 10-15 % (soit entre 10 et 15 MW/km² par an pour le BENELUX) avec une limite théorique pour une cellule de 28%.

 Les générateurs photovoltaïques ne sont pas compétitifs par rapport aux générateurs diesel que pour des faibles demandes d'énergie en régions isolées.

Tributaire des conditions météorologiques.

 Lorsque le stockage de l'énergie électrique sous forme chimique (batterie) est nécessaire, le coût du générateur est accru.

Le stockage de l'énergie électrique pose encore de nombreux problèmes.

Le faible rendement des panneaux photovoltaïques s'explique par le fonctionnement même des cellules.

Pour arriver à déplacer un électron, il faut que l'énergie du rayonnement soit au moins égale à 1 eV. Tous les rayons incidents ayant une énergie plus faible ne seront donc pas transformés en électricité. De même, les rayons lumineux dont l'énergie est supérieure à 1 eV perdront cette énergie, le reste sera dissipé sous forme de chaleur. [23]

# **I.9. Conclusion**

Dans ce chapitre, on a présenté la modélisation d'une cellule photovoltaïque et les caractéristiques du générateur PV avec ses performances. Ainsi que l'influence de quelques paramètres sur ses caractéristiques.

Les performances du générateur PV se dégradent avec l'augmentation de la température, la diminution de l'intensité de l'éclairement et les variations de la charge. Les performances du générateur PV sont évaluées à partir des conditions standards (CST).

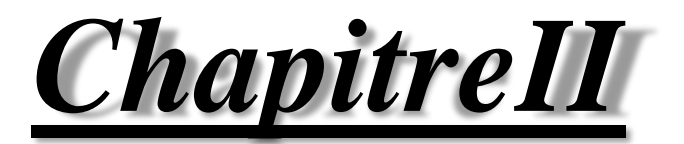

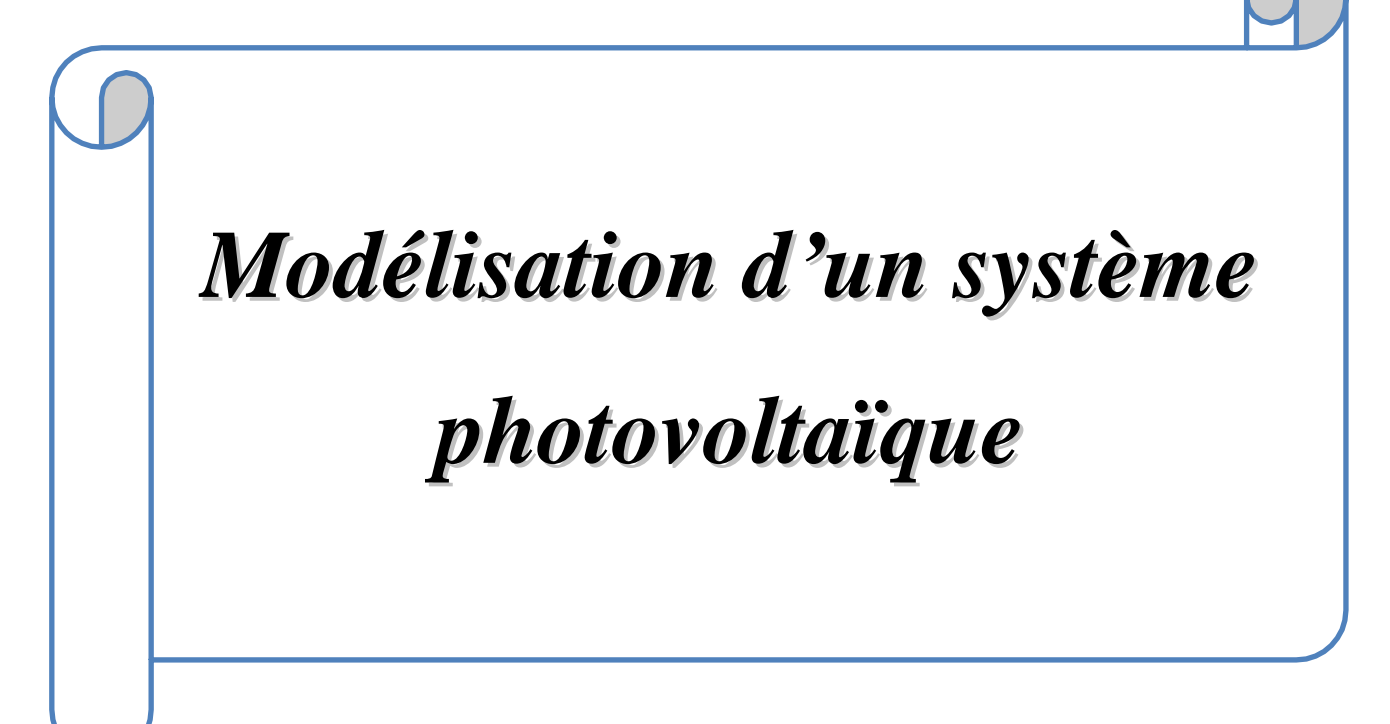

# *:* **II.1.Introduction**

Après avoir étudié et cité les différents composants d'un générateur photovoltaïque, nous passons maintenant à l'étude des convertisseurs statiques. Dans un système de conversion des énergies photovoltaïques La conversion de puissance peut contenir les deux étapes, une première conversion DC/DC puis une conversion DC/AC. Dans les systèmes photovoltaïques connectés aux réseaux, le convertisseur DC/DC a généralement le rôle d'augmenter la tension pour que l'onduleur puisse réaliser un courant sinusoïdal à la tension du réseau, les convertisseurs sont utilisés pour bien adapter la source à la charge. Ces convertisseurs peuvent être en courant continu , comme dans le cas d'utilisation des MPPT pour une exploitation maximale de la puissance fournie par le générateur PV, ou en courant alternatif comme dans le cas d'utilisation des charges en courant alternatif. On s'intéresse dans ce chapitre à l'étude des deux types de convertisseurs DC/DC et DC/AC

## **II.2.Convertisseurs DC/DC**

Le convertisseur DC/DC permet de relier le champ PV à un bus continu, auquel les diverses machines énergétiques du système sont reliées : la charge (l'utilisateur final), les autres sources d'énergie (pile à combustible, batteries, autres sources renouvelables) ou les périphériques. Il permet en outre de lisser les fluctuations de la tension des composants au niveau du bus commun,

Trois topologies de base de circuit de conversion seront décrites dans les paragraphes suivants (DC-DC) : Dans cette partie nous présentons le principe des trois types de convertisseurs DC/DC, utilisés fréquemment dans les systèmes photovoltaïques pour générer les tensions et les courants souhaités. Ce type de convertisseurs n'est constitué que par des éléments réactifs (Selfs, Capacités) qui, dans le cas idéal, ne consomment aucune énergie. C'est pour cette raison qu'ils sont caractérisés par un grand rendement. **[24]**

## **II.3.Types des hacheurs**

Nous traitons dans cette partie des convertisseurs unidirectionnels en courant et en tension. Cela implique que la fluence d'énergie ne peut se faire, au sein du convertisseur, que dans un seul sens. Cela revient également à considérer:

- $\triangleright$  des sources de tension non réversibles, unidirectionnelles en courant.
- $\triangleright$  des sources de courant non réversibles, unidirectionnelles en tension.

 Cela conduit à L'étude des convertisseurs DC-DC les plus simples qui puissent être. Dans ce cadre, on distingue deux familles de convertisseurs statiques (ou hacheurs) :

- *hacheur abaisseur (ou Buck)*
- *hacheur élévateur (ou Boost)*
- *hacheur Buck- Boost*. **[25]**

# *:* **II.3.1.Le hacheur survolteur (Boost) :**

Le convertisseur Boost est connu par le nom d'élévateur de tension. Le schéma de la figure**(II.1)**, représente le circuit électrique du Boost. Au premier temps (αT), le transistor (S) est fermé, le courant dans l'inductance croit progressivement, et au fur et à mesure, elle emmagasine de l'énergie, jusqu'à la fin de la première période. Ensuite, le transistor (S) s'ouvre et l'inductance (L) s'opposant à la diminution de courant (IL), génère une tension qui s'ajoute à la tension de source, qui s'applique sur la charge (R) à travers la diode (D). **[25]**

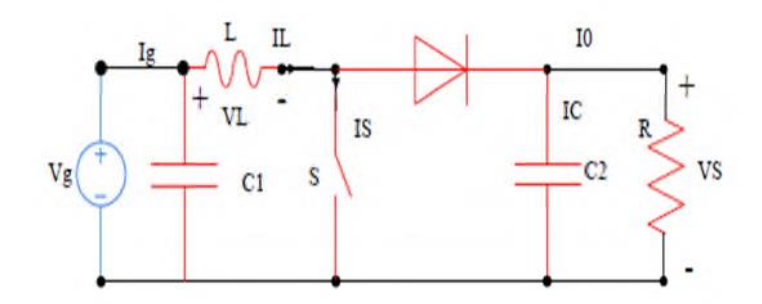

Figure II. 1: Circuit électrique de base du hacheur survolteur. **[25]**

## **Modèle mathématique équivalent**

L'application des lois de Kirchhoff sur les deux circuits équivalents des deux phases de fonctionnement donne :

Pour la première période αTs :

$$
I_{C1} = C_1 \frac{dV_g}{dt} = I_g - I_L
$$
 (II. 1)

$$
I_{C2} = C_2 \frac{dV_s}{dt} = -I_0
$$
 (II. 2)

$$
V_L = L \frac{dV_L}{dt} = V_g - R_L I_L \tag{II.3}
$$

Pour la deuxième période (1-α) Ts :

$$
I_{C1} = C_1 \frac{dV_g}{dt} = I_g - I_L
$$
 (II. 4)

$$
I_{C2} = C_2 \frac{dV_s}{dt} = I_L - I_0
$$
 (II. 5)

# *:* **Principe :**

Comme le présente la figure (**II.1**), lorsque l'interrupteur du transistor (S) est sur la position (On), le courant de l'inductance du hacheur augmente linéairement et à cet instant la diode (D) est bloquée (off).

Et lorsque (S) tourne sur la position (off), l'énergie emmagasinée par l'inductance est dissipée dans le circuit (RC) bien que la diode (D) est passante **[25]**.

Les caractéristiques de tension et du courant de charge du convertisseur Boost dans le cas de la conduction continue sont décrites par la figure (II-2), comme suit :

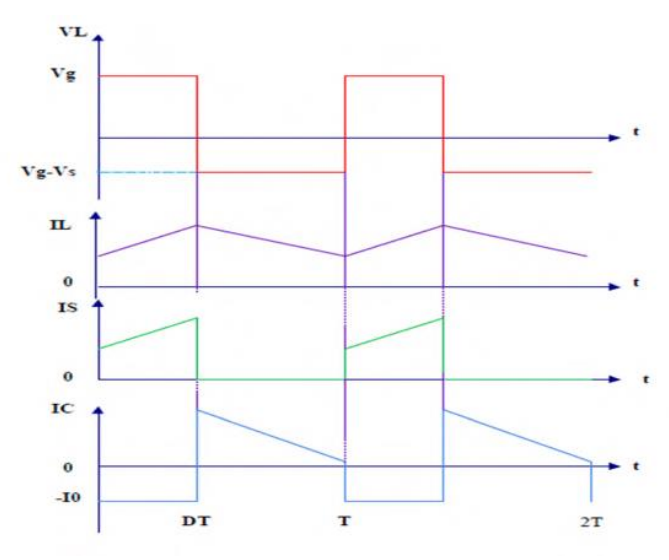

Figure II. 2: Caractéristique de la tension et du courant du hacheur survolteur.

## **II.3.2. Hacheur dévolteur (Buck) :**

Le hacheur dévolteur, sous sa forme de base est présenté par la figure **(II.3)**. Les composantes clés sont l'inductance (L), le commutateur (Transistor) (S)**,** la diode (D,) et le condensateur(C)*.*  Celui-ci se charge par le commutateur (S) et qui maintient la tension à ces bornes jusqu'à l'ouverture de qui fait décharger son énergie à travers la diode sur la charge pour un cycle de période de fonctionnement.

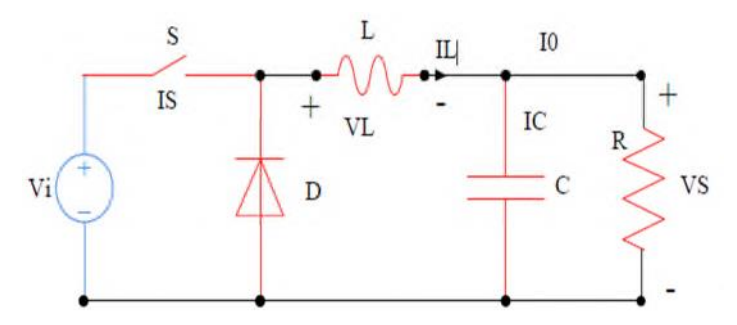

Figure II. 3: Circuit électrique de base du hacheur dévolteur.[25]

Le commutateur peut être un transistor MOSFET ou un IGBT qui peut se commuter sur deux positions, marche ou arrêt rapidement. La tension de la source doit être plus grande que la tension aux bornes de la charge. L'équation mathématique caractérisant le courant de l'inductance est donnée par l'équation suivante :

$$
\frac{\partial I}{\partial t} = \frac{V_i - V_s}{L} = \frac{1}{L} [V_i - V_s]
$$
 (II. 6)

Le processus de commutation est décrit par la position de l'interrupteur (S). Dans le premier laps de temps (αT) le transistor est dans un état de saturation, alors l'inductance (L) se charge d'énergie avec augmentation du courant IL.

Dans le deuxième laps de temps (α-1) T, l'inductance (L) libère cette énergie à la charge avec une diminution de courant IL.

En négligeant la chute de tension à travers la diode, le taux de changement du courant est donné par:

$$
\frac{\partial I}{\partial t} = -\frac{V_i}{L} \tag{II.7}
$$

 Lorsque le courant de l'inductance ne se décroit pas à zéro avant la commutation du transistor, le convertisseur fonctionne dans le mode de conduction continu dans ce cas, si la tension de charge dépend seulement de la tension de source et du rapport cyclique  $\alpha = T / Ton$ , la tension aux bornes de la charge :

$$
V_S = \alpha V_i \tag{II.8}
$$

Dans le mode de conduction discontinu le courant de l'inductance s'annule dans un cycle de commutation entre le transistor (S) et la diode. Dans ce cas, la tension de charge dépend d'une manière plus complexe du rapport cyclique et le courant de la charge, la figure (**II.4**) montre comment la tension de charge varie avec le courant de charge.

Les caractéristiques des courants et la tension représentant le fonctionnement du hacheur dévolteur sont données par la figure **(II-4)**

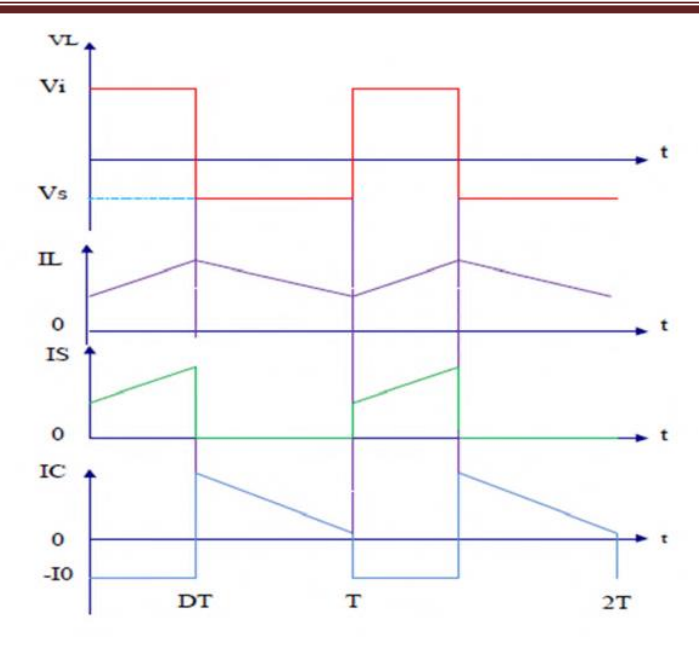

Figure II. 4: Caractéristique I-V dans le transistor et l'inductance d'un convertisseur Buck . [25]

#### **II-3-3 Le convertisseur Buck-Boost :**

La troisième topologie de base de ce convertisseur est donnée par la figure **(II.5)**. Dans ce dispositif, la tension peut être augmentée ou diminuée selon le mode de commutation.

Cependant, La tension de sortie est de signe opposé à la tension d'entrée.

Tandis que, lorsque le transistor est sur la position (on) le courant dans l'inductance augmente, l'énergie est stockée ; et quand le commutateur tourne sur la position (off). La tension à travers l'inductance est renversée et l'énergie stockée se transfert vers la charge via la diode. Dans ce cas, l'équation de la tension aux bornes de la charge décrivant le fonctionnement en conduction continue est donnée comme suit :

$$
V_S = \frac{\alpha}{1 - \alpha} V_i
$$
 (II - 9)

Le circuit électrique de base du hacheur dévolteur-survolteur, et les caractéristiques du courant et de la tension de charge sont données par la figure **(II.5)**.

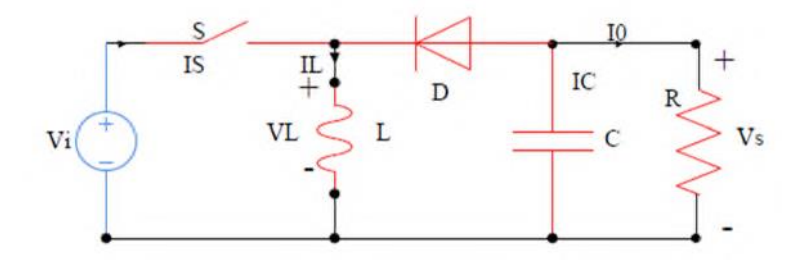

Figure II. 5: Circuit électrique de base du hacheur survolteur-dévolteur. [25]

# *II* **II.4.Dimensionnement des composants du convertisseur (L et C) :**

Pour le dimensionnement des différents composants du circuit du convertisseur afin de diminuer les ondulations des courants et des tensions sans faire un surdimensionnement ce qui accroîtrait le poids et le prix des circuits, un calcul de ces composants en fonction des ondulations voulues est nécessaire. Cette remarque est très importante pour le dimensionnement de l'inductance L afin de respecter le courant admissible par l'interrupteur où dans le cas pratique les ondulations du courant IL sont plus importantes par rapport aux autres ondulations.  $[26]$ 

On appliquant la relation  $V_L = L \frac{dI_l}{dt}$  $\frac{di_l}{dt}$  est on obtient :

$$
\frac{di}{dt} = \frac{V_L}{L} = \frac{V_{in}}{L}
$$
 (II. 10)

A partir de la relation  $(I.35)$ , la valeur crête à crête du courant  $I$ l est :

$$
I_{lcc} = 2\Delta i \approx \frac{V_{in}}{L} DT
$$
 (II. 11)

La valeur de l'inductance L à choisir pour certaine ondulation ∆*l* est :

$$
L \approx \frac{V_{in}}{2\Delta i} DT \tag{II.12}
$$

Pour le calcul de la capacité C du condensateur on a :

$$
\frac{dV_{\text{out}}}{dt} = \frac{I_C}{C} \approx \frac{I_{\text{out}}}{C} \tag{II.13}
$$

La valeur d'ondulation crête à crête de tension de sortie est :

$$
V_{CCC} = 2\Delta V_C \approx \frac{I_{\text{out}}}{C} DT \tag{II.14}
$$

La valeur de la capacité est données par :

$$
C = \frac{I_{out}}{2\Delta V_C} DT
$$
 (II. 15)

#### **II.5. Principe de la MPPT :**

Un MPPT, on anglais « Maximum Power Point Tracking » est un principe permettant de suivre comme son nom l'indique, le point de puissance maximale d'un générateur électrique non linéaire. En conséquence, pour un même éclairement, la puissance délivrée sera différente selon la charge. Un contrôleur MPPT est basé sur la variation du rapport cyclique du convertisseur statique(CS) en fonction de l'évolution des paramètres d'entrée de ce dernier (I et V et par conséquent de la puissance du GPV) jusqu'à se placer sur le MPP. **La figure (II.6)** illustre trois cas de perturbations. Suivant le type de perturbation, le point de fonctionnement bascule du point de puissance maximale PPM1 vers un nouveau point P1 de fonctionnement plus ou moins éloigné de l'optimum. Pour une variation d'ensoleillement (cas –a-), il suffit de réajuster la valeur du rapport cyclique pour

*II* converger vers le nouveau point de puissance maximum PPM2. Pour une variation de charge (cas – b-), nous pouvons constater une modification du point de fonctionnement qui peut retrouver une nouvelle position optimale grâce à l'action de la commande. Un dernier cas de variation de point de fonctionnement peut se produire lié aux variations de température de fonctionnement du GPV (cas c-). Bien qu'il faille également agir au niveau de la commande, cette dernière n'a pas les mêmes contraintes temporelles que les deux cas précédents. En résumé, le suivi du 24 PPM est réalisé au moyen d'une commande spécifique nommée MPPT qui agit essentiellement sur le rapport cyclique du convertisseur statique. **[28]**

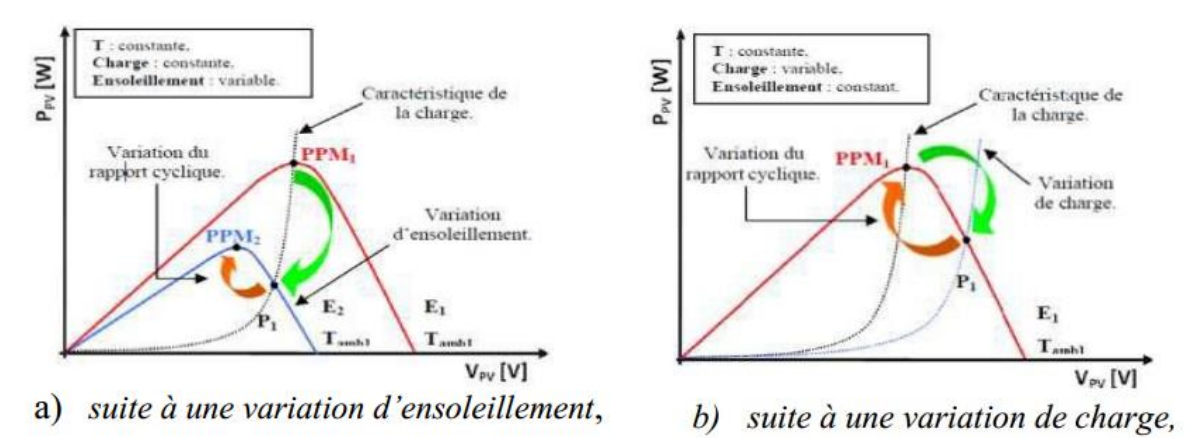

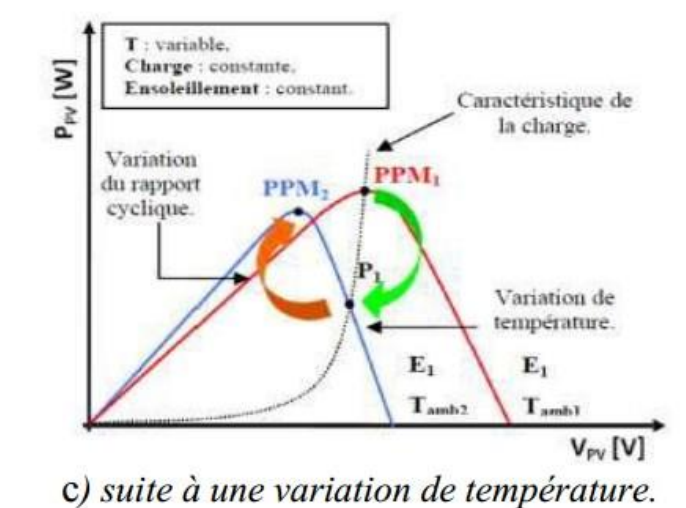

Figure II. 6: Recherche et recouvrement du Point de Puissance Maximal. **[28]**

# *II* **II.6. Commande MPPT**

Nous pouvons classifier d'une manière générale les commandes du MPPT selon le type d'implémentation électronique : analogique, numérique ou mixte. Il est cependant plus intéressant de les classifier selon le type de recherche qu'elles effectuent et selon les paramètres d'entrée de la commande du MPPT. Bien qu'il existe un grand nombre de publications scientifiques qui présentent des commandes du MPPT plus ou moins complexes.

La figure **II-7** montre le diagramme synoptique d'un système photovoltaïque, avec un module MPPT qui a pour entrées la tension et le courant de sortie du module. Dans la plupart des cas, on fait une maximisation de la puissance fournie par le module solaire.

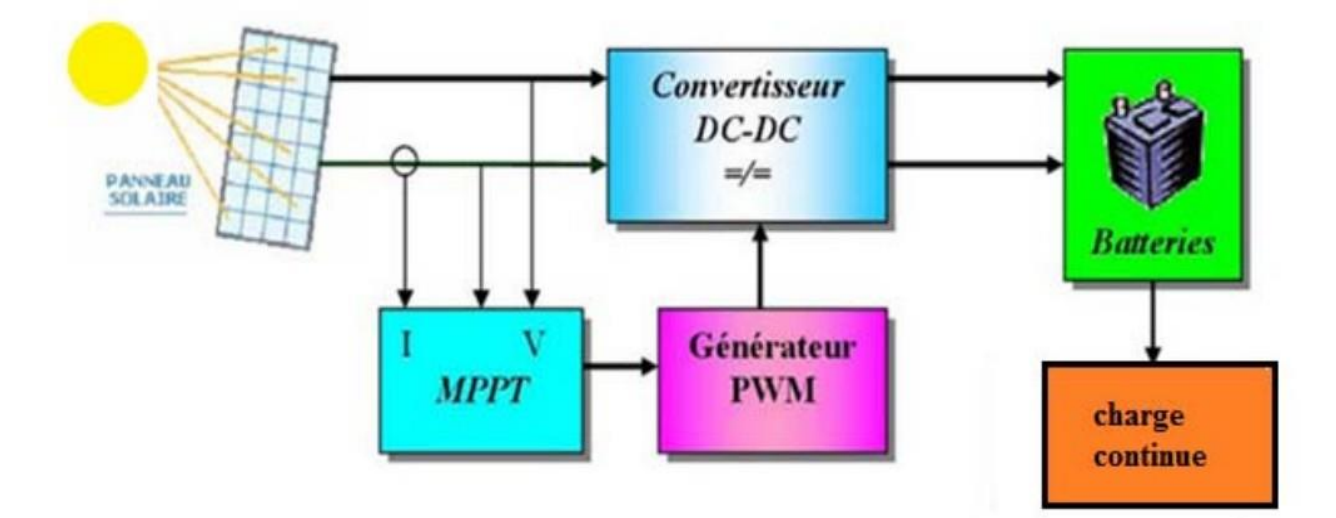

Figure II. 7: Schéma synoptique d'un système photovoltaïque avec MPPT**.** [27]

Ces méthodes sont basées sur des algorithmes de recherche itérative pour trouver le point de fonctionnement du module solaire pour que la puissance générée soit maximale sans interruption de fonctionnement du système. Elles ne sont pas basées sur des valeurs de références prédéfinies ou à partir des paramètres opérationnels, mais sur la maximisation permanente de la puissance générée par les modules photovoltaïque PV.

La puissance extraite du module est calculée à partir des mesures de courant I et de tension V du module et la multiplication de ces deux grandeurs  $P_{PV} = I_{pv} * V_{pv}$ .

Ces mesures sont utilisées par diverses méthodes qui poursuivent le MPP réel de la ragée. [27]

# *II* **II.7. Principe du PWM (MLI)**

Une méthode pour réguler la tension de sortie  $V0(t)$  afin d'obtenir une tension moyenne  $V0moy$ fixe consiste à ajuster en permanence le rapport cyclique de commande de l'interrupteur  $D = T_{ON}$ sans modifier *T*. Cette méthode qui consiste à faire varier la largeur des impulsions de commande de L'interrupteur est appelée méthode de Modulation de Largeur d'Impulsion (MLI) ou encore PWM (Pulse Width Modulation). Le signal de contrôle de l'interrupteur *S* devra être élaboré par comparaison entre le rapport cyclique D et une tension en dents de scie  $V_{DS}$  comme suit : **[29]** 

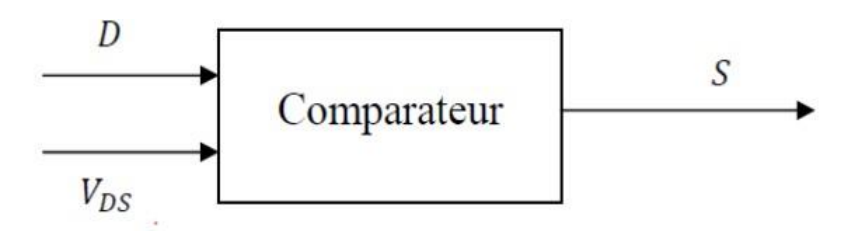

Figure II. 8: Principe du PWM (DC/DC**). [29]**

Lorsque D *> VDS* : S *=* 1*,* l'interrupteur *S* est commandé à la fermeture (état ON).

Lorsque D*< VDS* : S *=* 0*,* l'interrupteur *S* est commandé à l'ouverture (état OFF).

#### **II.8. Classification de l'algorithme de suiveur la puissance max**

La classification des algorithmes du suiveur peut être basée sur la fonction des techniques ou des stratégies de commande utilisées. Ainsi, deux catégories peuvent être présentées: méthodes directes et indirectes .

#### **II.8.1. Les méthodes indirectes**

météorologiques.

Les méthodes indirectes utilisent des bases de données regroupant les caractéristiques des panneaux photovoltaïques (PV) dans différentes conditions climatiques (température ensoleillement…) mais aussi des équations mathématiques empiriques permettant de déterminer le point de puissance maximum. Ces méthodes sont souvent propres à chaque type de panneau et donc difficile à généraliser : la méthode d'ajustement de courbe, la méthode « look- up table », la méthode de la tension de circuit ouvert du générateur, la méthode de court-circuit.[29]

#### **La méthode de la tension de circuit ouvert du générateur**

Cette méthode, est basée sur la tension du générateur PV au point de puissance maximale qui est approximativement proportionnelle à sa tension à circuit ouvert Voc. La constante proportionnelle k1, dépend de la technologie de cellules photovoltaïques, du facteur de forme et des conditions

$$
K_1 = \frac{V_{MPP}}{V_{OC}} = \text{Cte} < 1\tag{I.16}
$$

La tension de circuit ouvert du générateur PV est mesurée et stockée en arrêtant le système cette opération s'effectuant à une certaine fréquence. et la tension de fonctionnement est ajustée sur le point de puissance maximale. Bien que cette méthode soit apparemment simple, il est difficile de choisir une valeur optimale de k1 .

Cette méthode souffre donc d'inexactitude mais présente l'avantage d'être simple et à bas prix. Aussi, l'interruption de service à la limite des systèmes avec stockage où la déconnexion des panneaux est transparente pour l'utilisateur.

# **La méthode de court-circuit**

Cette méthode est similaire à la précédente et est basée sur la proportionnalité existant entre le courant de court-circuit et le courant au point de puissance maximale :

$$
K_2 = \frac{I_{MPP}}{I_{OC}} \cong \text{Cte} < 1\tag{I.17}
$$

Cette méthode présente les mêmes avantages et inconvénients que ceux de la méthode de la tension de circuit ouvert.

## *II* **II.8.2. Les méthodes directes**

Les méthodes directes sont des méthodes qui utilisent les mesures de tension et de courant des panneaux et dont l'algorithme est basé sur la variation de ces mesures.

L'avantage de ces algorithmes est qu'ils ne nécessitent pas une connaissance préalable des caractéristiques des panneaux PV. Parmi ces méthodes, on retrouve la méthode de différenciation, la méthode Perturbe & Observe (P&O), l'incrément de conductance…. [29]

## **La méthode Perturbe & Observe (P&O)**

Le principe des commandes MPPT de type P&O consiste à perturber la tension VPV d'une faible amplitude autour de sa valeur initiale et d'analyser le comportement de la variation de puissance PPV qui en résulte Ainsi, comme l'illustre la figure (**II.9**), on peut déduire que si une incrémentation positive de la tension VPV engendre un accroissement de la puissance PPV, cela signifie que le point de fonctionnement se trouve à gauche du PPM.

Si au contraire, la puissance décroît, cela implique que le système a dépassé le PPM.

Un raisonnement similaire peut être effectué lorsque la tension décroît. A partir de ces diverses analyses sur les conséquences d'une variation de tension sur la caractéristique PPV(VPV), il est alors facile de situer le point de fonctionnement par rapport au PPM, et de faire converger ce dernier vers le maximum de puissance à travers un ordre de commande.

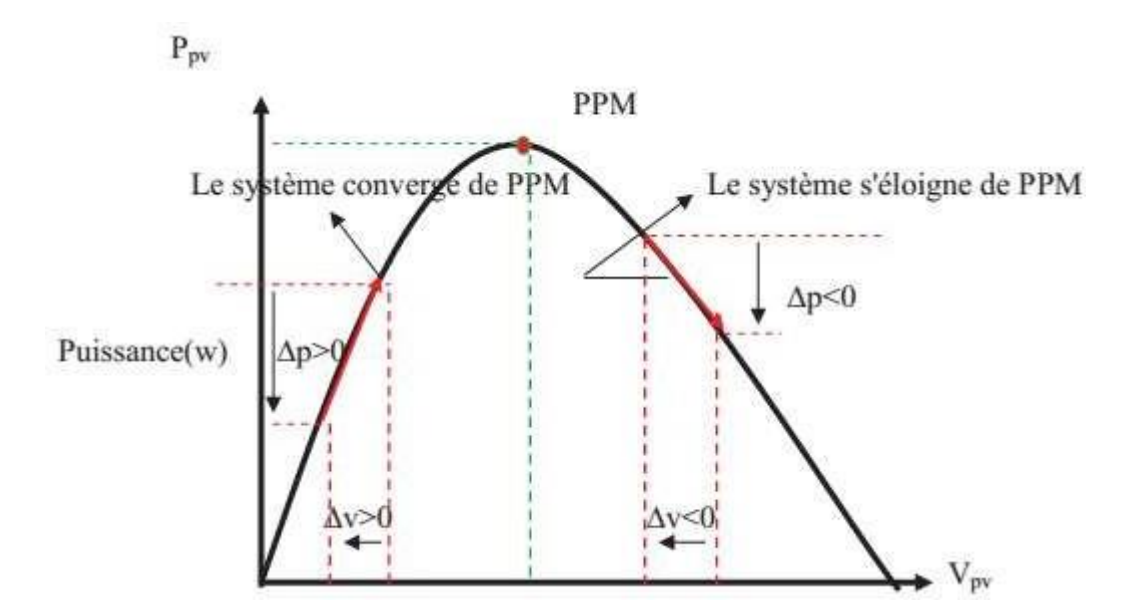

Figure II. 9: Schéma de converge vers le PPM par P&O**.** [29]

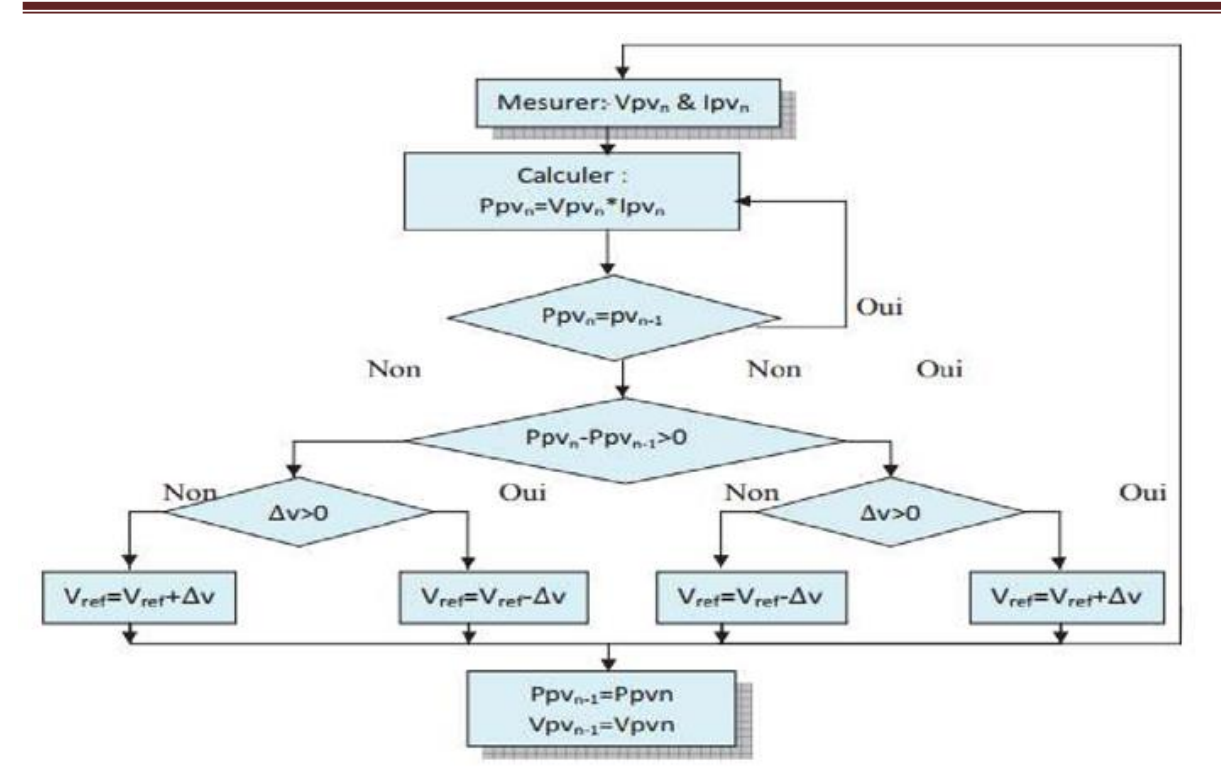

Figure II. 10: Algorithme de MPPT a base de la méthode P&O la nouvelle puissance : Ppvn

La figure (II.10) : représente l'algorithme classique associé à une commande MPPT de type P&O, où l'évolution de la puissance est analysée après chaque perturbation de tension. [29] Pour ce type de commande, deux capteurs (courant et tension du GPV) sont nécessaires pour déterminer la puissance du PV à chaque instant .

P<sub>pvn-1</sub>: l'enceint puissance dans le temps (t-1)

$$
\Delta V = V_{PV_n} - V_{PV_n - 1}
$$
 (I. 18)

$$
\Delta P = PV_{PV_n} - P_{PV_n - 1} \tag{I. 19}
$$

La méthode P&O est aujourd'hui largement utilisée de part sa facilité d'implémentation cependant elle présente quelques problèmes liés aux oscillations autour du PPM qu'elle engendre en régime établi car la procédure de recherche du PPM doit être répétée périodiquement, obligeant le système à osciller en permanence autour du PPM, une fois ce dernier atteint. Ces oscillations peuvent être minimisées en réduisant la valeur de la variable de perturbation. Cependant, une faible valeur d'incrément ralenti la recherche du PPM, il faut donc trouver un compromis entre la précision et la rapidité. Ce qui rend cette commande difficile à optimiser [30].

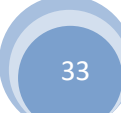

# *II* **La méthode incrémentation de la conductance**

L'avantage de cet algorithme est la vitesse de recherche du point de puissance maximale quand les conditions atmosphériques changent rapidement ; la description de l'algorithme sera présentée par la suite. [31]

La puissance produite par le générateur PV peut être exprimé par:

$$
P_{PV_n} = I_{PV} \cdot V_{PV} \tag{I.20}
$$

La conductance et l'incrémentation de la conductance peuvent être identifiées en dérivant l'équation par rapport à la tension Ppv:

$$
\frac{1}{V}\frac{dP_{pv}}{dV_{pv}} = \frac{I_{pv}}{V_{pv}} + \frac{dI_{pv}}{dV_{pv}}
$$
 (I. 21)

Ainsi on a noté avec G la conductance et avec G l'incrément de la conductance:

$$
G = \frac{I_{pv}}{V_{pv}}
$$
 (I. 22)

$$
\Delta G = \frac{dI_{pv}}{dV_{pv}}
$$
 (I. 23)

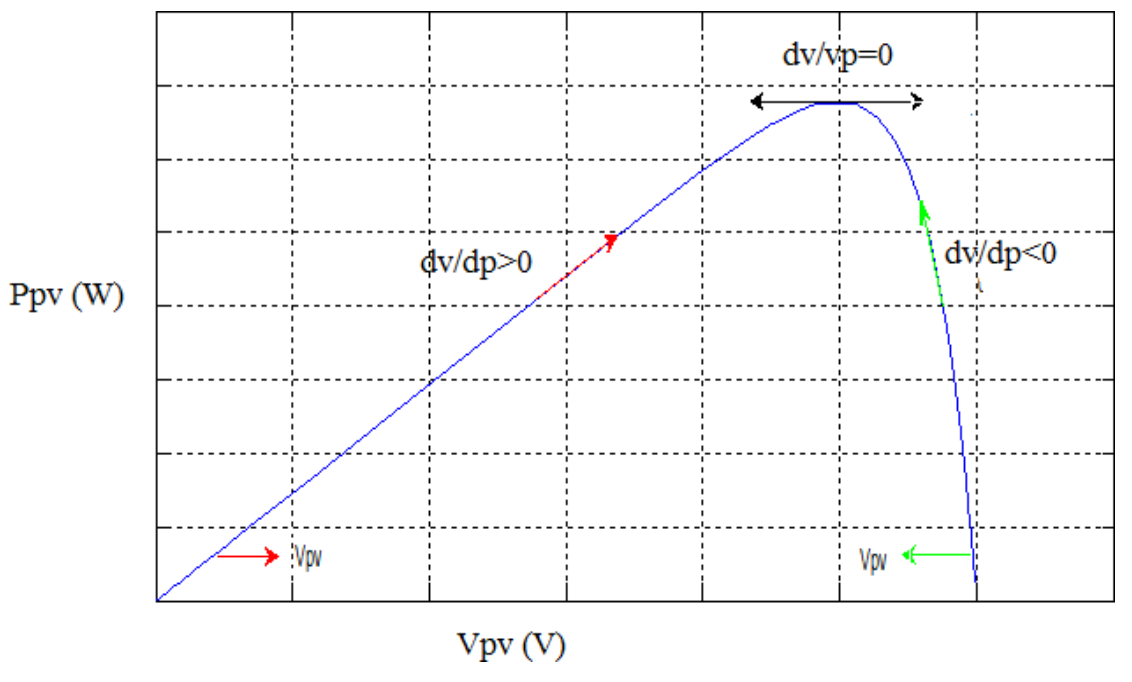

Figure II. 11: Trajectoire par Incrémentation de Conductance. **[31]**

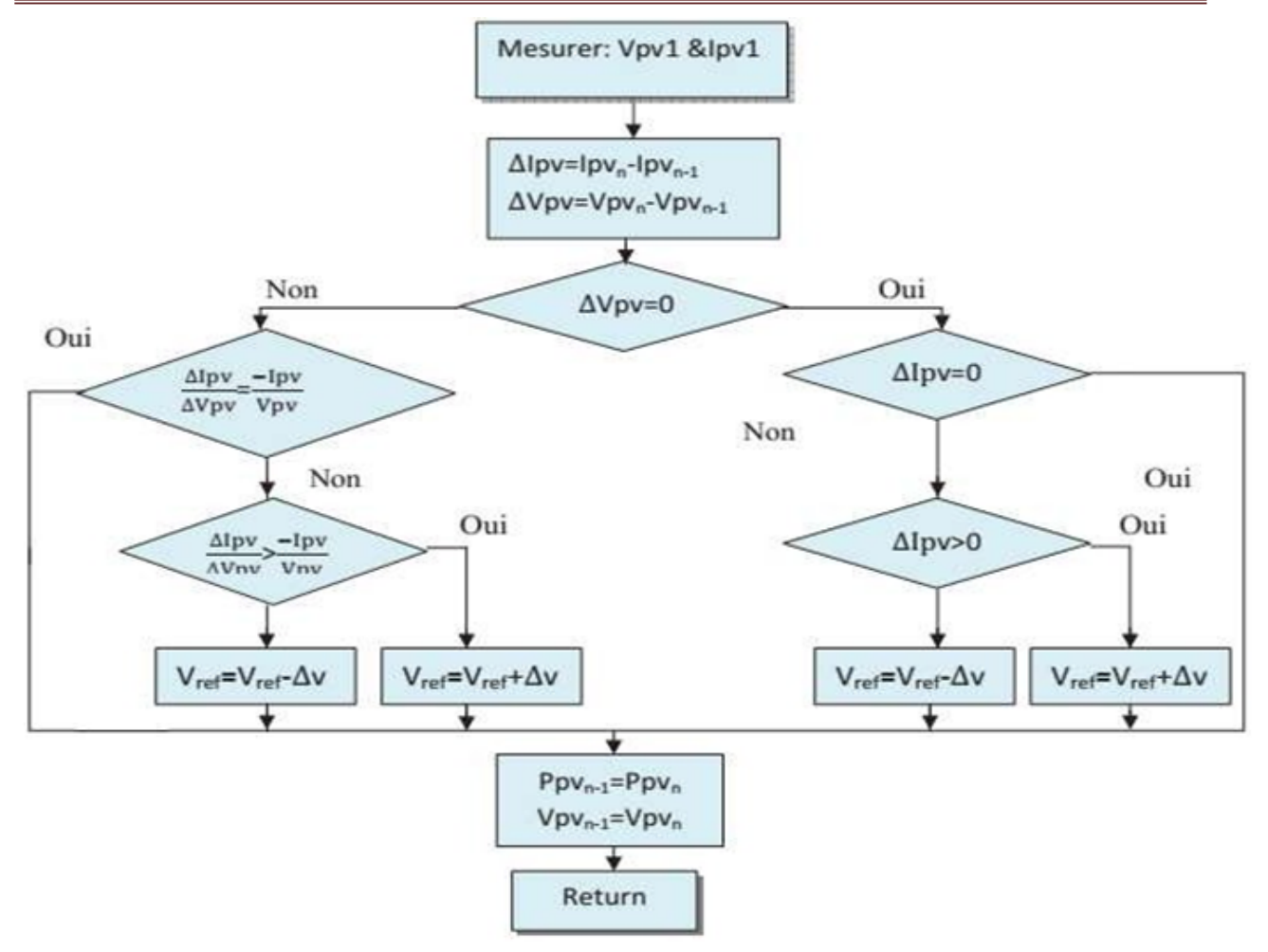

Figure II. 12: Algorithme d'incrémentation de la conductance. [31]

dIpv  $\frac{dV_{\text{pv}}}{dV_{\text{pv}}} > 0$  : Le point de fonctionnement est à gauche du PPM.

dIpv  $\frac{dV_{\text{pv}}}{dV_{\text{pv}}} = 0$  : Le point de fonctionnement sur le PPM .

dIpv  $\frac{dV_{\text{pv}}}{dV_{\text{pv}}}$  < 0 : Le point de fonctionnement est droit de PPM

## **II.9. Différents types de commande MPPT**

Plusieurs publications sur les commandes de recherche du point de puissance maximale apparaissent dans la littérature, et ce depuis les années 1970. Ces commandes diffèrent par leur

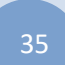

principe de fonctionnement, leur précision et leur rapidité de recherche. Dans ce qui suit, nous allons citer les principales commandes rencontrées dans la littérature.

#### **II.9.1. Premières commande MPPT**

En Janvier 1968, A.F. Boehringer a publié la première loi de commande MPPT adaptée à une source d'énergie renouvelable de type photovoltaïque. La commande, basée sur un algorithme de contrôle adaptatif, permet de maintenir le fonctionnement du système à son point de puissance maximale. A partir des mesures du courant délivré par le panneau photovoltaïque Iph et de la tension Vph, la méthode consiste à calculer la puissance à l'instant Ti et la comparer à la valeur mémorisée à l'instant Ti-1. Par la suite, un nouveau rapport cyclique est calculé et est appliqué au convertisseur statique. [32]

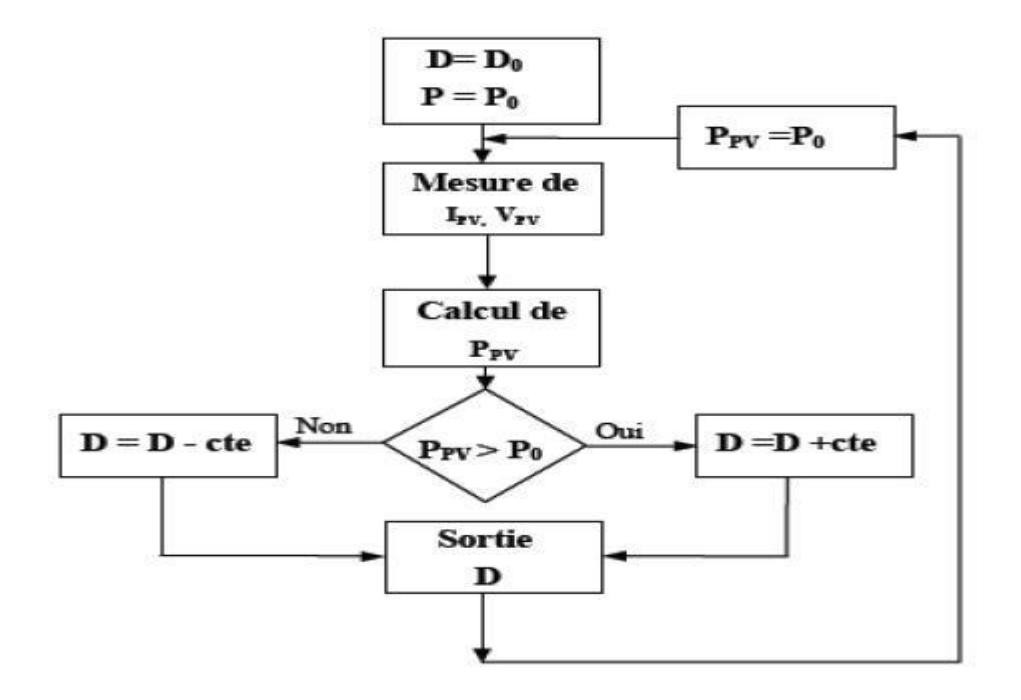

Figure II. 13: Principe de la première commande MPPT numérique**.** [32]

Ce principe de commande est toujours valable, il est appliqué actuellement sur des algorithmes numériques plus performants, avec un temps de réaction et une précision de recherche PPM améliorés.

#### **II.9.2. Les commandes MPPT basées sur des relations de proportionnalité**

Ces commandes sont basées sur des relations de proportionnalité entre les valeurs optimales du point de puissance maximale (*Vopt* et *lopt*) et les paramètres à vide et en court- circuit du module PV (V coet Icc). Suivant le paramètre contrôlé, on parle alors de commande en régulation de courant ou de tension.

#### **Commande en régulation de tension**

Cette méthode consiste à comparer la tension délivrée par le panneau  $V_{PV}$  avec la tension optimale Vorr considérée comme référence. L'erreur entre les deux tensions est alors utilisée pour ajuster le rapport cyclique du convertisseur statique dans le but d'avoir une tension égale à celle de référence. La tension de référence est obtenue à partir de la relation linéaire entre  $V_{OPT}$  et  $V_{co}$  du module PV :

$$
Vorr = Kv. Vco
$$
 (II. 24)

Où  $Kv$  est un facteur de tension qui dépend du GPV utilisé, généralement compris entre 0.71 et 0.78.

L'inconvénient de cette technique, elle nécessite d'effectuer la mesure de  $Voc$  de temps en temps. La charge doit être donc déconnectée pendant cette mesure, ce qui provoque une perte de puissance. Cette méthode est simple et robuste mais ne présente pas assez de précisions. [32]

#### **Commande en régulation de courant**

Concernant cette méthode, le PPM peut être atteinte en comparant le courant de court- circuit Icc mesuré à un courant de référence égal *Iorr*. Ce courant est calculé par la relation suivante :

$$
I_{OPT} = K_I. I_{CC}
$$
 (II.25)

 Étant le facteur de courant qui dépend du GPV utilisé, généralement compris entre 0.78 et 0.92.[11]

Pendant la mesure du courant *Icc*, il est nécessaire de court-circuiter le GPV, ce qui implique une perte de transfert de puissance.

Ces types de commandes nécessitent un seul capteur, ce qui les rend faciles à mettre en œuvre.

Par contre, leur précision est faible à cause des procédés d'estimation des paramètres  $lcc$  et  $Vco$ .

De plus, à chaque mesure de courant ou de tension, un arrêt de transfert de puissance est obligatoire.

## **Commande en régulation de puissance**

Le principe de cette méthode est de mesurée les deux composantes principales, le courant *I*<sub>PV</sub> et la tension V*PV* de sortie du panneau. L'évaluation de la puissance instantanée de ce dernier est élaborée par une simple multiplication de ces deux composants *Ppv=Ipv\*Vpv* par un algorithme de recherche itératif qui se charge de trouver et de corriger en temps réel la position du PPM, en effectuant la recherche dans un sens.

L'algorithme maintien ce sens si la puissance de sortie augmente constamment et dans le cas contraire il change le sens de recherche, étant donné que l'opération toute entière est numérisée. On peut dire que le PPM à une certaine précision qui n'est jamais atteint, ce qui est dû d'une part aux valeurs arrondies par la carte d'acquisitions, des grandeurs mesurées à la sortie du panneau PV, et d'autre part, au calcul de la dérivée (*dP* ) qui est toujours approchée avec une certaine précision : [33]

$$
dP \approx \Delta P(k) = P(k) - P(k-1) \tag{II.26}
$$

#### **II.9.3. Les MPPT à implantation analogique**

L'implantation de ce type de commande est effectuée avec des composants logiques et analogiques sans aucun calcul ne soit nécessaire, ceci permet aux commandes d'avoir une grande dynamique et donc d'être très rapides vis à vis des diverses perturbations, les temps de réponse étant limités uniquement par les temps de retard des différents éléments analogiques. De plus, leur principe est souvent moins complexe que l'équivalent en numérique. Ainsi, ce type de commande présente l'avantage de pouvoir fonctionner à des fréquences de découpage plus élevées que dans un circuit numérique classique. Elles peuvent notamment dépasser le MHz. Cela permet de réduire d'autant la taille des composants passifs des convertisseurs statiques assurant la conversion de puissance.

Les premiers travaux relatant une implantation analogique performante ont été décrits en 1988 par SALAMEH (figure **II.14**). Malgré un algorithme performant permettant l'oscillation du système autour du point de puissance maximum dans des conditions de variations lentes d'éclairement, cette commande nécessite d'effectuer un compromis entre rapidité et précision (faible taux d'oscillations et bonne dynamique en cas de changement d'éclairement ou de charge). À cause de cela, l'implantation analogique de ce type de commandes à long temps été exclue. [33]

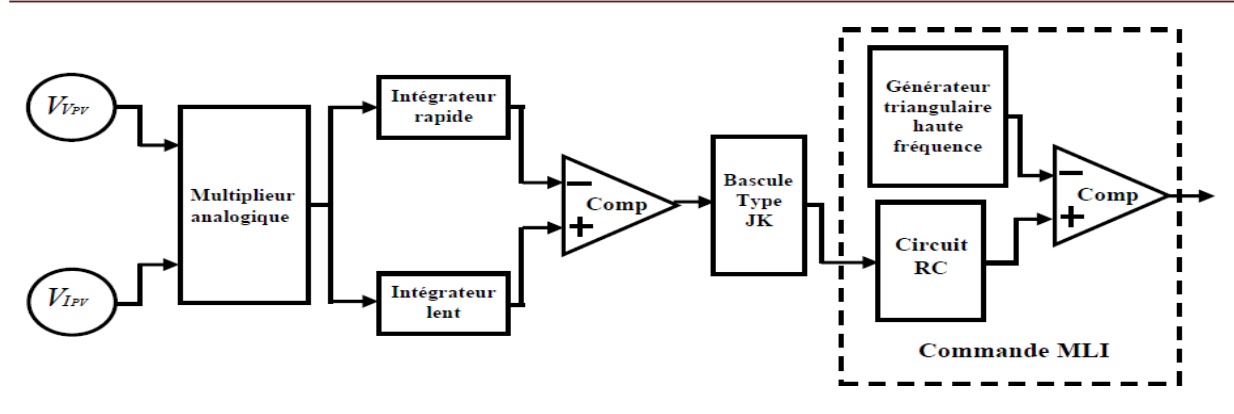

Figure II. 14: Commande MPPT simple implantée en analogique**.** [33]

#### **II.9.4. MPPT RCC (Ripple Corrélation Control)**

C'est une technique qui utilise les ondulations engendrées par le convertisseur statique dans les grandeurs mesurées du GPV (courant –tension et puissance).

Le principe est basé sur la dérivé de puissance par apport au temps, le point maximum est obtenue directement par la relation analytique du rapport cyclique  $\alpha(t)$ . Où :

$$
\alpha(t) = K \int \left(\frac{d_p}{dt} \frac{d_v}{dt}\right) dt \tag{II. 27}
$$

La relation montre que cette technique est facile à l'implantation analogique, la constante K dépend du gain du circuit de commande du convertisseur statique.

La réponse dynamique dépend aussi de la fréquence de hachage. Seule la perturbation du point de fonctionnement engendrée par les ondulations de courant ou de tension présente un inconvénient dans cette MPPT. [34]

## **II.9.5. MPPT basé sur le balayage du courant (Current Sweep)**

Cette méthode utilise le balayage du courant *lPV* pour tracé la caractéristique (I, V) dans un intervalle fixe du temps, donc le  $V_{m\nu\nu}$  sera calculé à travers le tracé de cette courbe.

La fonction de balayage est choisie de façon que [34] :

$$
f(t) = k \frac{df(t)}{dt}
$$
 (II. 28)

Puissance  $:p(t) = v(t) \cdot i(t) = v(t) \cdot f(t)$  (II. 29)

Au PPM,  $\frac{dp}{d\theta} = 0$  et, en substituant (**II.28**) on obtient l'équation suivante : *dt*

$$
\frac{dp}{dt} = \left[ \nu(t) + k \frac{dv}{dt} \right] \frac{df}{dt} = 0 \tag{II. 30}
$$

## **II.9.6. Les commandes MPPT basées sur le principe de la logique floue**

Les commandes basées sur la logique floue sont de plus en plus utilisées suite à l'évolution des microcontrôleurs. Dans notre cas, le principe est basé sur deux variables d'entrées qui sont l'erreur et le changement d'erreur ΔE et une variable de sortie ΔD qui représente la variation du rapport cyclique servant à piloter le convertisseur statique pour chercher le PPM. La valeur de ΔD est déterminée à l'aide d'une table de vérité et de l'évolution des paramètres d'entrée .

Cette méthode est performante surtout pendant le changement des conditions climatiques, cependant sa précision en statique est liée à la complexité de la table de vérité employée, d'où la nécessité de choisir un microcontrôleur performant qui tient compte des différents paramètres électriques du panneau. [32]

#### **II.9.7. Les commandes MPPT basées sur les réseaux de neurones**

Ces dernières années, la technique de réseaux de neurones est de plus en plus utilisée dans divers domaines d'application, permettant de résoudre des problèmes complexes. Le nombre de nœuds au niveau des différentes couches peut varier selon le degré de précision souhaitée de la commande. Pour une commande MPPT, les variables d'entrées sont les paramètres caractéristiques d'un GPV associées à des données atmosphériques, la sortie est un signal représentant la valeur du rapport cyclique permettant de commander le convertisseur statique pour fonctionner au PPM .

L'inconvénient de cette méthode est qu'elle nécessite un entretien et une maintenance régulière. En effet, pour mettre à jour les relations entre les entrées et les sorties du réseau, l'apprentissage doit être révisé régulièrement. [32]

#### **II.9.8. Méthode incrémentation de conductance**

La méthode par incrémentation de conductance se résulte en dérivant la puissance du panneau photovoltaïque par rapport à la tension et en mettant le résultat égal à zéro. Ceci peut être décrit par les équations suivantes :

$$
\frac{dP_{pv}}{dV_{pv}} = I_{pv} + V_{pv} \frac{dI_{pv}}{dV_{pv}}
$$
 (II. 31)

$$
\frac{1}{V_{pv}} \frac{dI_{pv}}{dV_{pv}} = \frac{1}{dV_{pv}}
$$
(II. 32)

On définit la conductance de la source  $\frac{1}{v}$  $rac{1}{v_{pv}}$  et incrémentation de la conductance  $rac{dP_{pv}}{dv_{pv}}$ 

Puisque la tension  $V_{pv}$  du panneau est toujours positive, le point de puissance maximale MPP est alors atteint si la conductance de la source égale l'incrémentation de la conductance de la source avec un signe moins, et qu'elle est à gauche de ce point lorsque la conductance est supérieure il incrémente la conductance et vice-versa, comme suit:[35]

$$
\frac{dP_{pv}}{dv_{pv}} > 0 \text{ si } \frac{1}{v_{pv}} > -\frac{dI_{pv}}{dv_{pv}}
$$
\n
$$
\frac{dP_{pv}}{dv_{pv}} = 0 \text{ si } \frac{1}{v_{pv}} = -\frac{dI_{pv}}{dv_{pv}}
$$
\n
$$
\frac{dP_{pv}}{dV_{pv}} < 0 \text{ si } \frac{1}{V_{pv}} < -\frac{dI_{pv}}{dV_{pv}}
$$
\n(II. 33)

#### **II.9.9. Méthode «** *Hill Climbing* **»**

La technique de commande « Hill Climbing » consiste à donner une perturbation sur le rapport cyclique qui se traduit par un déplacement du point de fonctionnement le long de la caractéristique puissance-rapport cyclique du générateur photovoltaïque. Théoriquement, la recherche doit s'arrêter lorsque le point de puissance maximale est atteint. [36]

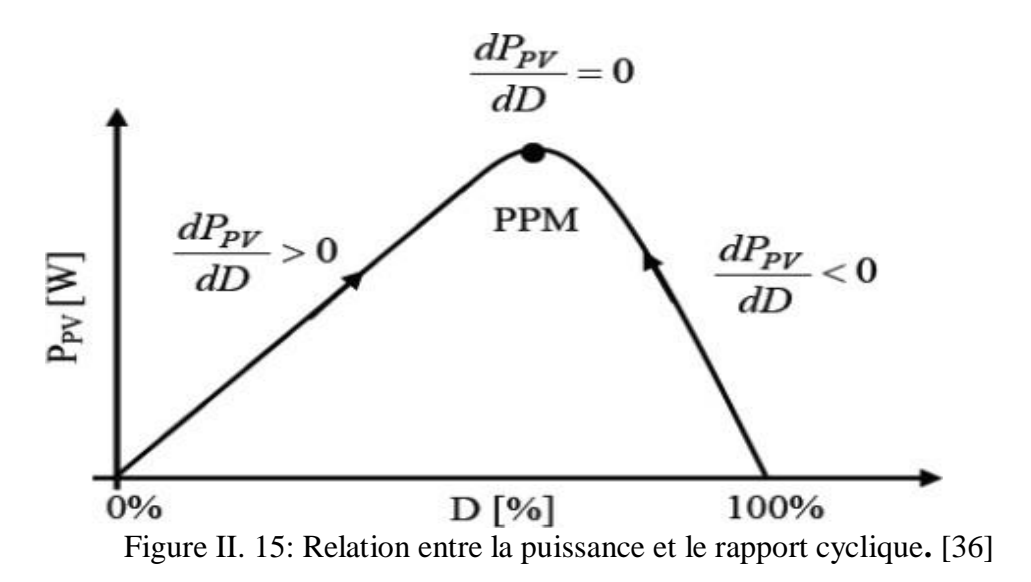

.

# **II.10. Convertisseurs DC/AC**

Au niveau mondial, le marché des systèmes photovoltaïques connaît, depuis maintenant plus de dix années, un taux de croissance très élevé, de l'ordre de 30 à 40% par an.

Cette croissance exceptionnelle, due principalement aux systèmes photovoltaïques connectés au réseau de distribution d'électricité, se traduit évidemment par d'importantes innovations technologiques et une baisse de coût des modules photovoltaïques mais aussi à des efforts importants de recherche et développement dans le domaine de l'électronique de puissance**.** En effet, les performances techniques et la fiabilité des onduleurs utilisés pour le raccordement des systèmes photovoltaïques au réseau de distribution d'électricité, sont des paramètres qui peuvent très fortement faire varier la production d'énergie électrique annuelle et donc la rentabilité financière d'unsystème.

## **II.11. Principe de fonctionnement d'un onduleur**

Le principe de fonctionnement d'un onduleur est basé sur l'électronique de commutation, on génère une onde de tension alternative à partir d'une tension continu comme le montre la figure (**II.16**), on peut dire qu'il existe deux moyens pour réaliser cette conversion.

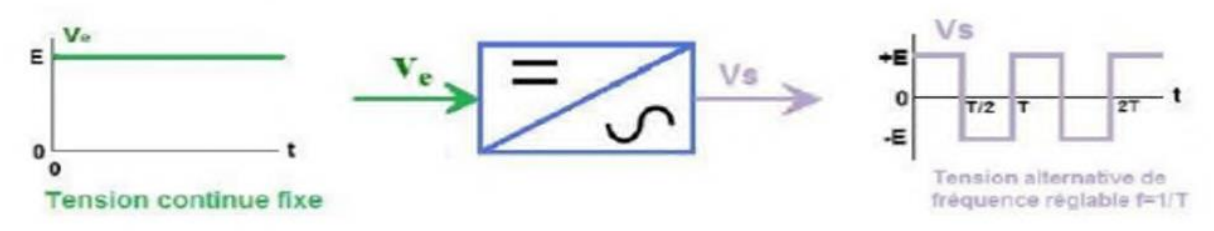

Figure II. 16: Symbole et signal d'un onduleur. [37]

L'utilisation directe d'une paire d'interrupteurs de base qui consiste à régler la fréquence et la durée des interconnexions de la source avec la sortie. Il est donc plutôt temporel et débouche sur les techniques de modulation de largeur d'impulsion.

Contrôler l'amplitude soit de façon continue en créant une source réglable (ce qui suppose l'existence d'un autre étage de conversion), soit de façon discrète en disposant d'un nombre suffisant de sources.

Dans les systèmes photovoltaïques connectés au réseau, l'un des objectifs que doit réaliser l'onduleur connecté au réseau, est le contrôle du courant issu du champ de modules photovoltaïques et de la puissance injectée au réseau suivant les normes en vigueur. De ce fait, les spécifications standards servant à la conception d'un onduleur connecté concerneront la puissance nominale, la tension nominale du réseau, la tension maximale du DC-bus, le contrôle de l'onduleur etc**.** 

Les onduleurs connectés doivent répondre aux exigences suivantes:

- Assurer une connexion optimale à partir des modules photovoltaïques, tout en prenant soin du fonctionnement de l'onduleur.
- Améliorer le rendement du contrôle de l'onduleur connecté par rapport aux techniques obtenues actuellement dans les systèmes photovoltaïques connectés au réseau.

Améliorer la qualité de la puissance électrique générée et injectée.

#### **II.12.Topologie des systèmes photovoltaïques connectés au réseau électrique :**

Il existe différentes topologies de gestion de ces systèmes photovoltaïques connectés au réseau. Néanmoins, toutes ces approches reposent sur un générateur photovoltaïque 'GPV' raccordé au réseau par le biais d'onduleurs qui transfèrent et mettent en forme l'énergie solaire électrique. Les progrès réalisés dans le développement des onduleurs dédiés au photovoltaïque ont permis de faire évoluer grandement ces systèmes de gestion.

Les onduleurs ne se limitent plus seulement à transformer la puissance continue (DC) générée par les modules solaires en puissance alternative sous forme d'une tension sinusoïdale de fréquence souhaitée **(**230 V/400V – 50Hz**)**, mais ils exploitent également la puissance délivrée par le générateur photovoltaïque en le forçant à fonctionner à son point de puissance maximum.

De plus, ils assurent une surveillance fiable du réseau pour protéger ce dernier contre les pannes et interrompre, l'alimentation en cas de problèmes survenant, soit du réseau, soit de l'installation. [38] Actuellement, il existe trois architectures d'onduleurs donnant de bonnes solutions techniques: l'onduleur central, les onduleurs strings et les onduleurs intégrés aux modules **(**Figure **II .17)**

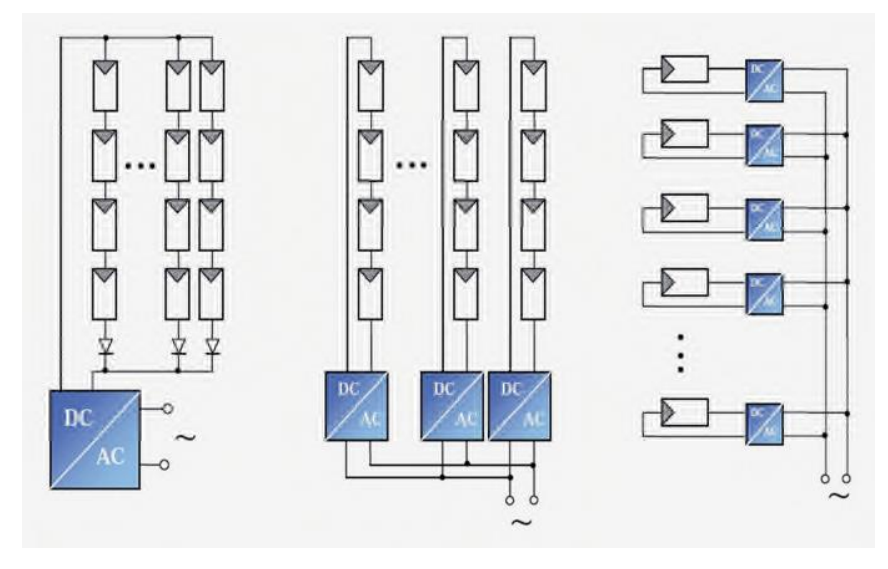

a)Onduleur centrale b) onduleur string c) onduleurs intégrés au PV

Figure II. 17: Topologies des systèmes photovoltaïques connectés à un réseau électrique. [37]

## **L'onduleur central**

Dans le cas d'onduleur central, les divers panneaux solaires pour une grande installation (>10kW) sont montés en rangées pour former une chaîne (String en anglais), elle- même couplée en parallèle avec des diodes anti-retours à plusieurs autres ( Figure **II.17-a)** . Le générateur PV de forte puissance ainsi structuré est relié du côté DC à un seul onduleur.

Cet onduleur central présente une grande efficacité énergétique à des coûts réduits. La fonction principale de cet appareil est de créer une tension alternative à partir d'une tension continue la plus compatible avec le réseau et d'examiner en permanence la présence ou non du réseau pour autoriser l'injection du courant. La structure classique de l'onduleur est souvent un circuit en pont permettant de relier chacun des deux pôles d'entrée à chacun des deux pôles de sortie par le biais d'interrupteurs de puissance.

 Ainsi, lorsqu'une panne de l'onduleur central se produit, elle entraîne l'arrêt complet de l'installation et donc de la production.

## **Les onduleurs string**

De même que pour l'onduleur central, le champ PV est, ici aussi constitué de strings (chaînes). Chaque string est toutefois relié à un onduleur (Figure **II.17-b**). Chaque string peut ainsi Fonctionner à son PPM. Cette technologie réduit considérablement le risque de problèmes d'adaptation ainsi que les pertes dues aux effets d'ombrage, tout en éliminant celles occasionnées par les diodes anti-retour et un câblage prolongé vers le générateur DC. Ces propriétés techniques avantageuses accroissent la fiabilité de l'installation ainsi que sa production énergétique. Mais il faut prendre en compte l'augmentation du nombre d'onduleurs de moyenne puissance disposant de rendement compris entre 92% et 96% nécessaires pour calculer le surcoût d'une telle architecture par rapport à la précédente **[39]**.

## **Les onduleurs intègres aux PV**

Chaque panneau dispose ici de son propre onduleur (Figure **II-17-c**), ce qui permet théoriquement d'éviter toutes pertes liées à la différence de puissance entre chaque module quelle que soit l'origine du défaut. Le rendement des onduleurs intégrés aux panneaux reste cependant en-deçà de celui de l'onduleur string à cause de la grande différence des tensions entre les GPV et la charge. De plus, les onduleurs intégrés aux panneaux induisent des coûts de câblage supplémentaires du côté AC, étant donné que chaque panneau de l'installation doit être relié au réseau 230 V. Le nombre nettement supérieur d'onduleurs intégrés aux panneaux nécessaires dans cette architecture entraîne un travail de couplage nettement plus conséquent. Ce concept ne s'applique donc généralement qu'aux installations PV d'une puissance modeste allant de 50 W à 400 W.

Les onduleurs connectés doivent répondre aux exigences suivantes:

- Assurer une connexion optimale à partir des modules photovoltaïques, tout en prenant soin du fonctionnement de l'onduleur.
- Améliorer le rendement du contrôle de l'onduleur connecté par rapport aux techniques obtenues actuellement dans les systèmes photovoltaïques connectés au réseau.

Améliorer la qualité de la puissance électrique générée et injectée **[37]**.

#### **II.13.Modélisation de l'onduleur**

L'onduleur DC / AC emploie habituellement La commande MLI (modulation de la largeur d'impulsion) pour réguler l'échange des puissances active et réactive entre la production *s*photovoltaïque et le reste du système. Ceci peut être réalisé en contrôlant le rapport de modulation m et la phase φ de l'algorithme MLI grâce à la fonction de tension alternative et la commande de tension continue respectivement :

$$
m = m_0 + K_{ac}(s)(V_s - V_{sref})
$$
 (II. 34)  
\n
$$
\phi = \phi_0 + K_{dc}(s)(V_{dc} - V_{dcref})
$$
 (II. 35)

 $O\hat{u}$ :

 $K_{ac}$ (s) et  $K_{dc}$ (s) : fonction de transfert de la tension alternatif et continue du contrôleur, respectivement

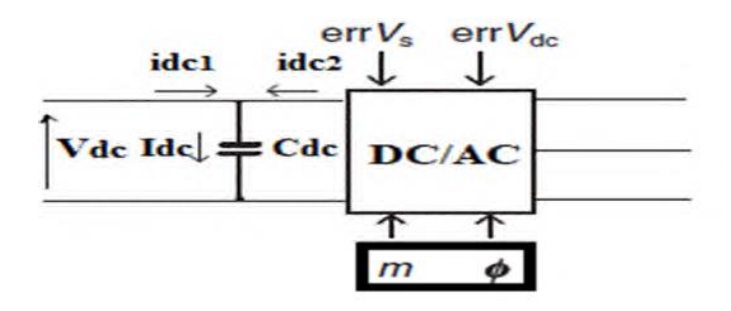

Figure II. 18: Convertisseur DC/AC a modélise. **[39]**

La tension alternative au borne de l'onduleur DC /  $\overline{AC}$ ,  $V_c$  peut être exprimée en coordonnées d-q du générateur **(Figure II- 18)** 

$$
V_c = mkV_{dc}(\cos\Psi + j\sin\Psi) = mkV_{dc}\angle\Psi
$$
 (II.36)

Où :

 $\overline{a}$ 

*k* : Est le taux de conversion dépendant de la structure de l'onduleur,

*Vdc* : Est la tension continue aux bornes du condensateur *C dc*

La puissance active reçu par le convertisseur DC / AC du système d'alimentation est le produit de la tension de sortie du convertisseur DC /AC et le courant circulant dans le transformateur

$$
p_{s=V_c} = V_c I_s \tag{II.37}
$$

Si on néglige les pertes de conversions on aura :

$$
V_{dc}I_{dc1} = V_cI_s \tag{II.38}
$$

Ainsi dans les coordonnes d, q :

$$
V_{dc}I_{dc1} = v_{cd}i_{sd} + v_{cq}i_{sq}
$$
 (II. 39)

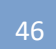

On développant l'équation précédente on trouve :

$$
V_{dc}I_{dc1} = v_{cd}i_{sd} + v_{cq}i_{sq} = i_{sd}mkV_{dc} \cos \Psi + i_{sq}mkV_{dc} \sin \Psi
$$
 (II.40)

Par conséquent :

$$
I_{dc1} = mk \cos \Psi I_{sd} + mk \sin \Psi * I_{sq}
$$
 (II. 41)

Car :

$$
(1 - d_c)I_{pv} = I_{dc2}
$$
\n(II.42)

$$
P_v = I_{pv} \cdot V_{pv} = V_{dc} \cdot I_{dc2} = (1 - d_c)V_{dc}I_{pv}
$$
 (II. 43)

#### **II.14. Principe de fonctionnement de l'onduleur NPC**

L'onduleur NPC a trois niveaux est représenté sur la figure( **II.19**). Le bus continu d'entrée composée de deux capacités en série (C1 et C2), formant un point milieu notée (O) qui permet a l'onduleur d'accéder a un niveau de tension supplémentaire par rapport a l'onduleur classique a deux niveaux. La tension totale du bus continu vaut E ; dans les conditions normales de fonctionnement, celle-ci est un informent repartie sur les deux capacités qui possèdent alors une tension  $E_2$  a leurs bornes : c'est l'hypothèse que l'on retiendra par la suite Chacun des trois bras (A, B et C) de l'onduleur est compose de quatre interrupteurs commandes( $K_{A1}$ ,  $K_{A2}$ ,  $K_{A3}$  et  $K_A$  pour le bras A) et deux diodes de clamp (Dcl A1 et Dcl A2) connectées au point milieu du bus continu. Les interrupteurs commandes sont unidirectionnels en tension et bidirectionnels en courant : il s'agit d'associations classiques d'un transistor et d'une diode en antiparallèle.

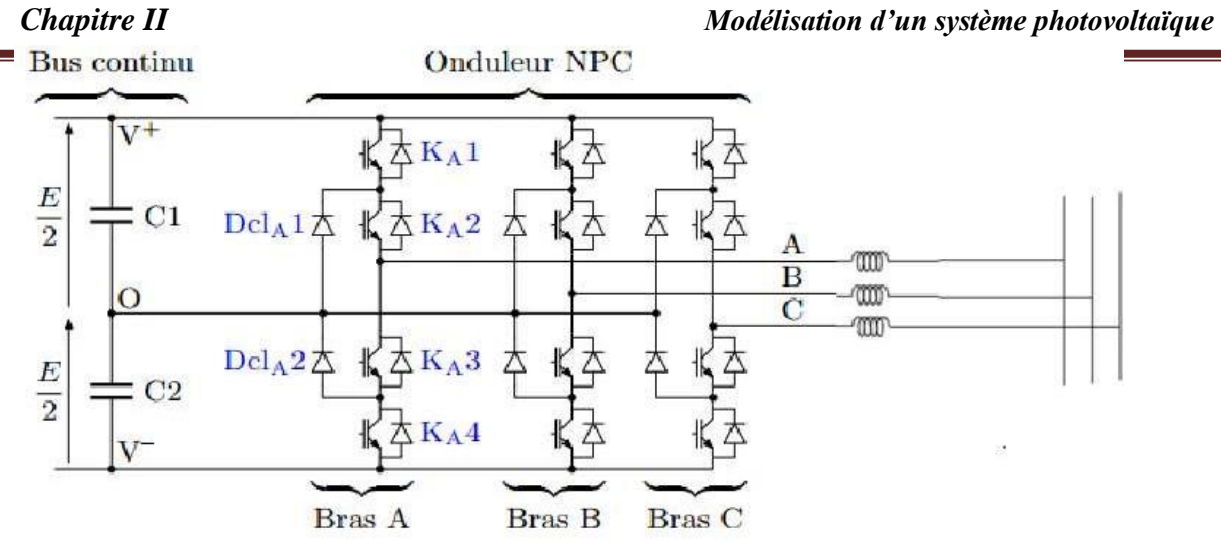

Figure II. 19: Onduleur triphasé à trois niveaux**.** [37]

# **II.15. Structure générale d'un système photovoltaïque connecté au réseau :**

Il existe deux types de structures de système photovoltaïque :

# **Système PV connecté directement au réseau :**

Cette installation est constituée d'un générateur photovoltaïque connecté directement, à l'aide d'un onduleur au réseau électrique.

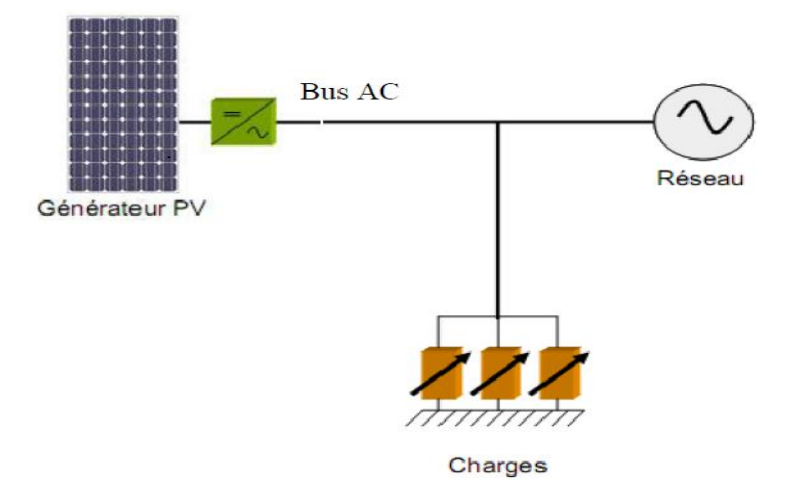

Figure II. 20: Système photovoltaïque connecté directement au réseau**.** [40]

#### **Systèmes à bus continu intermédiaire :**

Le générateur photovoltaïque est connecté par l'intermédiaire d'un convertisseur continu-continu. Un onduleur délivre une tension modulée, celle-ci est filtrée pour réduire le taux d'harmonique, on obtient alors en sortie de ce dispositif une tension pouvant être injectée dans le réseau.

Pour la conversion de puissance, il est essentiel que le rendement soit maintenu élevé pour éviter la dissipation de la puissance et pour éviter les échauffements excessifs dans les composants électroniques. Pour cette raison toute la conversion de puissance échangée doit être réalisée autour des composants de stockage d'énergie (inductance et condensateurs) et les commutateurs.

Les commutateurs de puissance utilisés dépendent du niveau de la puissance à convertir ou à commander. Les MOSFETS (transistors à effet de champ d'oxyde de métal) sont habituellement utilisés à la puissance relativement basse (quelques kW) et les IGBTS (transistors bipolaires à gâchette isolée) à des puissances plus élevées. Les thyristors ont été généralement utilisés et acceptés dans les plus hauts niveaux de puissance. [40]

#### **II.16.Conclusion :**

Dans ce chapitre, on a présenté les différents types des convertisseurs entre les générateurs PV et le reste du système de puissance. On a exposé les différents convertisseurs à savoir DC/DC et DC/AC. Pour le premier on a décrit le type des hacheurs, sa commande MPPT et sa modélisation pour les seconds convertisseurs, on a donné les différentes topologies et structures des onduleurs utilisés dans les systèmes PV pour leur raccordement aux réseaux électriques, ce dernier sera bien détaillé dans le chapitre suivant.

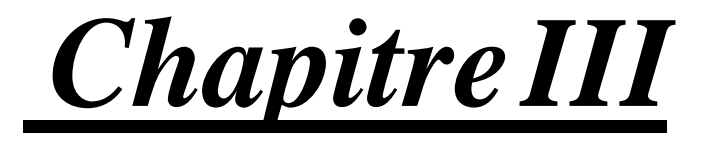

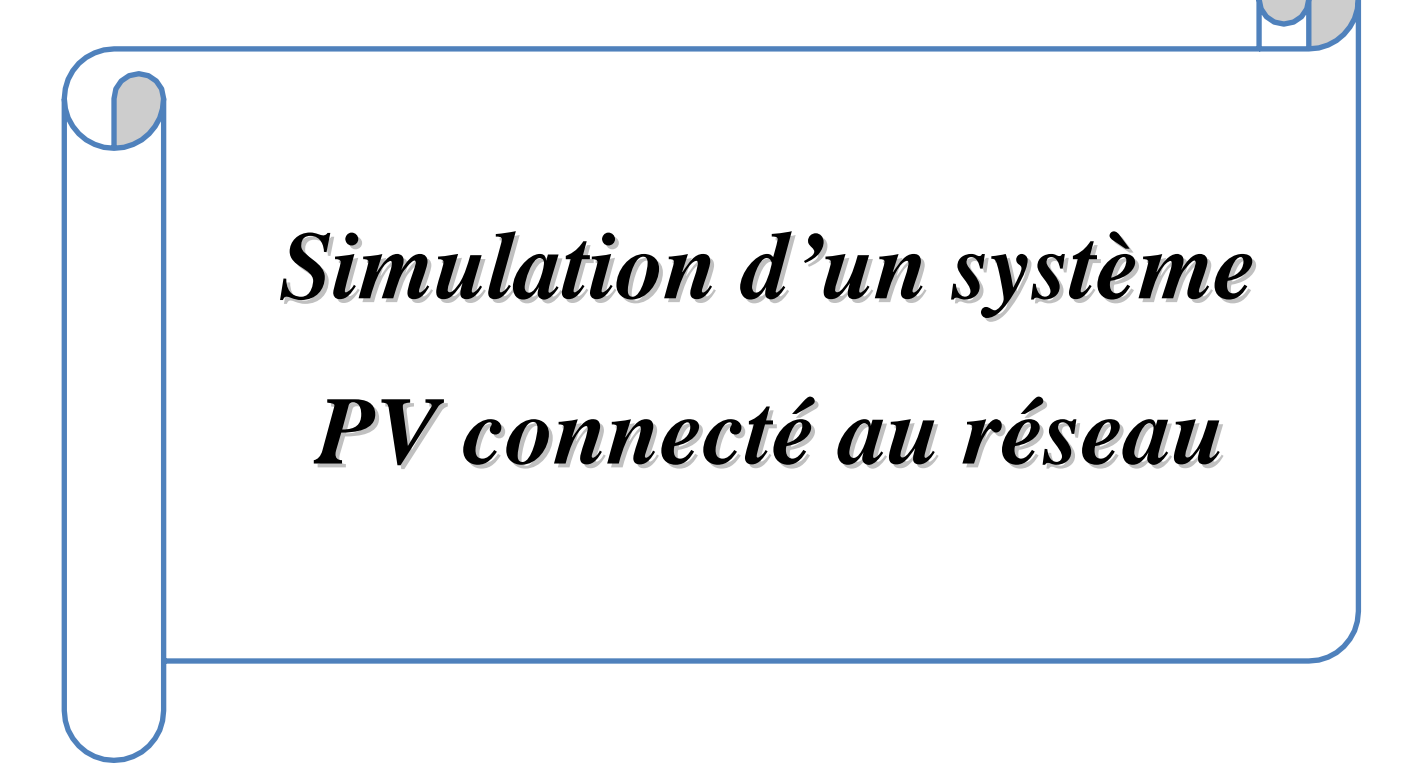

## **III.1.Introduction :**

Les onduleurs photovoltaïques triphasés sont généralement utilisés pour une utilisation industrielle hors réseau ou peuvent être conçus pour produire une fréquence de service CA pour la connexion au réseau électrique. Ce modèle d'exemple d'application logiciel PLECS montre d'un onduleur solaire triphasé à deux étages connecté au réseau. Le système PV comprend un modèle de chaîne photovoltaïque précis avec puissance de sortie de crête de 3 kW et les chaînes peuvent être connectées en série-parallèle pour s'adapter à une puissance de sortie de réseau souhaitée. La simulation combine le circuit d'alimentation électrique, les schémas de contrôle CC/CA et CC/CA et le comportement thermique des semi-conducteurs.

#### **III.2. Modèle :**

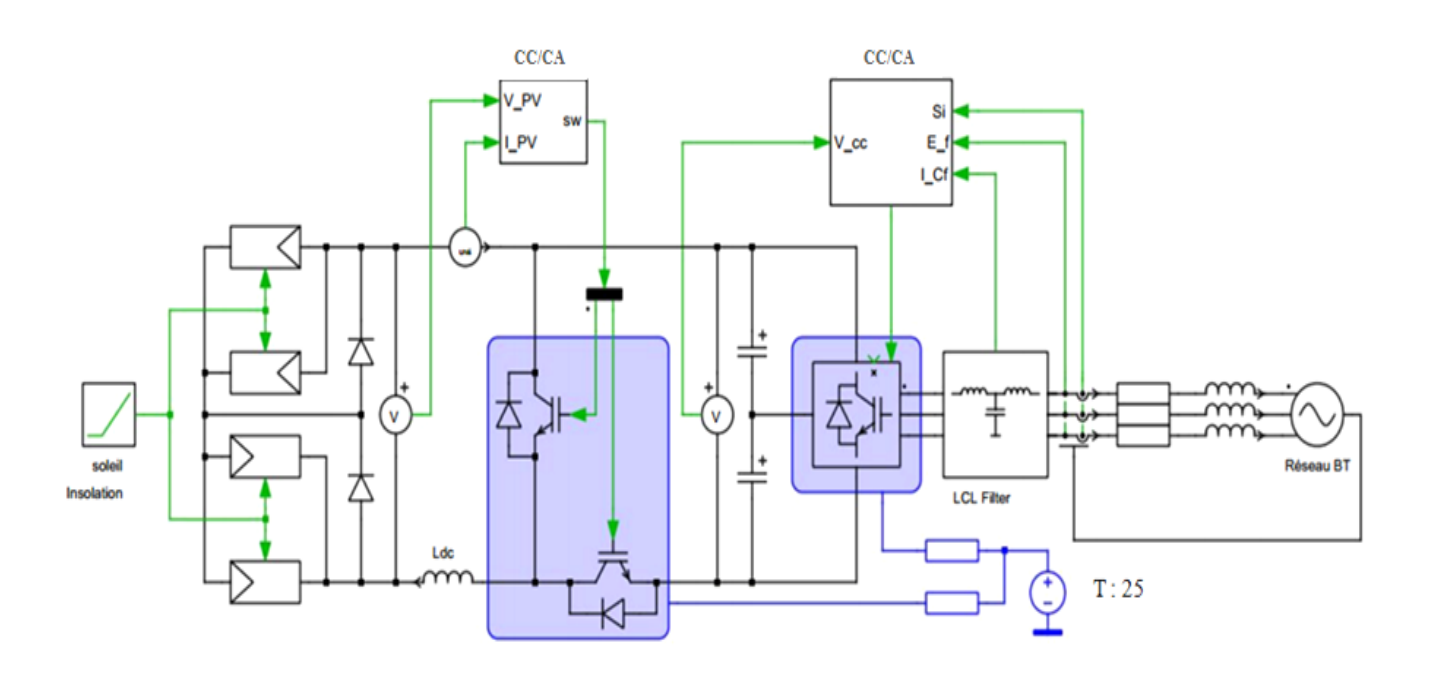

Figure III.1: Onduleur PV connecté au réseau triphasé.

Le système de production d'énergie est composé d'un panneau solaire qui fournit une sortie en régime permanent de 700V CC, d'un onduleur à trois niveaux qui présente une qualité de forme d'onde améliorée par rapport à un onduleur à deux niveaux, et d'un filtre de sortie LCL connecté à un système de réseau basse tension de 230 V, 50 Hz. La topologie utilisée est un convertisseur à blocage au point neutre (NPC) avec un étage de convertisseur élévateur qui augmente la tension des panneaux vers la liaison CC (de ∼700 V à 800 V). Un filtre de sortie de type LCL est utilisé pour lisser l'ondulation du courant causée par la modulation MLI de l'onduleur côté réseau.

# *III* **III.3. Les caractéristiques du système photovoltaïque connecté au réseau :**

## **Générateur photovoltaïque: (GPV)**

On va choisir dans notre travail le générateur PV de 4 panneaux BP365 65 en parallèle, chacun comprenant 2 chaînes parallèles de 20 cellules en série.

Les caractéristiques électriques de ce panneau photovoltaïque sont données par le tableau suivant :

Tableau III. 1: Caractéristiques de panneau BP365 65.

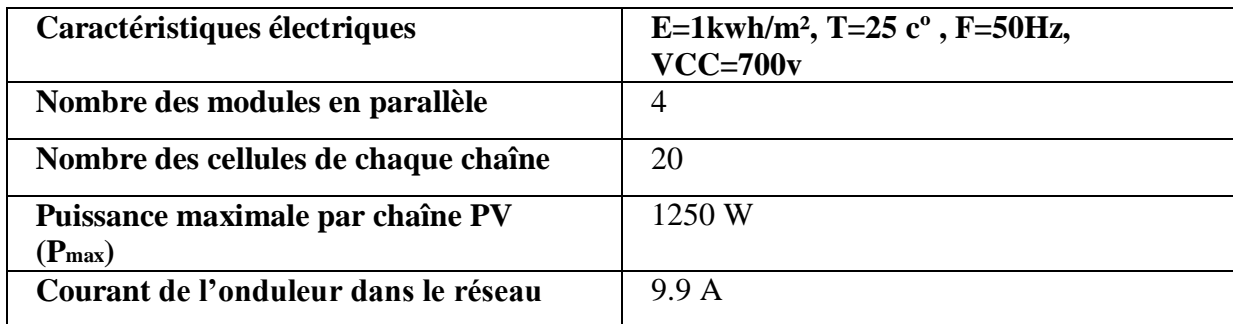

# **Hacheur CC-CC :**

Ce convertisseur est connu par le nom d'élévateur de tension, qui est l'étage d'adaptation (CC-CC) entre le (GPV) et la charge de sortie. L'étage d'adaptation dispose d'une commande (MPPT) (Maximum Power Point Tracking ) qui lui permet de rechercher le (PPM) que peut fournir un panneau solaire photovoltaïque.

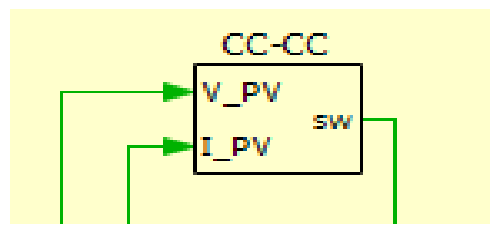

Figure III.2: Schéma électrique de hacheur CC-CC

# **Convertisseur CC-CA :**

Il ya plusieurs type d'onduleur qui peut installer avec un réseau, sont caractérisés par leur technologie et par la forme d'onde qu'ils génèrent:

Onduleur à onde sinusoïdale, onduleur à onde carrée, onduleur à onde pseudo-sinusoïdale.

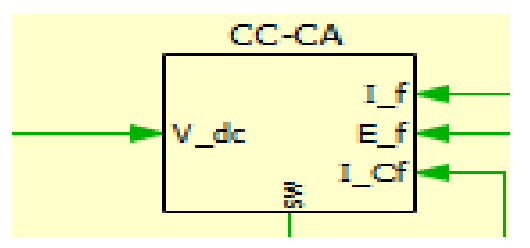

Figure III.3 : Schéma électrique de convertisseur CC-CA

# *III* **Filtre LCL :**

Le filtre LCL élimine les harmoniques de découpage presque parfaitement. Pour pouvoir connecter l'onduleur de tension en parallèle avec le réseau et le faire travailler comme une source de courant, il est nécessaire d'utiliser un filtre de raccordement de nature inductive (L ou LCL).

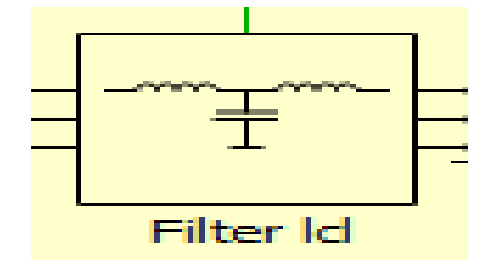

Figure III.4. : Schéma électrique d'un filtre LCL

La fonction de ce filtre permet d'une part de convertir le compensateur en un dipôle de courant du point de vue du réseau, et d'autre part de réduire la dynamique du courant, de façon à le rendre plus facile à contrôler.

Le filtre de type (L) permet de diminuer les harmoniques autour de la fréquence de commutation. Pour obtenir cela, la valeur de cette inductance doit être relativement élevée, cependant cette augmentation peut mettre en risque la capacité de compensation du système. Le filtre (LCL) est l'autre alternative de raccordement.

## **La charge** :

Nous avons choisi une charge équilibrée sur le côté (CA) Alternatif.

# **Le réseau électrique :**

Il représente le réseau électrique de distribution publique d'amplitude  $V = 230V$  et de fréquence  $f = 50$ Hz.

# **Commande MPPT :**

On va simuler la commande MPPT sous logiciel plecs et trouver le point de puissance maximal.

# **Hacheur survolteur commandé par l'algorithme MPPT** :

P&O on commande l'hacheur par la méthode de Perturbe & observe, la réalisation de cette configuration qui implanté sur logiciel PLECS.

# **L'Onduleur :**

On va choisir dans notre travail l'onduleur triphasé commandé par MLI

# **Commande MLI :**

La simulation de commande MLI réalisé sous logiciel PLECS.

# **Choix de régulateur :**

Le régulateur représente l'élément intelligent d'un système, il est ajouté à l'extérieur du système à commander, il permet d'améliorer les performances du système qu'il commande quel que soit de
*III* régime transitoire ou permanant. On va choisir dans notre travail le régulateur PI (Proportionnelle Intégral) car il améliore la précision de la boucle (erreur statique nul).

## **III.4.Résultats de simulation :**

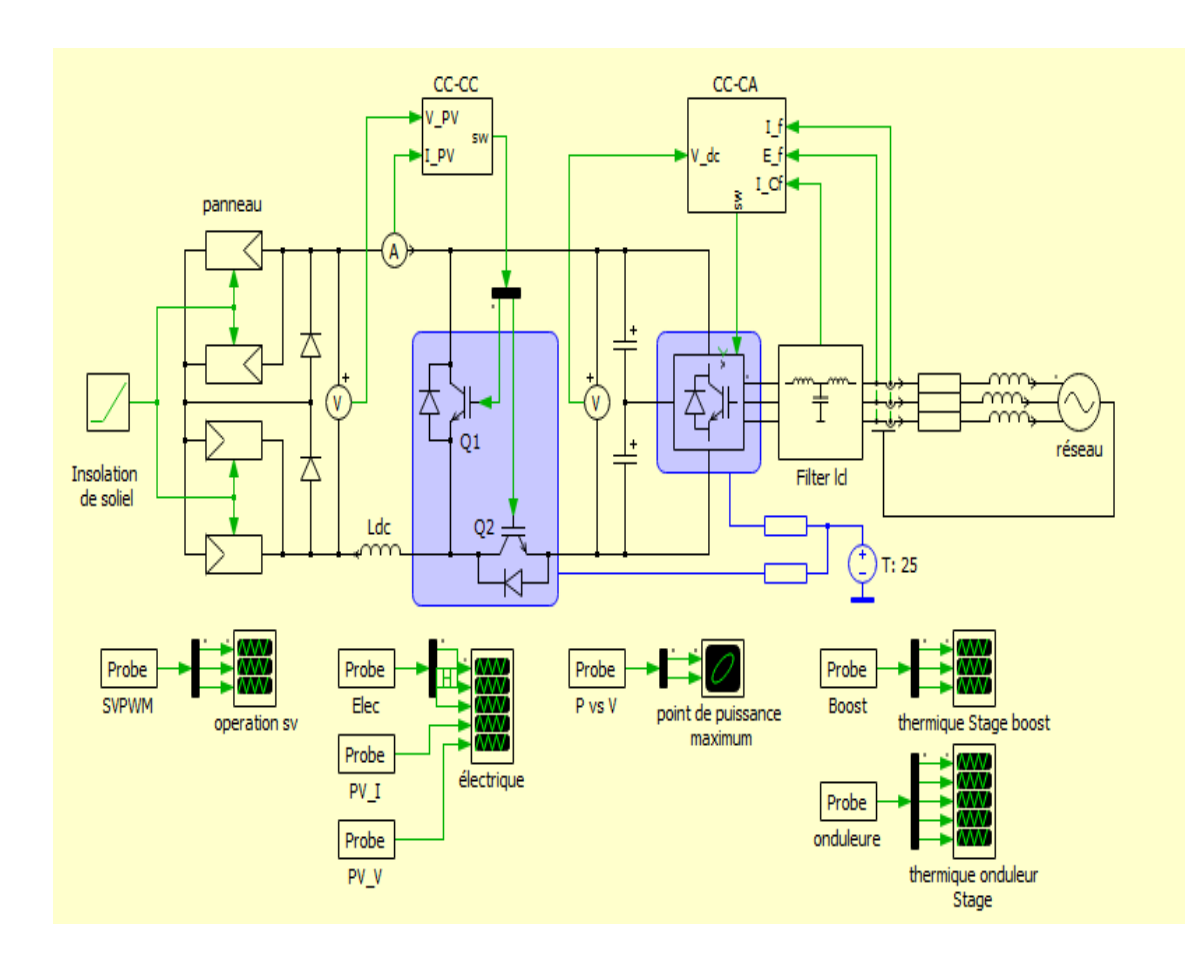

Figure III.5 : schéma d'un Onduleur PV connecté au réseau triphasé modélisé sous logiciel plecs.

Au démarrage de la simulation, le niveau d'ensoleillement est de 0,5 kW/m². La puissance de sortie par chaîne photovoltaïque après les perturbations de démarrage (0s-0.3s) est 1250 W et l'onduleur fournit 9,9 A dans le réseau dans l'intervalle  $(0.3s-3s)$ . À t = 3 s on observe que la puissance et le courant augmentent linéairement avec le niveau d'ensoleillement commence à augmenter jusqu'à une valeur finale de conditions de plein soleil à 1 kW/m². Après  $t=8s$  La chaîne photovoltaïque a finalement une puissance de sortie maximale de 2 600W et l'onduleur fournit 19,2 A dans le réseau, comme indiqué sur **Figure III.6** et **Figure III.7**.

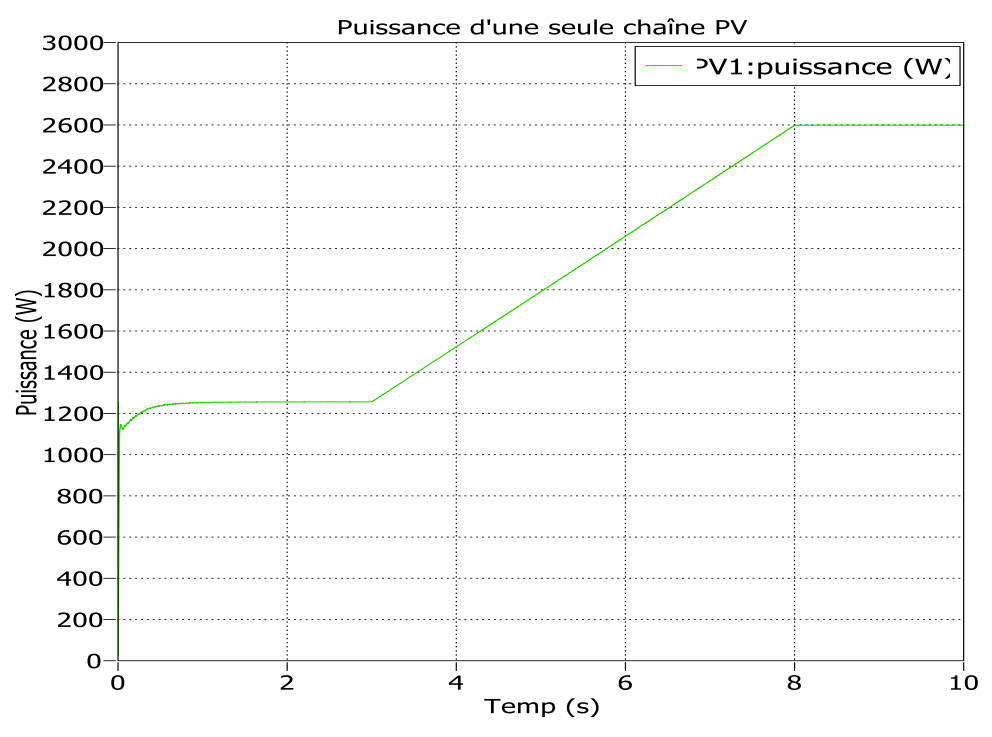

Figure III 6: puissance d'une seule chaîne photovoltaïque.

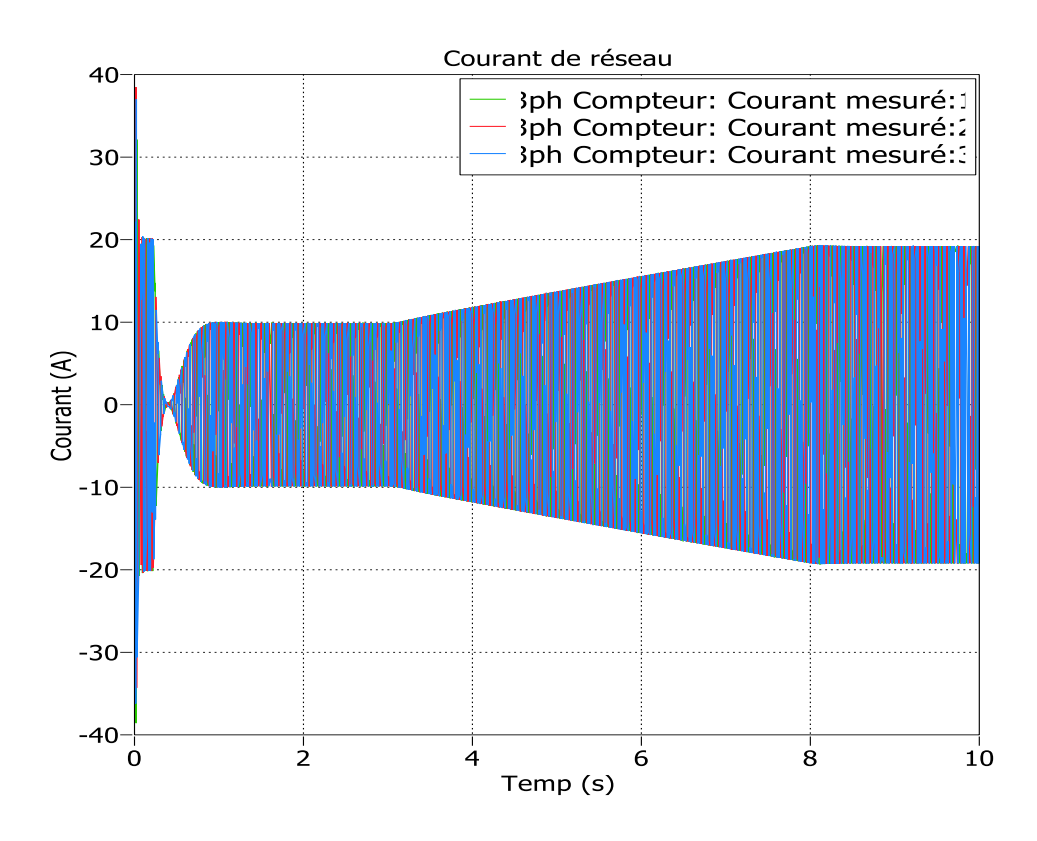

Figure III 7: Courant de sortie de l'onduleur triphasé.

*III* Concernant la tension la liaison CC aux bornes du condensateur est maintenue constante avant et après l'augmentation et VCC = 800V dans l'intervalle (1.5s-3s)et après le 8s . En utilise un convertisseur élévateur qui augmenter la tension de GPV vers la tension VCC (de 700 V à 800 V), comme illustrée dans la **Figure III.8.**

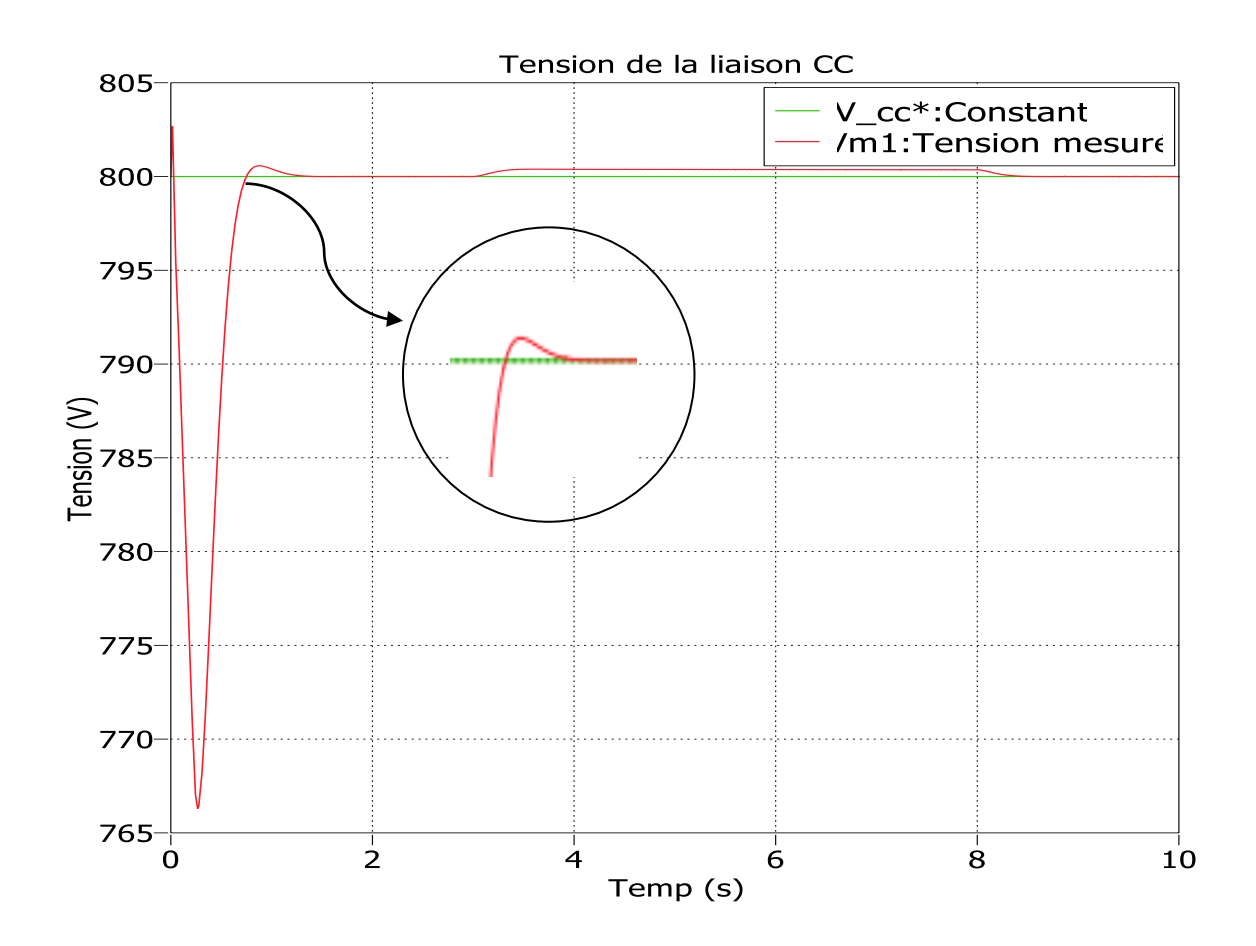

Figure III 8: Augmenté la tension de GPV vers la tension la liaison CC.

Au démarrage de la simulation, le niveau d'ensoleillement est de 0,5 kW/m² . Le générateur PV fournit avant et après l'augmentation une sortie en régime permanent de 700 Vcc et fournit 7,2 A dans le réseau, dans l'intervalle (0.3s-3s) la tension et le courant ils sont stables. À  $t = 3$  s, le niveau d'ensoleillement commence à augmenter jusqu'à une valeur finale de conditions de plein soleil à 1 kW/m² et le courant et la tension augmentent linéairement. Finalement le GPV fournit 14,4 A dans le réseau après le 8 s comme montré sur **[Figure III.9]** [**Figure III.10].**

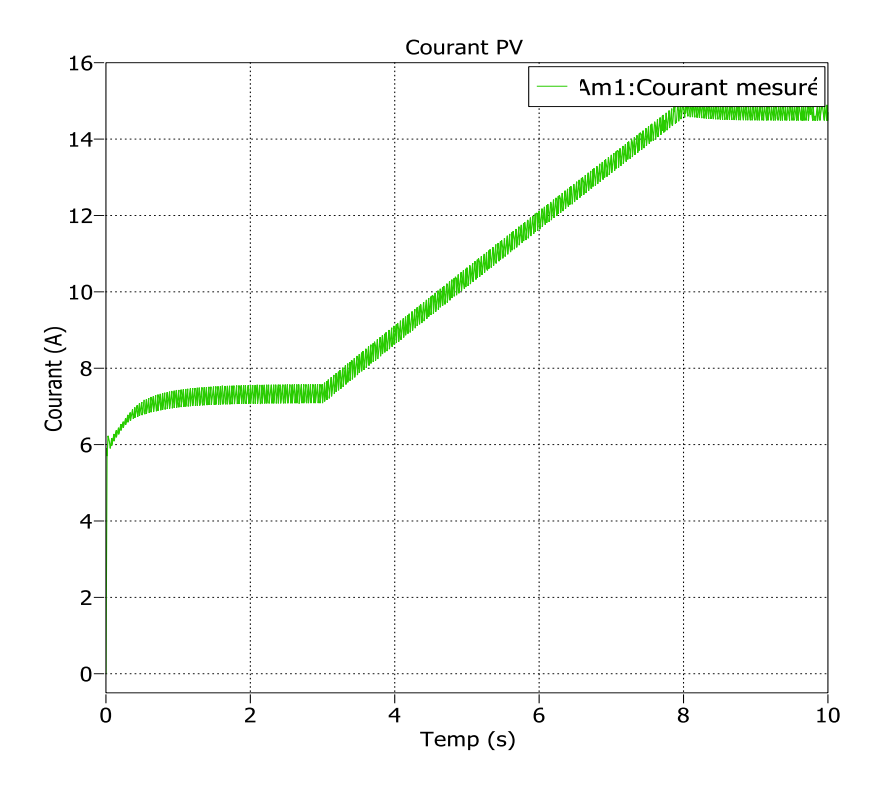

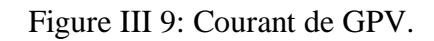

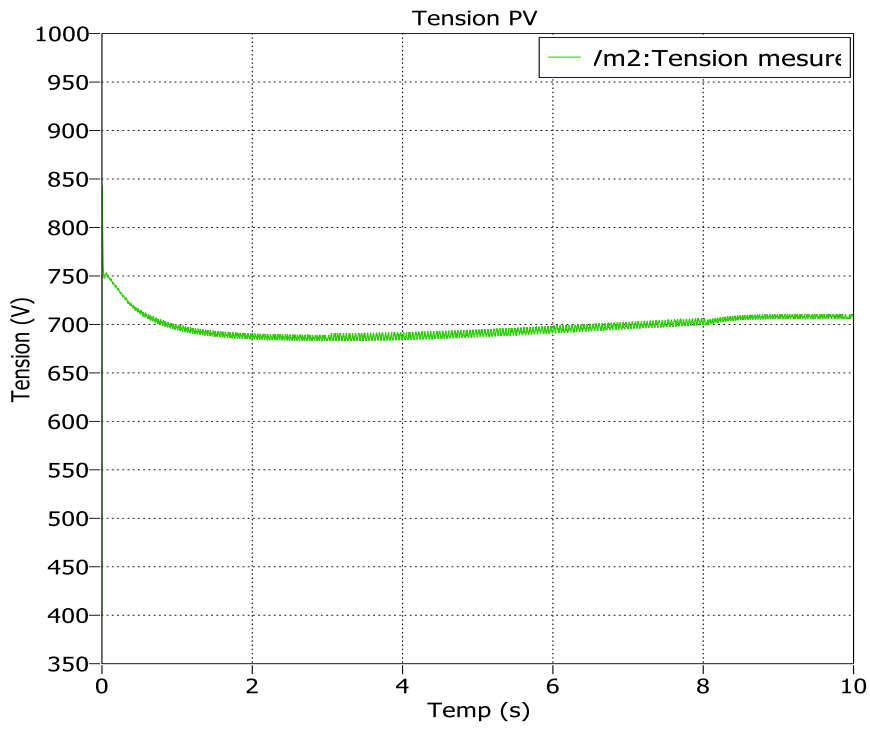

Figure III 10: Tension de GPV.

Dans la **Figure III.11** on obtenue le point de puissance maximale et comparer par la valeur donnée Pmax =1250W tel que : Pmax= Vmax\*Imax =344\*3.63 =1248,72

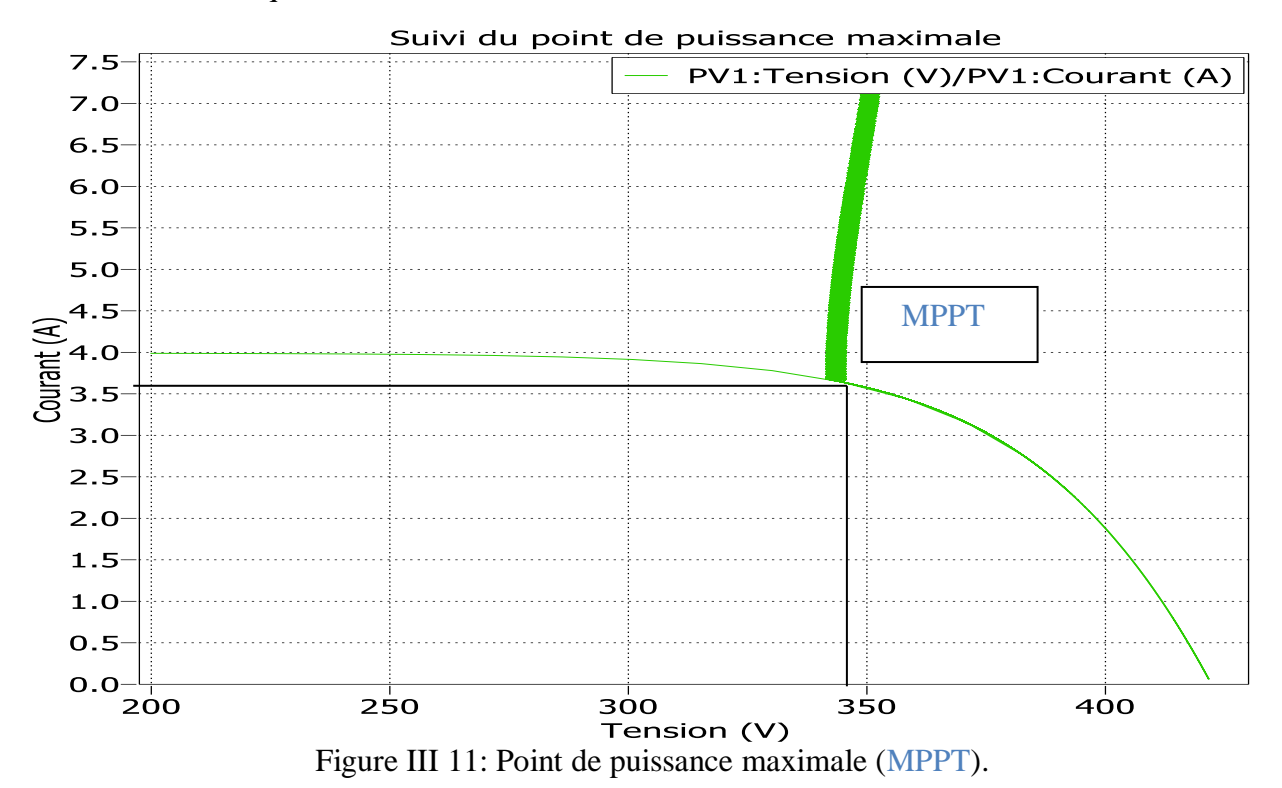

D'après les résultats de l'analyse thermique à l'aide IGBT du convertisseur boost, pendant le temps 0s la température oscille à la valeur de 42 C° et perte de conduction de 8w avec perte de commutation au environ 6.5w. Après cela, ils fixés a une valeur, puis commencent à augmenter linéairement et après le 8s la température s'élève à environ 70C° avec une perte de conduction de 18 W et une perte de commutation de 1.33 MJ. Pendant le temps de transition, le courant et la tension sont supérieurs à zéro, ce qui entraîne une perte de puissance, comme le montre sur [**les Figures III.12;III.13;III.14].**

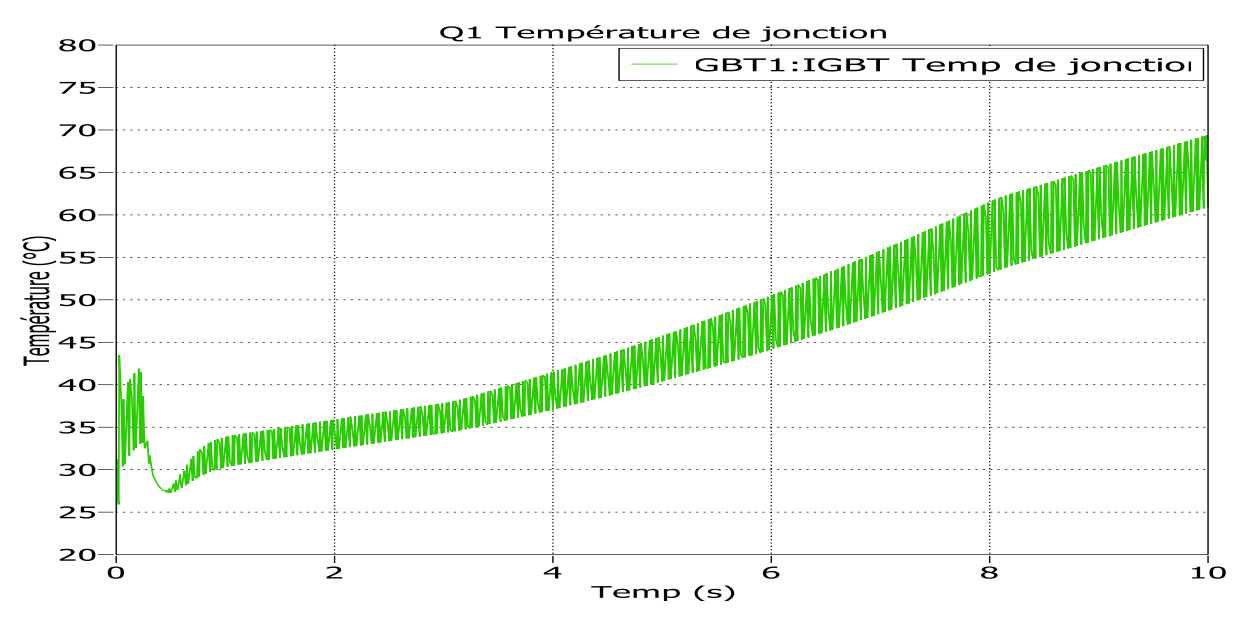

Figure III. 12: Température de jonction.

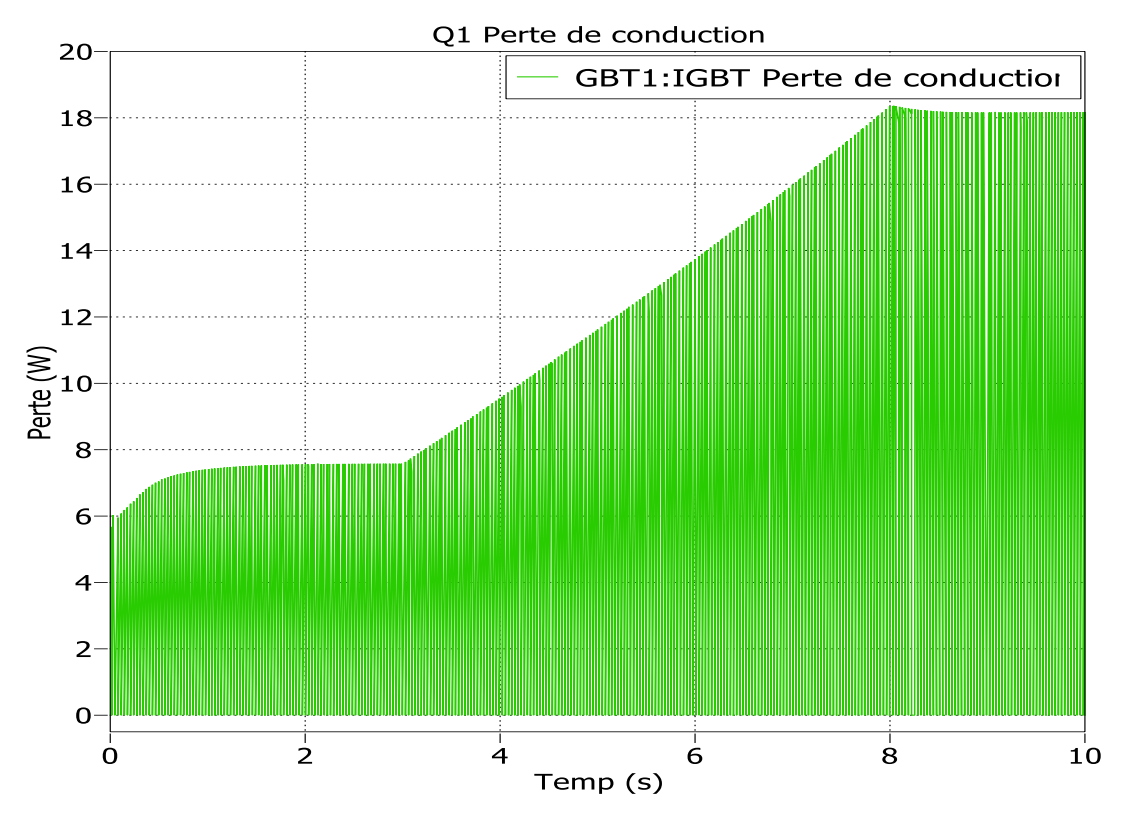

Figure III.13: Perte de conduction du convertisseur Boost.

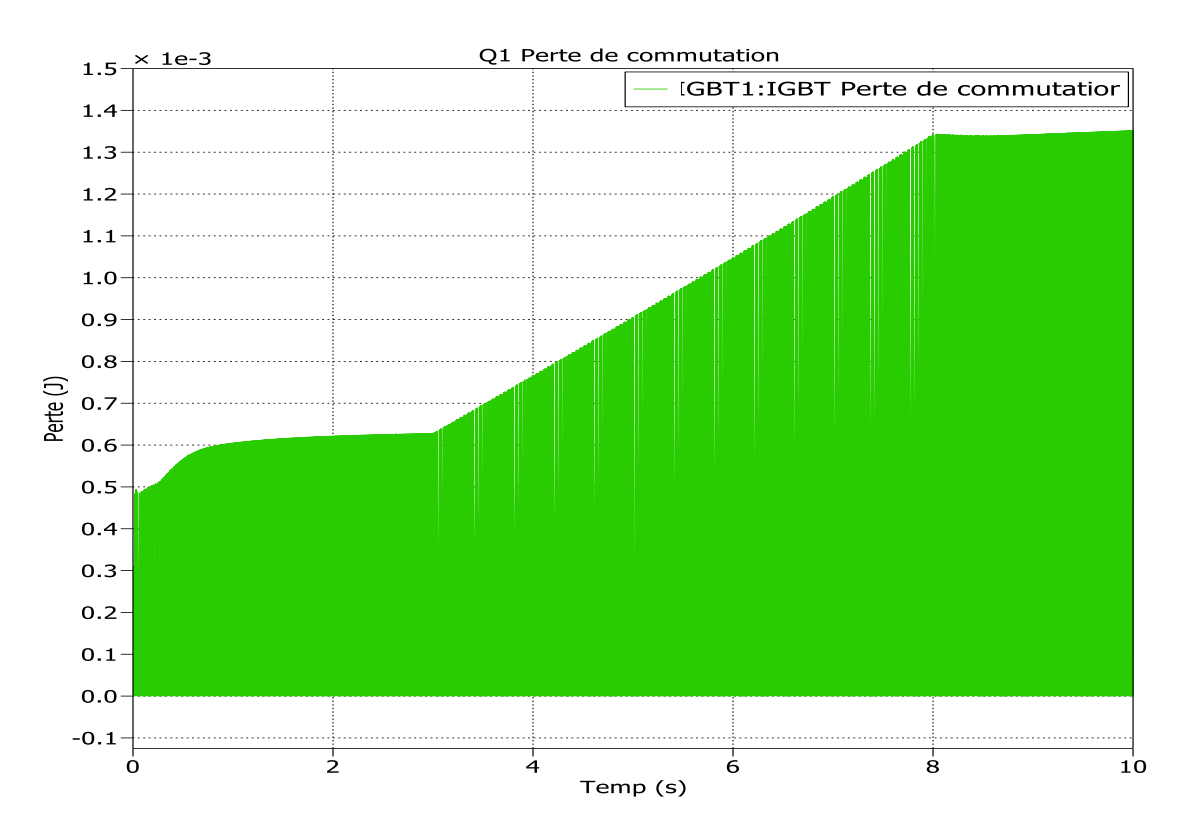

Figure III.14: Perte de commutation du convertisseur Boost.

*III* D'après les résultats de l'analyse thermique à l'aide IGBT du l'onduleur NPC,on observe pendant l'intervalle (1s-3s) les pertes de conduction et commutation ils sont stables, à partir 3s commencent a augmenter . la température s'élève à environ 70C° avec une perte de conduction de 27 W et une perte de commutation de 0.8 mJ après le 8s . Pendant le temps de transition, le courant et la tension sont supérieurs à zéro, ce qui entraîne une perte de puissance, comme le montre sur

## [**les Figures III.12;III.15;III.16].**

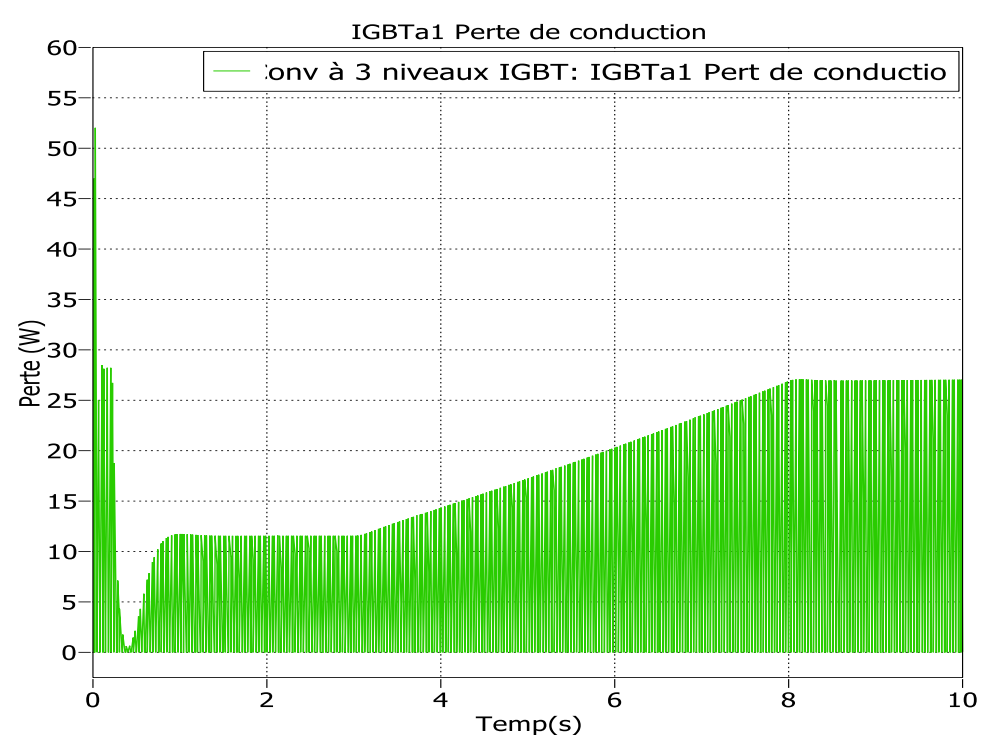

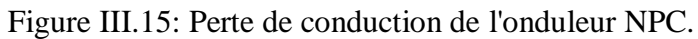

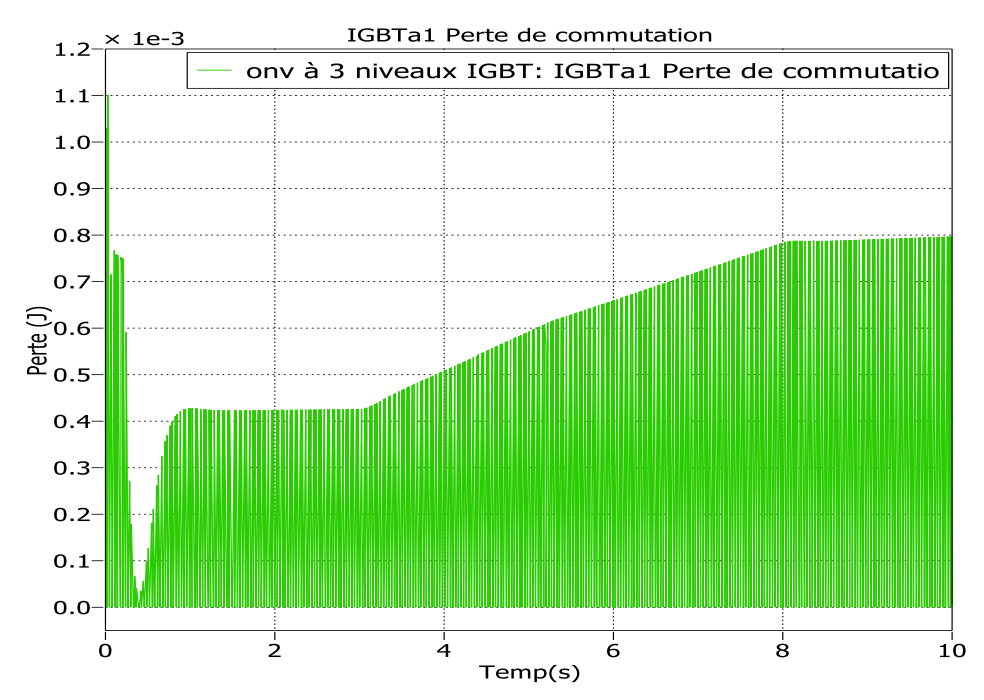

Figure III 16: Perte de commutation de l'onduleur NPC.

*III* D'après les résultats de l'analyse thermique à l'aide IGBT de diodes de blocage du l'onduleur NPC, après les perturbations de démarrage les pertes ils sont stables, puis commencent a augmenter jusqu'à 8s la température s'élève à environ 70C° avec une perte de conduction de 27 W et une perte de commutation de 0.8 mJ. Pendant le temps de transition, le courant et la tension sont supérieurs à zéro, ce qui entraîne une perte de puissance, comme le montre sur [**les Figures III.12;III.17;III.18].**

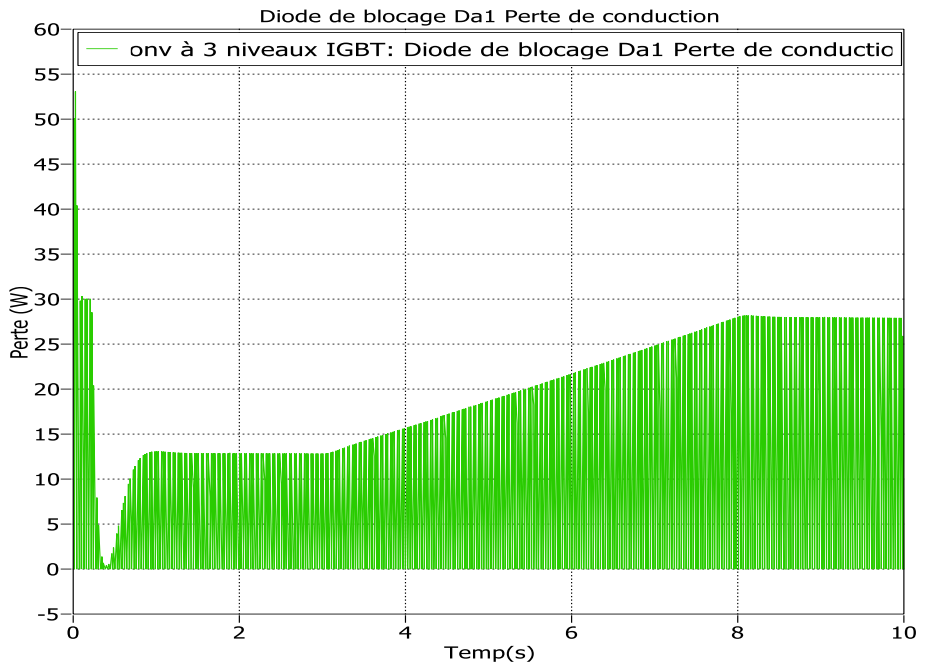

Figure III .17: Perte de conduction d'une diode de blocage du l'onduleur NPC.

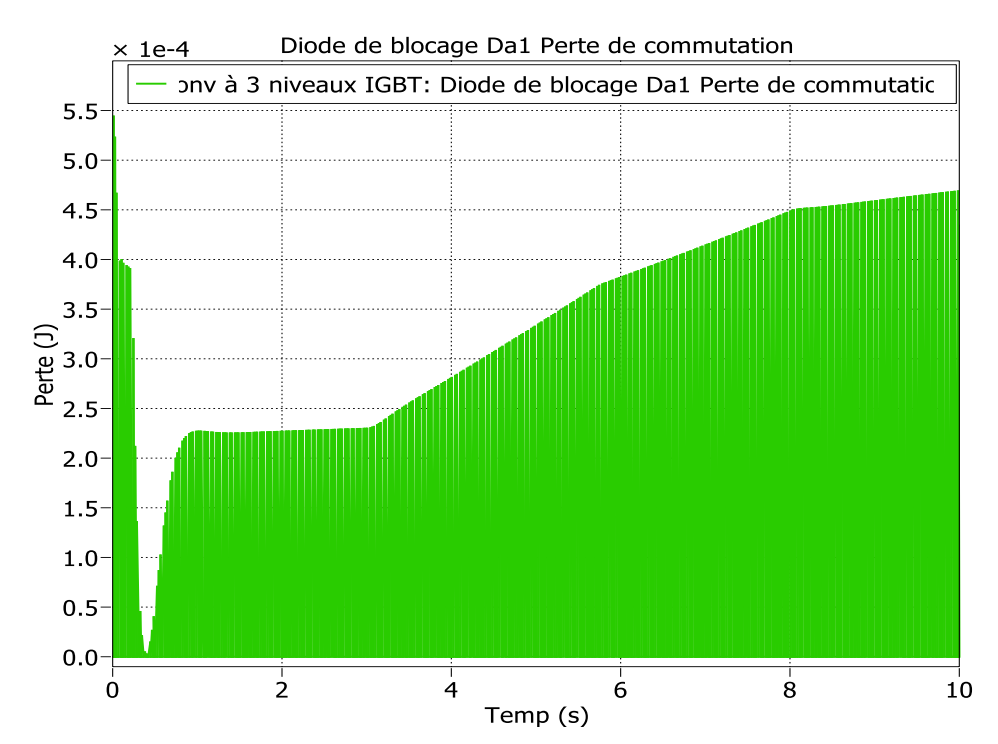

Figure III.18: Perte de commutation d'une diode de blocage du l'onduleur NPC.

# *III* **III.5.Conclusion** :

Dans ce chapitre, on a présenté et simulé les caractéristiques d'un système photovoltaïque connecté au réseau, tel que, le générateur photovoltaïque, l'hacheur commandé pour la recherche du point de puissance maximale (MPPT) par la méthode P&O, l'onduleur commandé par MLI , convertisseur Boost ,filtre LCL.

Les résultats obtenus des tensions et courants par simulations se rapprochent de ceux obtenus dans la littérature ce qui nous permet de valider notre travail.

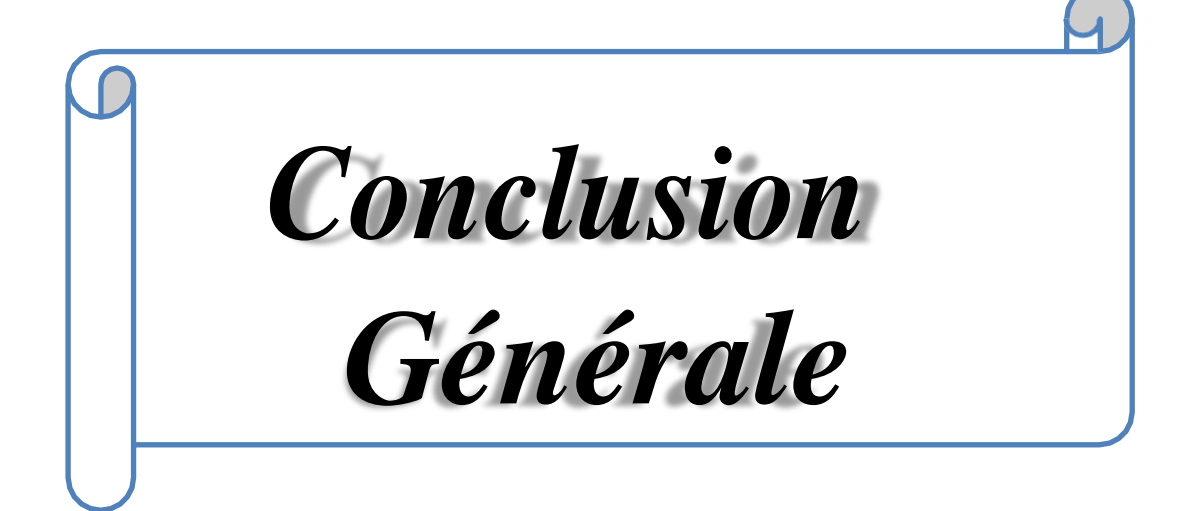

#### **Conclusion générale :**

La demande mondiale en énergie évolue rapidement et les ressources naturelles de l'énergie, le gaz et le pétrole diminuent en raison d'une grande diffusion et développement de l'industrie ces dernières années. Pour couvrir les besoins en énergie, des recherches sont conduits à l'énergie renouvelable. Une des énergies renouvelables qui peut accomplir la demande est l'énergie solaire photovoltaïque, c'est une énergie propre, silencieuse, disponible et gratuite. C'est d'ailleurs ce explique que son utilisation connaît une croissance significative dans le monde.

Le travail présenté dans ce mémoire concerne la commande d'un système photovoltaïque connecte au réseau électrique basse tension.

Cette mémoire comporte trois chapitres :

Dans le premier chapitre, on vu étudier la généralité sur les systèmes photovoltaïques.

Dans le deuxième chapitre, on a vu étudier les déférents technique de suivre le point de fonctionnement d'un générateur photovoltaïque avec les déférents types des convertisseurs statiques qu'on peut utiliser dans le système photovoltaïque. Ensuite, la topologie et la structure générale d'un système photovoltaïque connecté au réseau.

Dans le troisième chapitre, on a présenté les caractéristiques d'un système photovoltaïque connecté au réseau, tel que, le générateur photovoltaïque, l'hacheur commandé pour la recherche du point de puissance maximale (MPPT) par la méthode P&O, l'onduleur NPC commandé par MLI , convertisseur Boost et la forme d'onde sinusoïdale pure est produite par le filtre LCL. Pour maintenir la tension du bus continu constante, nous avons choisi un régulateur de type PI. Les résultats de simulation présentée sous logiciel Plecs.

Comme perspective à ce travail, il serait intéressant de procéder à l'implémentation matérielle des techniques MPPT simulées, afin de valider les résultats de simulation et confirmer les performances obtenues.

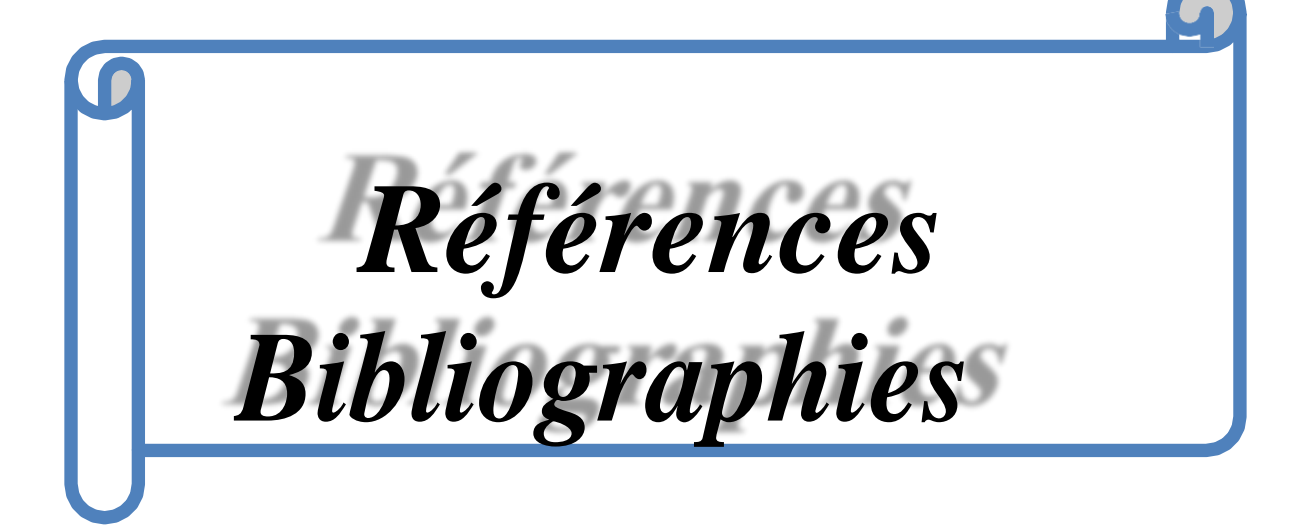

# Références Bibliographies

**[1]baroud kendo li**, « état de l'art et modélisation des microcentrales », magister en électrotechnique de l'université mentouri de constantine 2007.

**[2] Olivier Gergaud, «** Modélisation énergétique et optimisation économique d'un système de production éolien et photovoltaïque couplé au réseau et associé à un accumulateur », Thèse de doctorat en Electrotechnique de l'Ecole Normale Supérieure de Cachan, 2002.

**[3] : Belhadj Mohammed,** « Modélisation d'un Système de captage photovoltaïque autonome », Mémoire de Magister en Microélectronique –Photovoltaïque, centre universitaire de Bechar, 2008.

**[4] :**SiteInternet[,http://www.scribd.com/doc/46661921/Les-energies-renouvelables, c](http://www.scribd.com/doc/46661921/Les-energies-renouvelables)onsulté le 12/06/2013.

**[5] : B .Flèche, D. Delagnes,** « energie solaire photovoltaïque », STI ELT, juin 2007, énergie solaire photovoltaique.pdf, consulté janv. 2014.

**[6] : J. Royer et T. Djiako et E. Schiler, B. Sadasy**. " Le pompage photovoltaïque", université d'Ottawa, 1998.

**[7]** : **M. PETIBON Stéphane**. Nouvelles architectures distribuées de gestion et de conversion de l'énergie pour les applications photovoltaïques. Thèse de Doctorat. Université de Toulouse, 2009.

**[8] : M. Dahbi** « Etude et optimisation d"une installation Hibride PV-Eolienne», Thèse de Doctorat, Université de Bechar, 2007.

**[9]** :http : //www.iufmrese.cict.fr/…/A…/Energie solaire photovoltaïque

**[10]:** B. . Fléche, D. delagnes, «énergie solaire photovoltaïque», STI ELT juin 2007

**[11] : Y. Pankow**, «Etude de l'intégration de la production décentralisée dans un réseau basse tension application au générateur photovoltaïque », thèse de Doctorat, centre nationale de recherche technologique de lille, 2004.

**[12] : M. messoude**, «Etude et optimisation d'un modèle de conversion d'énergie photovoltaïque application au pompage «mémoire de Magister, Université de Constantine, 2006.

**[13]Z. Bendjellouli**, "Contribution à la modélisation d'une cellule solaire", mémoire

**[14] S. Rabih**, ''Contribution à la modélisation de systèmes réversibles de types électrolyseur et pile à hydrogène en vue de leur couplage aux générateurs photovoltaïques'', thèse de doctorat, l'institut national polytechnique de Toulouse, 2008.

**[15] Ho MT, Chung HSH.** "An integrated inverter with maximum power tracking for gridconnected PV systems. IEEE Transactions on Power Electronics" 2005; 20(4): 953–962.

**Bibliographies [16] H. Chenoufi**, "Optimisation du procède technologique de réalisation d'une cellule solaire par la technique de diffusion", mémoire de magister, université de Batna, 2005

**[17] A. Mehdaoui et al**, "Développement de deux modèles neuro-flous pour la poursuite du MPPT des modules photovoltaïques UDTS-50 Application au site d'Adrar", Revue des Energies Renouvelables Vol. 12  $N^{\circ}2$ , pp 257 – 268 (2009).

**[18] Mohamedi Bilal,** Le pompage photovoltaïque, Direction de Eric Schiller.

**[19] R. Maouedj**, "Application de l'énergie photovoltaïque au pompage hydraulique sur les sites de Tlemcen et de Bouzareah", mémoire de magister, université de Tlemcen, 2005.

**[20] Wang L, Lin T**. "Dynamic stability and transient responses of multiple grid-connected PV systems". Proceedings of IEEE PES T&D Conference 1–8 2008.

**[21] A. Bouden**, "Analyse optimisée de système de pompage photovoltaïque", mémoire de magister, université de Constantine, 2008.

**[22]N. Kabouch**, "Optimisation d'un système photovoltaïque application à la protection cathodique", mémoire de magister, université de la science et de la technologie Houri Boumediene (USTHB), Alger, 2009

**[23] D. Turcotte, M. Ross, F. Sheriff** « photovoltaic hybrid system sizing and simulation tools» horizon Canada, 2001.

**[24]D. Rekioua1 et S. Lalouni1**, "Etude d'un Convertisseur DC/DC pour un système photovoltaïque autonome avec batteries de stockage", Département de génie électrique, université de Bejaia, 2007.

**[25]Mme.OBEIDI,"**Commande des hacheurs MPPT par logique floue", Ecole Nationale Polytechnique, Mémoire de Magister, 2006.

**[26]M.boukli hacene omar**, « conception et réalisation d'un générateur photovoltaïque muni d'un convertisseur MPPT pour une meilleur gestion énergétique » thèse magister, Université de Tlemcen 2010.

**[27]BENSACI Wafa «** Modélisation et simulation d'un système photovoltaïque adapté par une commande MPPT »mémoire master , Université Kasdi Merbah–Ouargla 2012.

**[28]Abedelmalik Zorig**, ''Modélisation et commande d'un système de production d'énergie photovoltaïque couplé au réseau triphasé '', Mémoire de master, Université de Msila, 2011.

**[29] Jain S, Agarwal V.**"Comparison of the performance of maximum power point tracking schemes applied to single‐ phase grid‐connected photovoltaic systems". IEE Proceedings. Electric Power Applications 2007; pages: 753–762.

[30]: **M.ARROUF** "Optimisation de l"ensemble onduleur, moteur et pompe branche sur un générateur photovoltaïque", thèse doctorats université de Constantine,2007.

[31] V. Boitier, P. Maussion, C. CABAL "Recherche du maximum de puissance sur les générateurs photovoltaïques", université de Toulouse, revue 3E.I, N°54, pp 90-96, septembre 2008.

**[32]S. Abouda,** « contribution à la commande des systèmes photovoltaïques application aux systèmes de pompage », Thèse doctorat, Université de Sfax, 2015.

**[33]W. Issaadi**, «gestion d'une station de base d'un réseau mobile à l'aide d'un système photovoltaïque », mémoire de magister, Université de Bejaïa, 2013.

**[34]M. Amarouayache,** «contribution à l'optimisation d'une chaine de conversion d'énergie photovoltaïque», thèse doctorat, Université de Constantine 1,2014.

**[35]K. Ouabdelkader, H. Mersel,** «Modélisation et contrôle d'un système photovoltaïque connecté au réseau», Mémoire master, Université Abderrahmane Mira de Bejaïa, 2014.

**[36]L. Djellal, Y .Dib**, «Etude comparative de deux commandes MPPT appliquée à un système photovoltaïque», Mémoire master, Université Abou-bekr Belkaid de Tlemcen, 2017.

- **[37] M. Calais, J. Myrzik, T. Spooner, and V.G. Agelidis,** "Inverters for single-phase grid connected photovoltaic systems—An overview", in Proc. IEEE PESC'02, vol. 2, pp. 1995– 2000, 2002.
- **[38] C. Alonso**, "Contribution à l'optimisation, la gestion et le traitement de l'énergie", thèse de doctorat, université Paul Sabatier – Toulouse III, 2003.
- **[39] CIGRE task force**. "Modeling of power electronics equipment (FACTS) in loadflow

and stability programs". CIGRE Technical Report, T F 38‐01‐08, 1998.

**[40] YANN RIFFONNEAU**. Gestion des flux énergétiques dans un système photovoltaïque avec stockage connecté au réseau. Université Joseph Fourier, 2009.